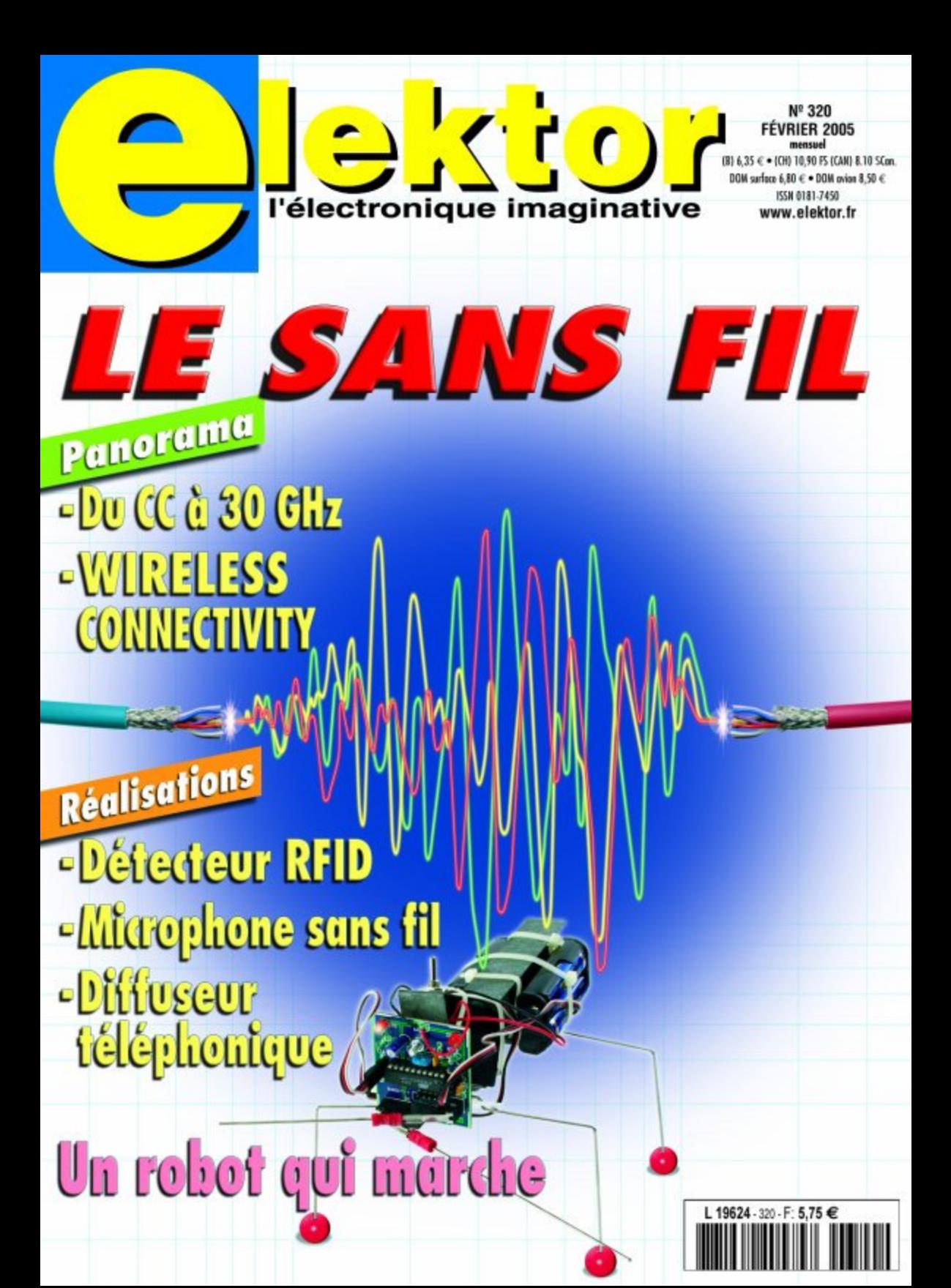

# **Module radio sans pile**

#### **à alimentation piézo et solaire**

Coller un interrupteur ou un thermostat au mur sans câble et sans pile : des modules radio extrêmement économes en énergie à convertisseur d'énergie intégré permettent des solutions radio sans entretien pour le bâtiment, l'industrie et, plus tard, pour les pneus de voiture aussi.

Les capteurs radio autonomes alimentés par pile arrivent rapidement à leurs limites, dans les systèmes pour bâtiments ou industriels. Avec l'augmentation du nombre d'unités radio la probabilité de collision de données n'est pas la seule à croître. Autre problème, l'entretien : un système comportant, 4 000 capteurs par exemple, ce qui est loin d'être exceptionnel, une durée de vie de la pile se traduit par un remplacement par jour, ce que l'on ne peut plus accepter.

ble quantité d'énergie fournie. Ceci vaut aussi pour les cellules solaires si on les veut compactes et travaillant à des luminosités faibles. Les convertisseurs à torsion piézo produisent quelque 200 (Ws par action de basculeur. La puissance continue d'une petite cellule solaire (10 x 20 mm) est, sous 400 lux, de 20 (W, les thermo-éléments ne fournissant pas plus.

#### **Économiser**

La clé des économies d'énergie au niveau des modules radio

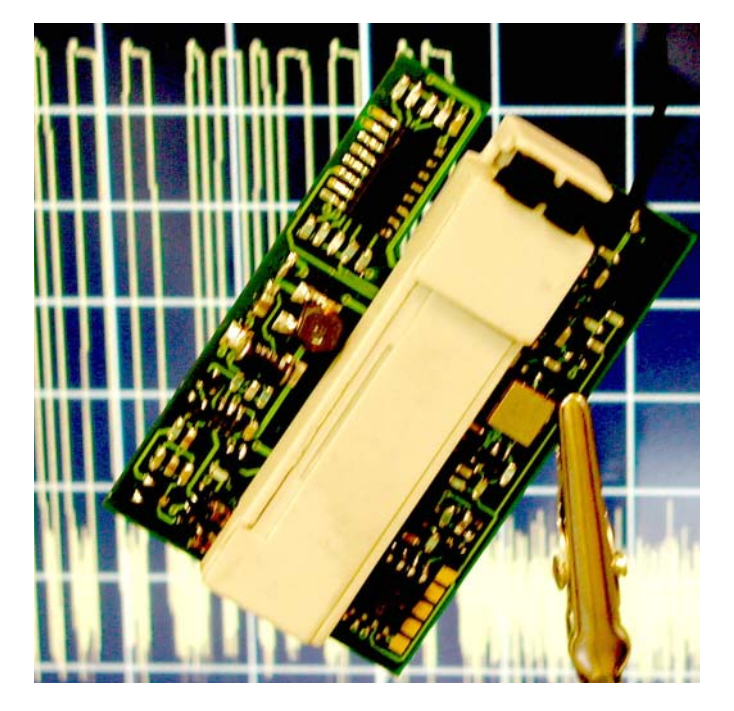

consiste à utiliser une électronique aussi frugale que possible et à ne l'activer qu'occasionnellement et le plus brièvement possible. Le **tableau** montre ce que l'on sait faire aujourd'hui. Les économies ne se font pas au niveau de la puissance HF (10 mW max.) ou de la portée (jusqu'à 300 m) mais d'abord sur les durées d'activation.

Autres aspects dont il faut tenir compte:

- Protocole radio optimisé
- Taux de données élevées

#### (120 kbits/s)

– Modulation économisant de l'énergie

Optimisation du protocole radio associé à un besoin en énergie faible et une sécurité de transmission élevée et ce avec un matériel minimum. Ceci vaut aussi pour la modulation ASK (incohérente) utilisée. L'oscillateur HF est alors coupé totalement pour chaque bit à « 0 », ce qui n'est possible qu'à condition que l'activation puisse se faire en moins de 1 µs. Pour des raisons de

#### **Énergie**

On pourra, pour une alimentation hors-pile de modules radio, opter pour des convertisseurs d'énergie, capables de convertir en énergie le mouvement, la lumière, la chaleur voire un rayonnement. EnOcean, spécialisé dans la conception de modules radio sans pile en propose certains dotés d'un convertisseur piézo et d'une cellule solaire. Les développements en cours concernent des convertisseurs thermiques et de mouvement piézo pour capteurs radio pour pneus.

Le point commun de ces différentes sources d'énergie est la fai**Consommation d'énergie des différents composants et puissance moyenne requise des modules radio typiques de EnOcean en fonction des applications**

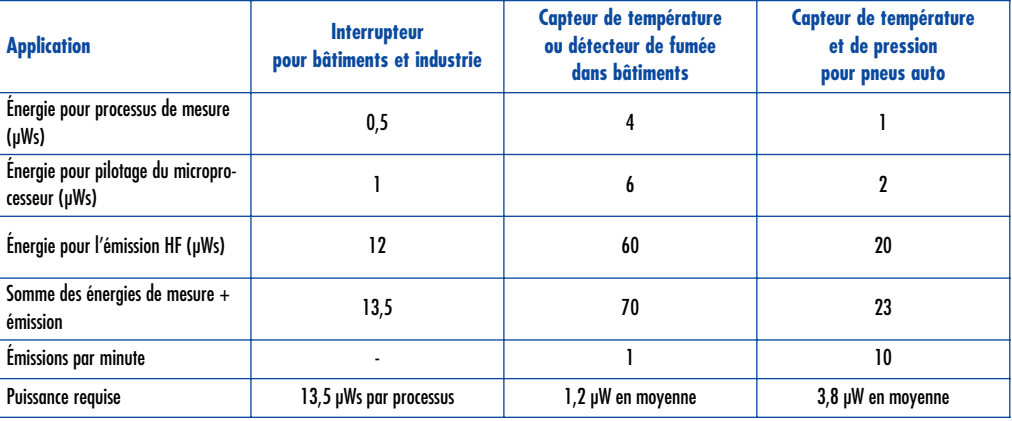

# **alités infos & actualités infos & actualités infos & a**

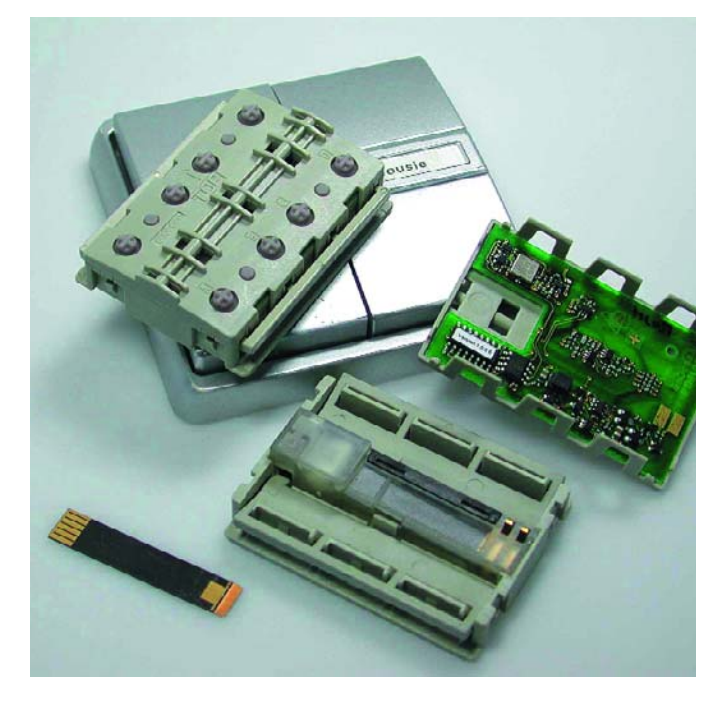

*Figure 1. Le module émetteur piézo sans pile PTM 100 (à plat sur le boîtier). Sur l'avant, le convertisseur piézo (à gauche), le convertisseur d'énergie et la platine + antenne. (Source : EnOcean GmbH)*

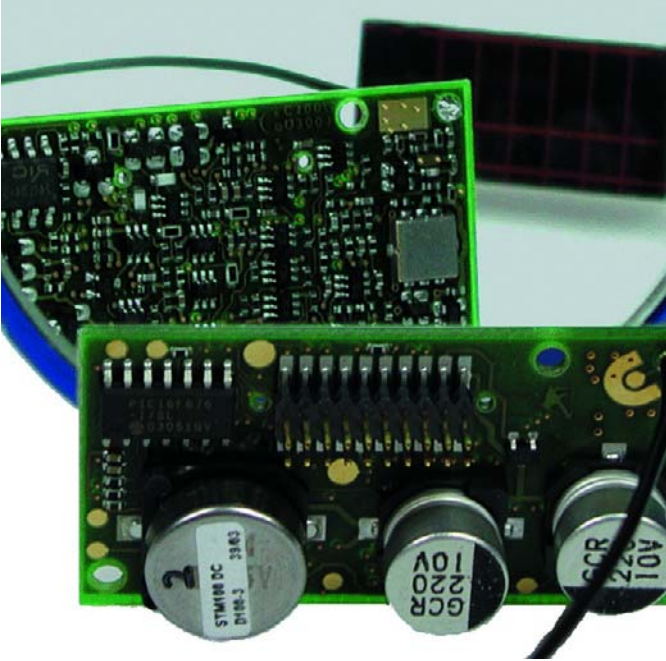

*Figure 2. Le module capteur radio STM 100 comporte 3 entrées analogiques et 4 entrées numériques. Une cellule solaire fait office de source d'énergie, un condensateur spécial de réservoir d'énergie.*

sécurité de transmission EnOcean a opté, pour l'Europe, pour la bande de fréquences ISM à 868,3 MHz. Pour les USA on a l'alternative de 915 MHz et 2,45 GHz au niveau mondial.

#### **Module**

Le module d'émission piézo PTM 100 de la **figure 1** travaillant à 868,3 MHz à 10 mW de puissance HF max a été dessiné pour les applications d'interrupteur dans le bâtiment et pour être mis dans les boîtes d'encastrement standard. On voit en arrière-plan un produit fini (interrupteur). Le module comporte un module logiciel embarqué pour les applications suivantes :

- Interrupteur à 1, 2 ou 4 canaux
- Fonction touche
- Gradateur (sortie MLI intégrée)
- Commande moteur de persienne/pare-soleil
- Sortie de données sérielle pour systèmes de bus

Le module de réception correspondant pourra être utilisé tant en mode bus que décentralisé.

Plus universel encore, le module capteur radio alimenté en solaire STM 100 de la **figure 2**. Comme le montre le synoptique de la **figure 3**, il comporte 3 entrées analogiques pour capteurs (température, pression, force, etc.) et 4 entrées numériques d'interrogation d'état de commutation. La consommation de quelque 20 nA (!) du temporisateur mi-discret mi-analogique mérite que l'on s'y intéresse. De par cette consommation extrêmement faible, le module peut fonctionner pendant une semaine en pleine obscurité grâce à l'énergie stockée dans la GoldCap. La cellule solaire de 2 cm2 fournit, sous 100 lux, 6 µW seulement, mais suffit à alimenter le module et à recharger la GoldCap (cf. tableau).

EnOcean propose aussi des modules travaillant sous 5 V, à savoir 3 modules récepteurs, un répétiteur et un module radio bidirectionnel à fonctionnalité modem.

(047299-1) **Pour de plus amples informations :** www.enocean.com

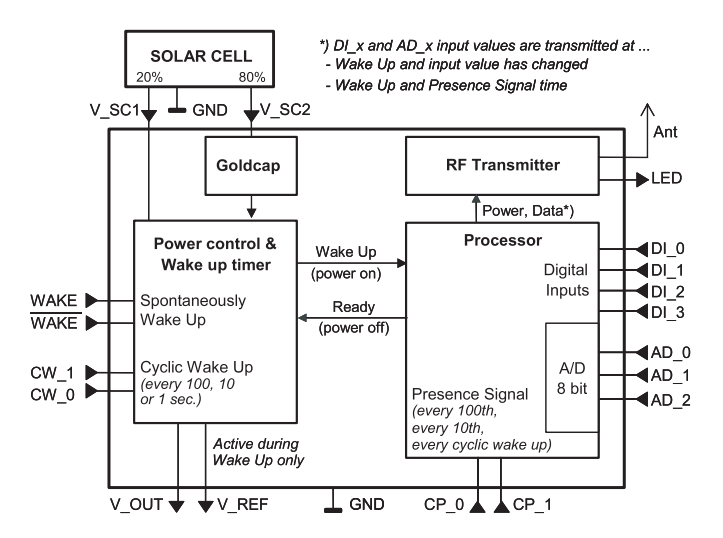

*Figure 3. Synoptique du STM 100.*

# **tés infos & actualités infos & actualités infos & actu**

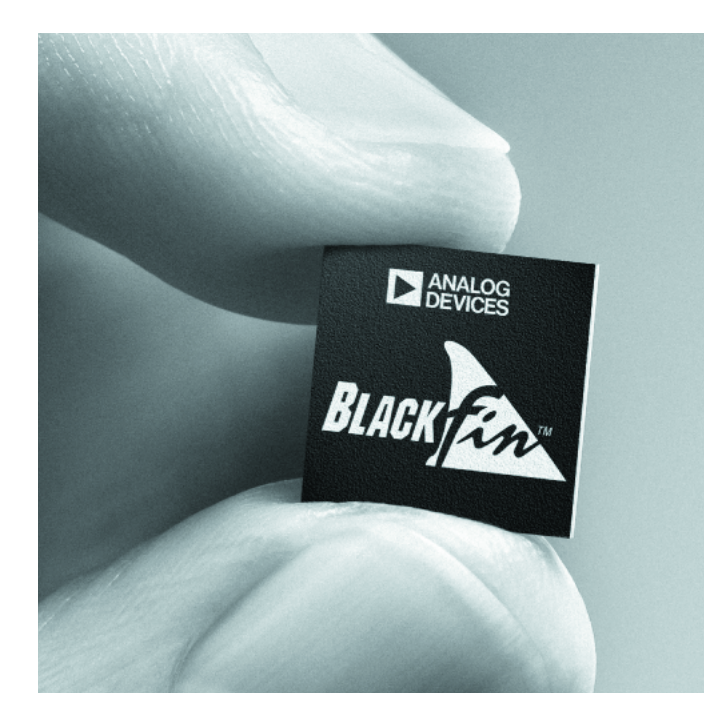

#### **Secondary Side Drivers Protect MOSFETS**

**Programmable Timeout & Reverse Inductor Current Sense** 

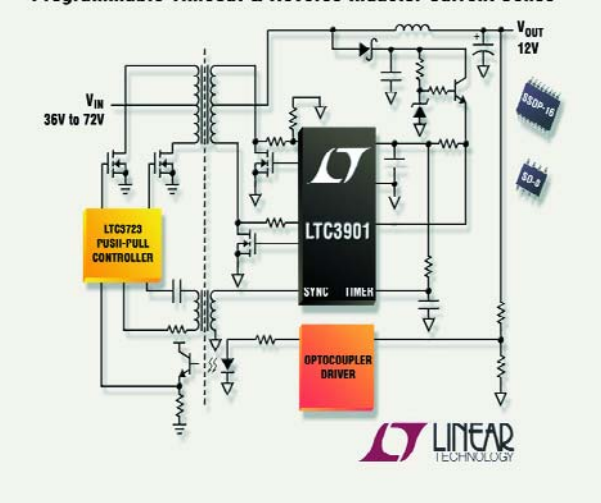

## **Nouveaux processeurs Blackfin®**

## **LTC3900 et le LTC3901**

**Analog Devices annonce de nouveaux processeurs Blackfin® pour les applications mobiles, automobiles et de loisirs diffusées sur Internet** Avec ses nouveaux processeurs, Analog Devices, Inc. s'adresse aux marchés les plus actifs de l'électronique grand public.

Analog Devices annonce également la disponibilité au premier trimestre 2004 de deux nouveaux processeurs Blackfin® l'ADSP-BF561 cœur-double, qui supporte les formats vidéo haute définition et standards et l'ADSP-BF533, 750 MHz, destiné à de nombreuses applications tels que les appareils de photos numériques, les lecteurs portables multimédia, les adaptateurs de média du Web, les passerelles données/média, les décodeurs de Protocole Internet (IP), les combinés sans fil 2.5G et 3G et les systèmes automobiles d'informations, de loisirs et de sécurité. Le processeur Blackfin® a été choisi par AuthenTec pour les Kits de développement Enfouis de sous-systèmes de reconnaissance d'empreintes digitales. Cette asso-

ciation de kit EDK D'AuthenTec et du processeur Blackfin® permettront de nouvelles applications pour la biométrie, un marché qui devrait atteindre 4 milliards de dollars d'ici 2007. AuthenTec. fournisseur leader de semi-conducteurs de capteurs d'empreintes pour les marchés des PCs, des équipements sans fil, des PDAs, du contrôle d'accès et de l'automobile, annonce que l'AFS8600, son premier EDK fonctionne avec le processeur Blackfin® .

Analog Devices annonce que son processeur Blackfin® est un composant essentiel permet de manière significative des capacités audio élevées des lecteurs Roku SoundBridge. Avec le Roku SoundBridge, les mélomanes peuvent écouter chez eux, sur n'importe quel système stéréo, de la musique numérique stockée sur un ordinateur. Grâce au processeur Blackfin®, le Roku SoundBridge permet d'écouter tous les principaux formats audio numériques, dont les fichiers MP3, WMA, AIFF, WAV et AAC provenant d'ordinateurs Mac ou Windows. (047029-2)

#### **Pilotes côté secondaire pour la protection des MOSFET de puissance dans les convertisseurs CC/CC isolés.**

Linear Technology présente 2 pilotes côté secondaire de MOSFET canal N, synchrones, le LTC3900 et le LTC3901. Les deux composants possèdent des séquenceurs et des comparateurs pour la détection de courant, afin de protéger les MOSFET externes pendant le fonctionnement normal et à faible charge, à la mise sous tension et à l'arrêt, et quand la tension du pilote devient trop basse. Une fonction programmable d'arrêt désactive les pilotes synchrones lorsque le signal de synchronisation entre le primaire et le secondaire manque ou est incorrect. Ceci assure la protection des MOSFET contre les surtensions et toute surcharge d'origine électrique. De plus, les circuits intégrés bloquent les MOSFET si le courant négatif dans l'inductance excède une amplitude programmée par l'utilisateur, de ce fait ils protègent d'une accumulation excessive d'énergie dans l'inductance et de possibles dégâts. Et encore, afin d'assurer un démarrage et un arrêt corrects, ces pilotes désactivent les MOSFET quand la tension d'entrée du pilote est inférieure à 4 V. Le LTC3900 est conçu pour être utilisé dans les convertisseurs d'alimentation à découpage et le LTC3901 convient aux convertisseurs pushpull et aux convertisseurs à pont complet. Les applications incluent les convertisseurs DC/DC 48 V, à entrée isolée, les alimentations isolées pour les télécommunications, le contrôle industriel et l'équipement automobile.

Le LTC3900 et le LTC3901 sont des pilotes redresseurs qui pilotent deux MOSFET canal N et acceptent une synchronisation par impulsion au primaire du contrôleur via un transformateur d'impulsion. Le circuit d'horloge et le comparateur à détection de courant drain – source, intégrés dans ces circuits, sont utilisés pour empêcher un courant inverse excessif dans l'inductance de sortie.

(047029-3)

# **alités infos & actualités infos & actualités infos & a**

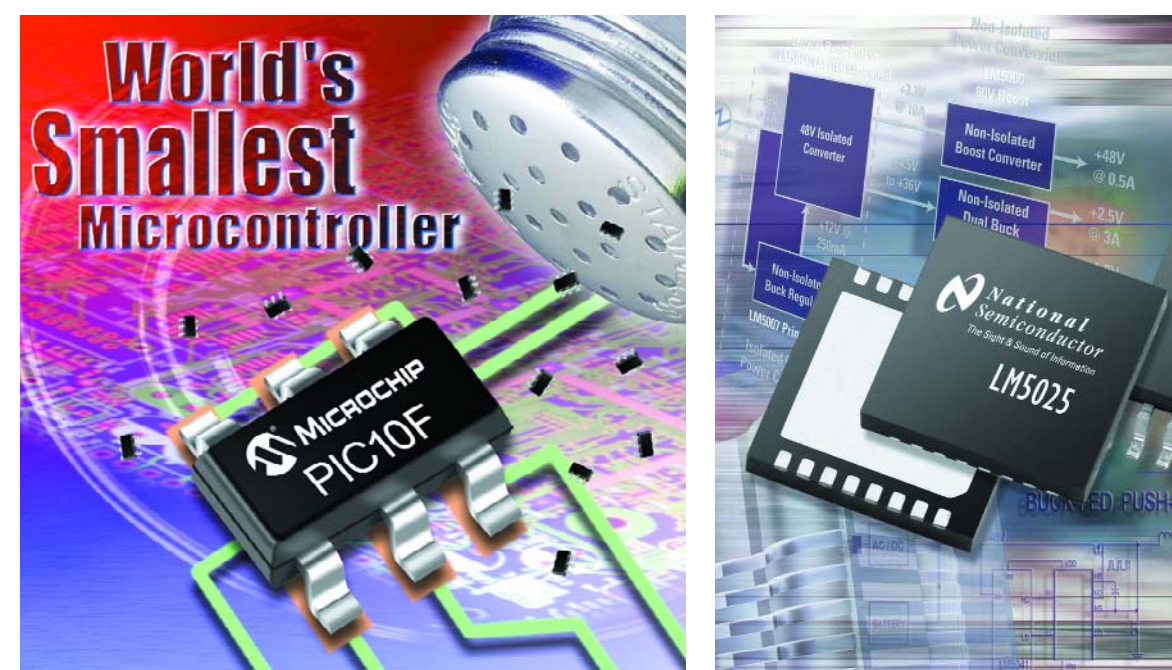

# **LM5025**

## **PIC10F microcontrôleurs Flash 8 bits**

Microchip vient de mettre sur le marché une famille révolutionnaire de composants Flash à 6 contacts proposés en boîtier miniature SOT-23.

Ils offrent 256 ou 512 instructions (mots de programme de 12 bits) en mémoire de programme Flash et de 16 à 24 octets de mémoire de données en RAM. Ces composants intègrent un oscillateur interne de précision travaillant à 4 MHz, connaissent un set de 33 instructions, possèdent niveaux de pile, des<br>ées/Sorties pouvant Entrées/Sorties fournir/drainer 25 mA, une consommation de courant de veille très faible de 100 nA, étant capable de travailler sur

une plage de tension importante, de 2 à 5,5 V; en dépit de leur compacité, ils possèdent un timer 8 bits, un timer chien de garde, sont dotés de la technologie ICSP™ (*In Circuit Serial Programming™*), ont un POR (*Power ON Reset*), certains d'entre eux (les 204 et 206) comportant un module de comparateur analogique. Avec 6 broches seulement, ils sont extrêmement faciles à mettre en oeuvre et ne requièrent que peu de temps pour être utilisés.

Grâce à la technologie ICSP™, il est possible de programmer les composants à 6 broches alors qu'ils se trouvent déjà sur le circuit imprimé.

(047135-1)

**1er contrôleur PWM à clamp actif 00 V**

National Semiconductor annonce le LM5025, un contrôleur intégré à modulation de largeur d'impulsion (PWM) 100 V pour les convertisseurs de type forward intégrant la technique activeclamp utilisée dans les architectures d'alimentation répartie. Ce circuit est conçu pour des fréquences de commutation élevées et permet un rendement supérieur et des densités de puissance plus grandes que les régulateurs de type forward traditionnels.

La technique Active-clamp est l'une des topologies asymétriques les plus populaires utilisées dans les architectures d'alimentation répartie. Elle permet un fonctionnement à des rapports cycliques supérieurs à 50% et à des rapports de

transformation primaire/secondaire supérieurs dans le transformateur d'alimentation.

Le LM5025 de National Semiconductor intègre un régulateur de tension de polarisation pour le démarrage et un oscillateur programmable par l'utilisateur fonctionnant à 1 MHz. Avec des délais de propagation de moins de 100 ns, ce circuit se destine idéalement à un large éventail d'applications d'alimentations isolées 48 V dans les communications. Le LM5025 peut être configuré pour fournir un temps de recouvrement (pour les applications de commutation canal P) ou un temps mort (pour les applications de commutation canal N).

(047029-1

Publicité

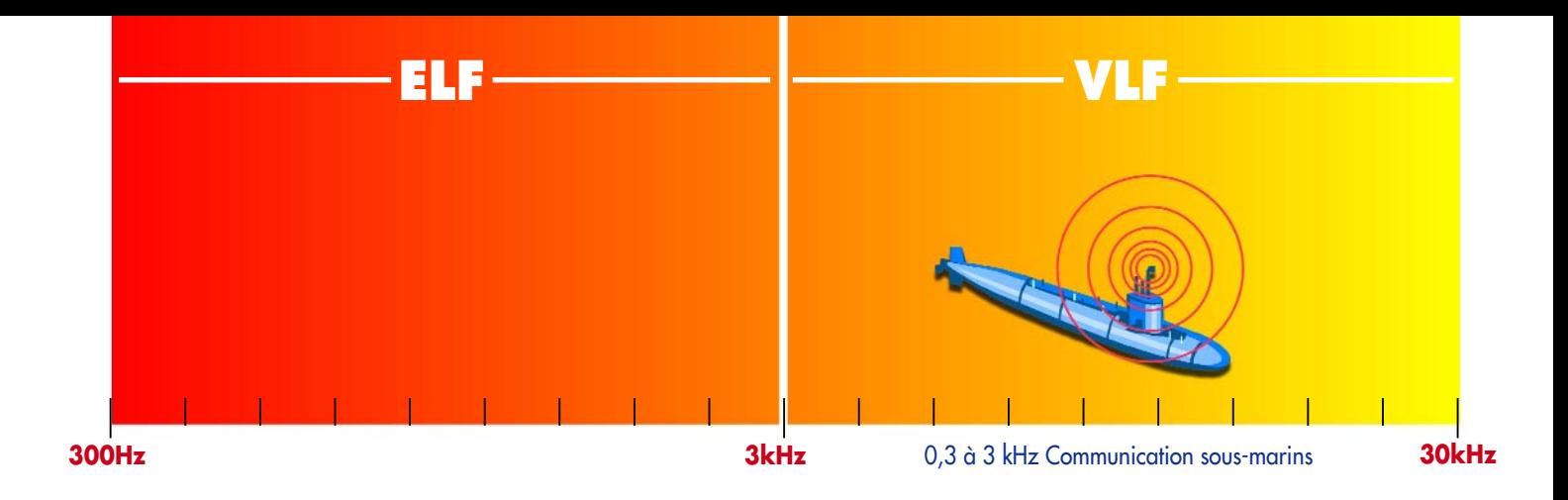

# *L'IMAGE DU SPECTRE* du continu à 30 GHz en 4 pages

Paul Goossens

**Impossible d'imaginer notre monde moderne dénué de communications sans fil. Qui ne possède, aujourd'hui, n'importe où, l'un ou l'autre récepteur ou émetteur : téléphone portable, récepteur de radio ou de télé, WLAN, Bluetooth ou tout autre moyen ? Et le spectre radio se couvre encore de quantité d'autres systèmes. Cet article va essayer de faire un inventaire de ce qu'on peut trouver dans « l'éther ».**

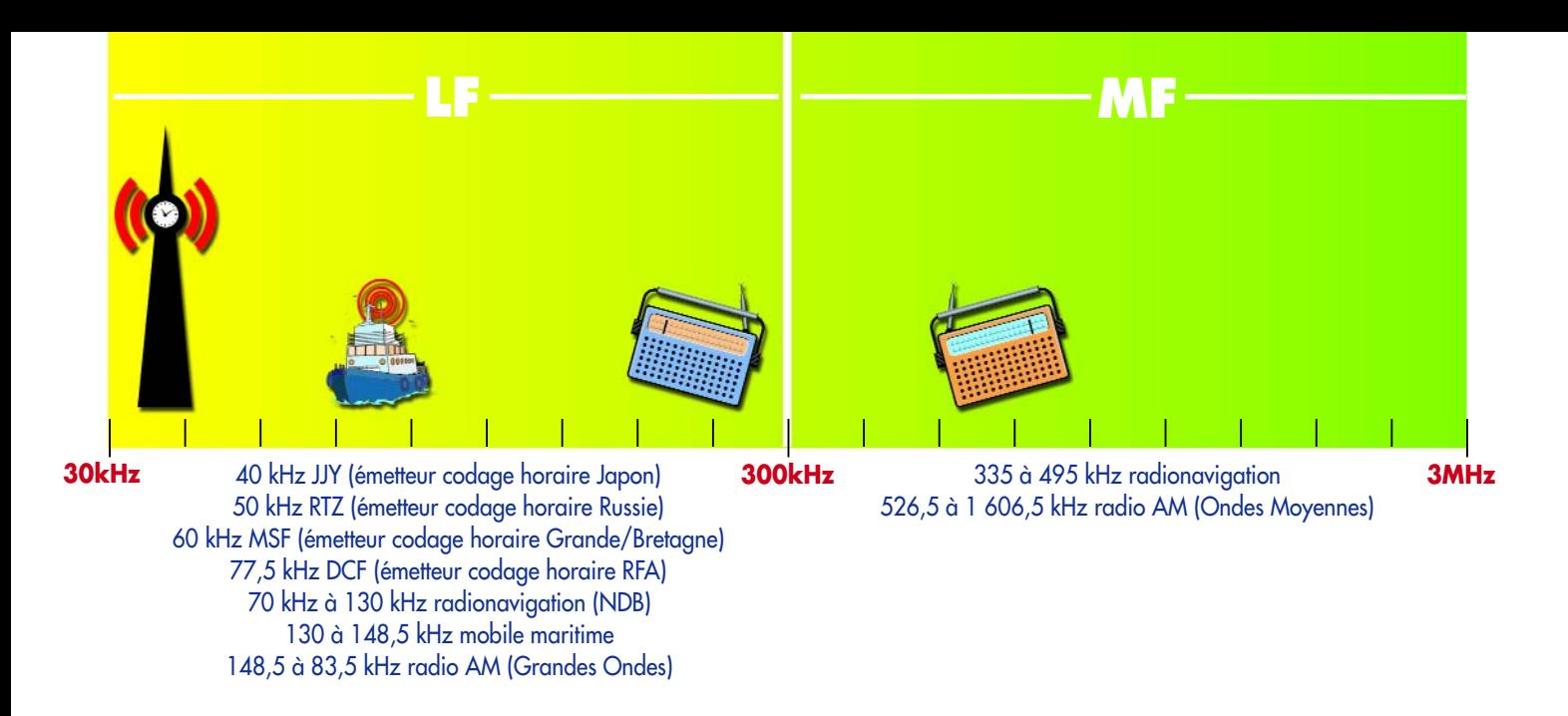

Au fil du temps, diverses instances ont attribué des portions définies du spectre électromagnétique à des fonctions variées ou à des utilisateurs clairement identifiés. La manière dont l'échelle des fréquences a été subdivisée est illustrée en travers des pages de cet article. Le domaine couvert s'étend de quelque 300 Hz à un bon 30 GHz.

L'échelle se décompose en huit morceaux, appelés bandes. Cette répartition a des origines historiques, mais a également fait l'objet de conventions internationales. Grosso modo, on peut affirmer que les fréquences qui appartiennent à une bande déterminée présentent des caractéristiques techniques similaires. Remarquons que le passage d'une bande à l'autre n'entraîne pas de changement brutal dans les propriétés.

### **Basses fréquences**

Les signaux radio aux fréquences les plus basses subissent relativement peu l'influence d'obstacles, comme les constructions ou les arbres, en comparaison avec ceux de plus haute fréquence. Mais cette l'atténuation s'accroît avec l'élévation de la fréquence.

Autre propriété intéressante des signaux d'une fréquence voisine de 30 kHz : ils suivent en général la courbure terrestre. Comme les antennes utilisées sont rarement édifiées beaucoup plus haut que la longueur d'onde correspondante, la terre joue un rôle prépondérant dans la propagation des ondes. Dans ces conditions, il n'est pas nécessaire que les antennes d'émission et de réception soient en vue l'une de l'autre.

## **Radiodiffusion**

L'application la plus célèbre de la communication par ondes est la radiodiffusion. Jusqu'à présent, les techniques qu'elle utilisait le plus étaient la Modulation d'Amplitude (AM) et la Modulation de Fréquence (FM). La radio AM, trois segments du spectre lui sont réservés, les gammes grandes ondes, ondes moyennes et ondes courtes.

Ce sont les ondes courtes qui sont le plus utilisées, parce qu'elles sont capables d'une portée mondiale. Les fréquences entre 526,5 kHz et 1 606,5 kHz sont suffisamment élevées pour que l'onde de sol ne joue plus qu'un rôle mineur et ces signaux ne suivent plus la courbure de la terre.

Il est possible de recevoir dans des régions éloignées des stations de radiodiffusion mondiales et de capter ici des émetteurs situés de l'autre côté de la planète. Le phénomène est possible par l'utilisation adéquate d'une couche déterminée de l'atmosphère, appelée ionosphère, qui réfléchit les émissions radio de la bande ondes courtes. La station émettrice rayonne de très

fortes puissances (entre 15 et 120 kW par émetteur) en oblique, en direction de l'ionosphère. L'angle d'élévation est choisi tout particulièrement pour atteindre par réflexion des endroits choisis du globe de manière à ce les ondes puissent y être captées. La grande majorité des auditeurs écoutent évidemment « la FM » entre 87,5 et 108 MHz. La qualité sonore de ces postes est nettement supérieure à celle des transmissions en AM. En outre, de nombreux émetteurs de radiodiffusion dans cette gamme offrent des services supplémentaires par l'intermédiaire du RDS. C'est ainsi qu'un autoradio peut commuter automatiquement vers une autre fréquence quand la réception de la première s'affaiblit. Autre exemple, l'arrêt automatique du lecteur de CD pour permettre la réception de la radio lors d'une info trafic.

Une des plus récentes évolutions dans le monde de la radiodiffusion est l'avènement en ondes courtes d'émissions numériques qui permettent la transmission de données à côté du signal audio. Dans l'avenir, nous pourrons très probablement profiter aussi de différents services supplémentaires en ondes courtes. D'ailleurs, Elektor s'est déjà fait l'écho de ces nouveautés et vous a proposé un récepteur de radio numérique en ondes courtes (cf. Récepteur DRM maison, mars 2004).

Mais dès maintenant, des émissions de radiodiffusion numérique (DAB : *Digital Radio Broadcasting*) assurent une doublure à la radio FM traditionnelle. Le même processus a lieu en télévision : la transmission analogique classique, qui occupe une partie considérable du spectre, va faire place progressivement à la télévision numérique (DVB-T : *Terrestrial Digital Video Broadcasting*). L'avantage du numérique ne réside pas uniquement dans l'amélioration de la qualité, il autorise une utilisation plus rationnelle des bandes allouées, du fait de la possibilité de placer davantage de canaux dans le même segment du spectre. Cette avancée, nous l'avons déjà constatée avec la télévision par satellite. À côté des premiers satellites analogiques, la plupart des programmes qui nous viennent du ciel sont actuellement émis en numérique.

## **Communication professionnelle**

Outre la télé et la radiodiffusion, les ondes radio connaissent de nombreuses applications pour transmettre de l'information. Pensons aux communications dans le cadre du trafic aérien ou maritime, pour la police, etc. Ces utilisateurs-là disposent aussi de morceaux réservés du spectre. En général, l'utilisation de ces gammes de fréquence est soumise à une taxe.

Une des bandes de fréquences les plus remarquables pour l'usage professionnel est sans doute celle qui va de 0,3 à 3 kHz. Elle est utilisée par les sous-marins, pour la simple raison que seules ces fréquences ne subissent qu'une faible atténuation lors

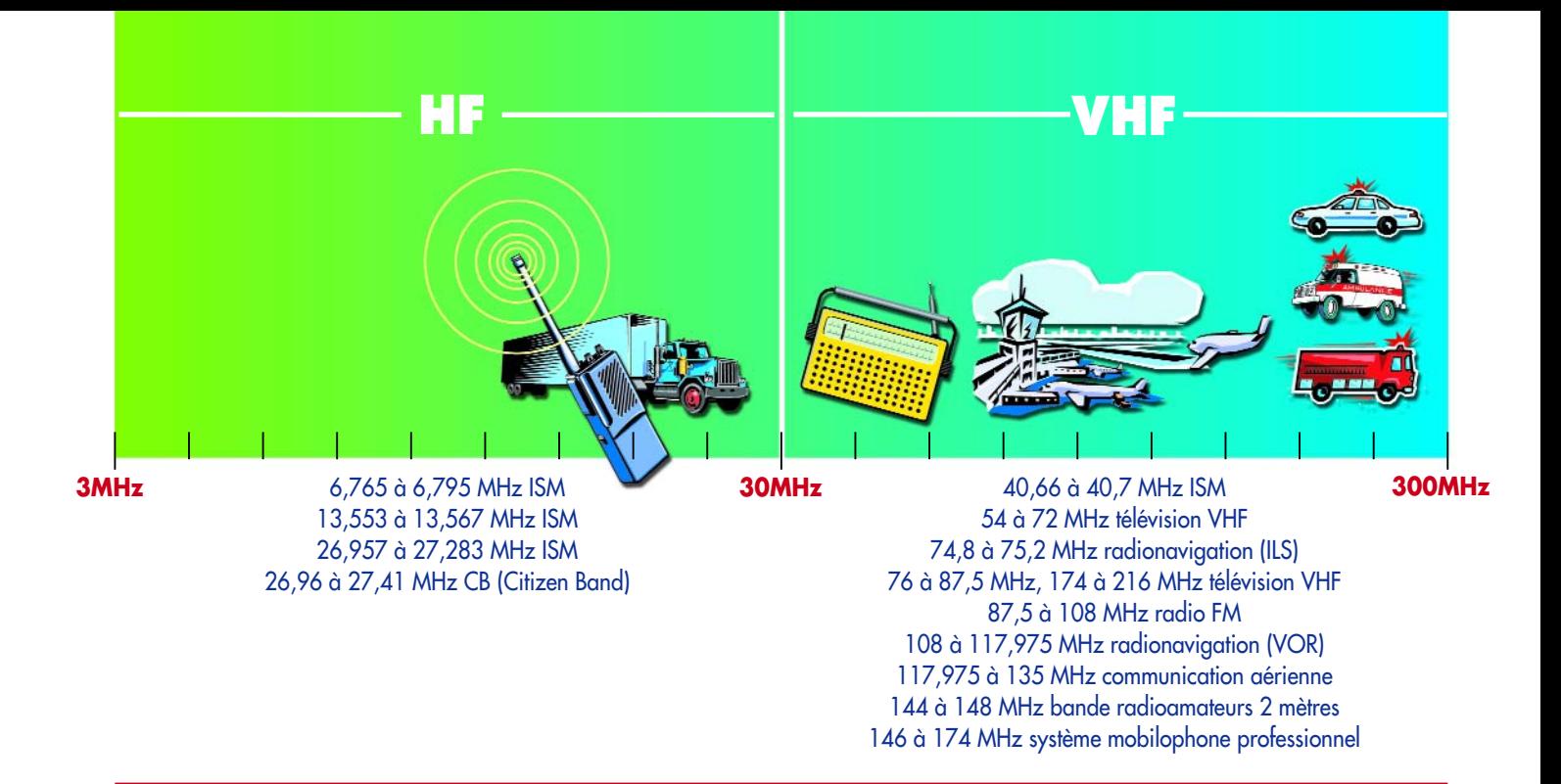

de leur traversée de l'eau de mer. Avec une aussi faible largeur de bande, la conversation y est interdite, seule la transmission de données est possible. Si la situation exige une communication vocale, le sous-marin doit faire surface. Il est alors ramené aux conditions « normales » de communication à haute fréquence. Signalons que les radioamateurs qui disposent d'une licence sont comptés également au nombre des utilisateurs professionnels. Ce groupe d'utilisateurs, qui ont beaucoup contribué aux progrès de la technique, s'est vu attribuer de nombreuses parties du spectre dans le but de réaliser des transmissions à caractère expérimental.

## **Bandes ISM**

Heureuse exception à l'obligation de licence qui prévaut dans la plupart des gammes, les bandes ISM : industrielles, scientifiques et médicales. Différentes bandes réparties dans la totalité du spectre sont accessibles à ceux qui souhaitent les utiliser dans des buts variés, pour autant que leur appareillage soit agréé.

Les plus connues sont les bandes autour de 433 MHz et 866 MHz, pour les téléphones d'intérieur ou les microphones sans fil, par exemple, mais il y en a une aussi aux alentours de 2,4 GHz. On y trouve les réseaux informatiques sans fil (Wireless LAN) et Bluetooth. Le magnétron du four à micro-ondes y trouve sa place également.

## **La « 27 mégacycles »**

Célèbre elle aussi, la bande comprise entre 26,96 MHz et 27,41 MHz, la Citizen Band ou CB. Comme son nom l'indique, on peut l'utiliser sans autorisation. Les routiers la connaissent bien, elle leur procure, en chemin, un précieux lien de camaraderie. Cette bande, comme les 30, 35 et 40 MHz, héberge aussi la télécommande des modèles réduits, avions, bateaux comme autos.

Une petite partie en est aussi consacrée à l'ISM.

### **Les références temporelles**

Nous avons essentiellement évoqué jusqu'à présents les relations entre personnes. Mais bon nombre d'utilisations on trait à l'automatisation. Un exemple parmi d'autres : les émissions de signaux horaires.

Un peu partout dans le monde, des émetteurs transmettent inlassablement des codes temporels. Un des plus connus en Europe est DCF77 à proximité de Francfort-sur-le-Main. Cette station transmet sur la fréquence de 77,5 kHz des signaux horaires avec la précision de son horloge atomique et pilote quantité de montres, de radioréveils ou d'horloges murales, régulièrement synchronisées et capables de passer automatiquement de l'heure d'été à celle d'hiver et vice versa. Grâce à sa fréquence relativement basse, la couverture est vaste, un seul émetteur peut donc desservir une zone très étendue.

### **Localisation**

Une autre application automatisée des ondes radio : la localisation dans l'espace. Bien que le GPS (*Ground Positioning System*) soit encore (presque) universel, l'aviation se sert d'un système d'aide à la navigation dédié, qui fait appel à des balises au sol plutôt qu'à des satellites. Un peu partout à travers le spectre, des plages sont réservées à différents systèmes de localisation.

L'aviation a également besoin de plusieurs systèmes d'aide à la navigation utilisés conjointement. Dans le domaine BF, des balises NDB (*Non-Directional Beacons*) rayonnent un signal omnidirectionnel. Dans l'avion, un appareil correspondant indique d'une flèche la direction de ces stations.

Un autre moyen est le système VOR (*VHF Omnidirectional Range*). Il détermine la radiale sur laquelle l'avion se situe par rapport à l'émetteur. Contrairement aux NDB, ce principe ne permet pas d'indiquer la direction dans laquelle l'avion se déplace.

Le système de navigation le plus connu en aviation, c'est l'ILS (*Instrument Landing System*). Le dispositif informe le pilote non seulement sur la direction à suivre pour l'atterrissage, mais également sur la pente de descente optimale.

On travaille intensément au remplacement de ces techniques obsolètes, notamment par l'emploi du GPS, mais, en tout cas dans les conditions actuelles, ce système est trop peu précis pour représenter une véritable aide à l'atterrissage.

## **Galileo**

Les États européens travaillent de concert à une version particulière du principe de GPS. Le réseau doit permettre une localisation précise. Galileo, c'est son nom, fera lui aussi usage d'un ensemble de satellites dans l'espace. L'objectif est qu'il soit plus précis que l'actuel GPS.

Trois domaines de fréquence ont été réservés à ce nouveau système, pour les transmissions « montantes », du sol vers les satel-

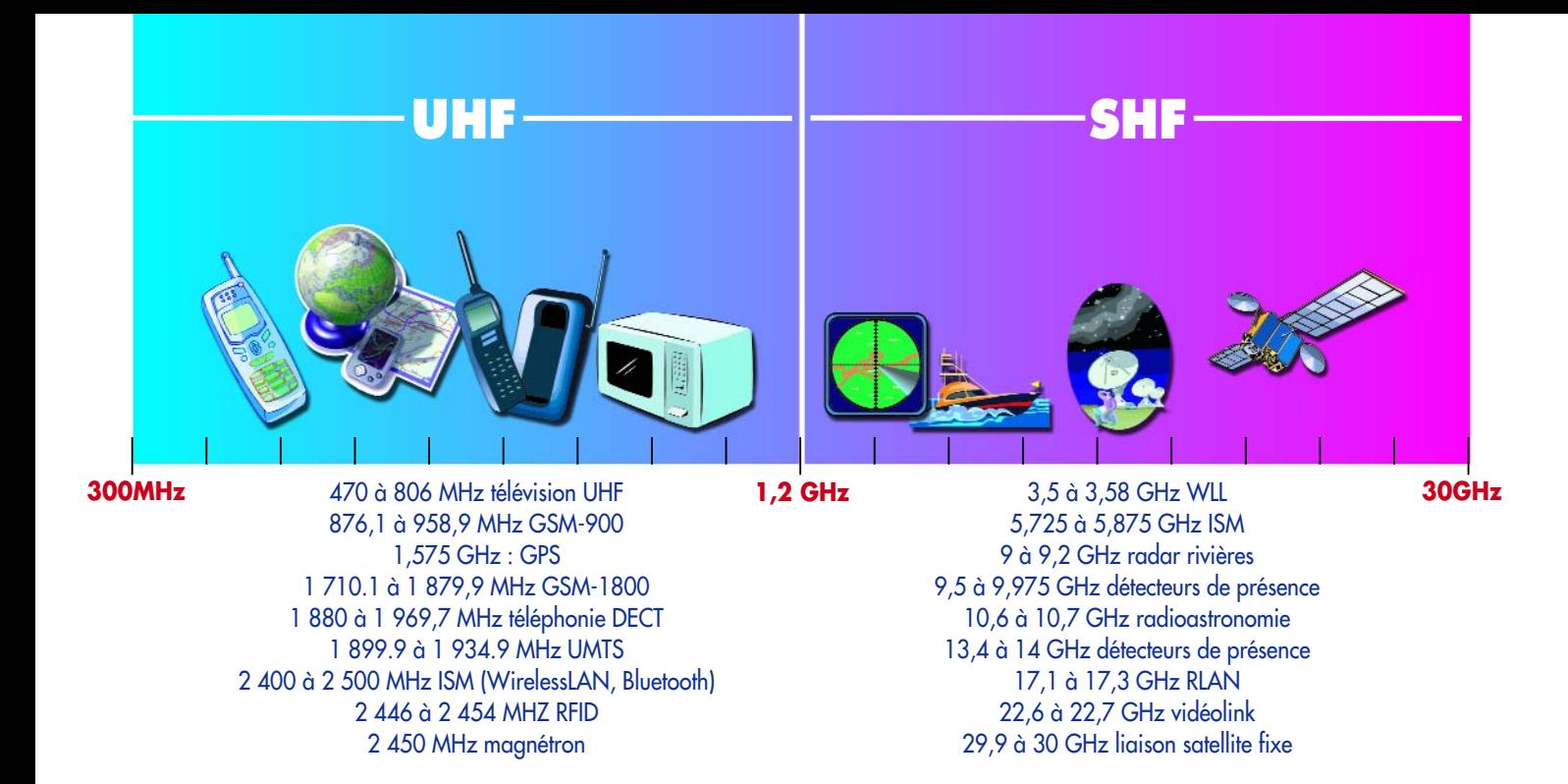

lites, par exemple pour envoyer des données de correction de trajectoire, d'autre part pour transmettre les données vers les utilisateurs à terre et enfin pour les échanges de communications entre satellites.

On a choisi à dessein, pour les liaisons « descendantes », des fréquences très élevées (jusqu'à 5,01 GHz), parce qu'elles permettent des mesures d'une extrême précision.

#### **GSM**

Le téléphone portable est vraiment l'application radio par excellence, il a effectivement changé la vie quotidienne de beaucoup de nos contemporains ces dernières années. Où que vous soyez, vous pouvez observer des gens occupés à téléphoner ou envoyer des SMS. Et bien sûr, des antennes de stations de base du réseau GSM (*Global System for Mobile Communication*), vous en voyez également partout.

La première génération du réseau utilisait le système GSM-900, sur des fréquences voisines de 900 MHz. La seconde génération de GSM travaille autour de 1 800 MHz. Il n'y a pas si longtemps que les fréquences pour la troisième génération de téléphonie portable ont été attribuées : UMTS (*Universal Mobile Telecommunications System*) fait usage de fréquences encore plus élevées.

L'inconvénient de cette nouvelle gamme, c'est qu'à puissance égale des émetteurs, la couverture est moindre. Il n'y a pas que l'absorption de l'air qui en soit la cause, mais aussi les obstacles, murs, véhicules et la végétation. Les objets conducteurs, qu'ils soient métalliques ou qu'ils contiennent de l'eau, participent à l'affaiblissement. Tout cela contribue à la nécessité d'installer plus de stations de base pour atteindre une couverture complète d'une zone déterminée.

#### **En conclusion**

Si vous désirez de plus amples informations sur ce qui se passe dans « l'éther [1] », l'Internet en est assurément la plus vaste source. Sur des sites comme ceux repris sous la rubrique « Liens », vous trouverez tout sur les utilisations, le classement, la législation ou les attributions de licences. Et si vous cherchez dans Google sur « plan fréquences », vous en aurez un tour d'horizon complet.

(040438-1)

*[1] Éther : fluide subtil intersidéral imaginé par les Anciens et censé assurer la propagation de la lumière. La théorie ondulatoire a mis un terme à cette croyance.*

# **Liens**

Union internationale des Télécommunications : www.itu.int

Agence nationale des Fréquences : www.anfr.fr

Institut belge des services postaux et des Télécommunications : www.ibpt.be

Commission fédérale de la Communication : www.fedcomcom.ch

Institut luxembourgeois de Régulation : www.ilr.etat.lu

The Radio Spectrum :

http://radioscanning.wox.org/Scanner/Spectrum/USChart.pdf

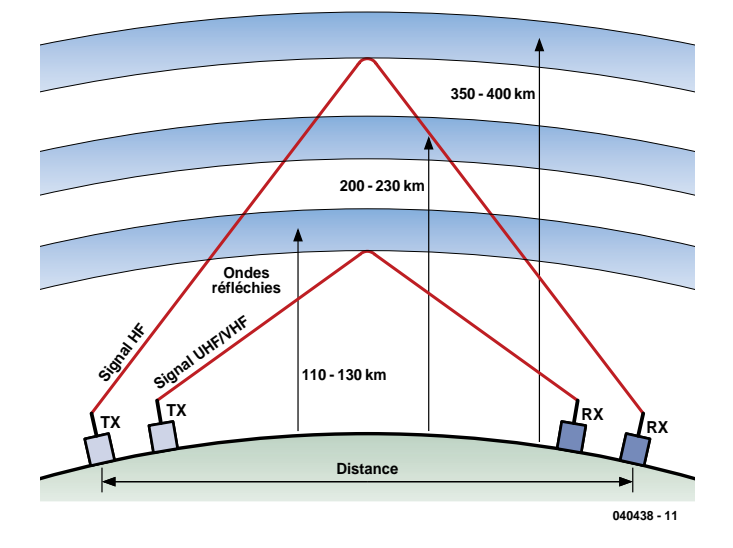

*Figure 1. Les gaz ionisés présents dans l'atmosphère permettent aux signaux HF de passer, par réfraction, par-delà l'horizon.*

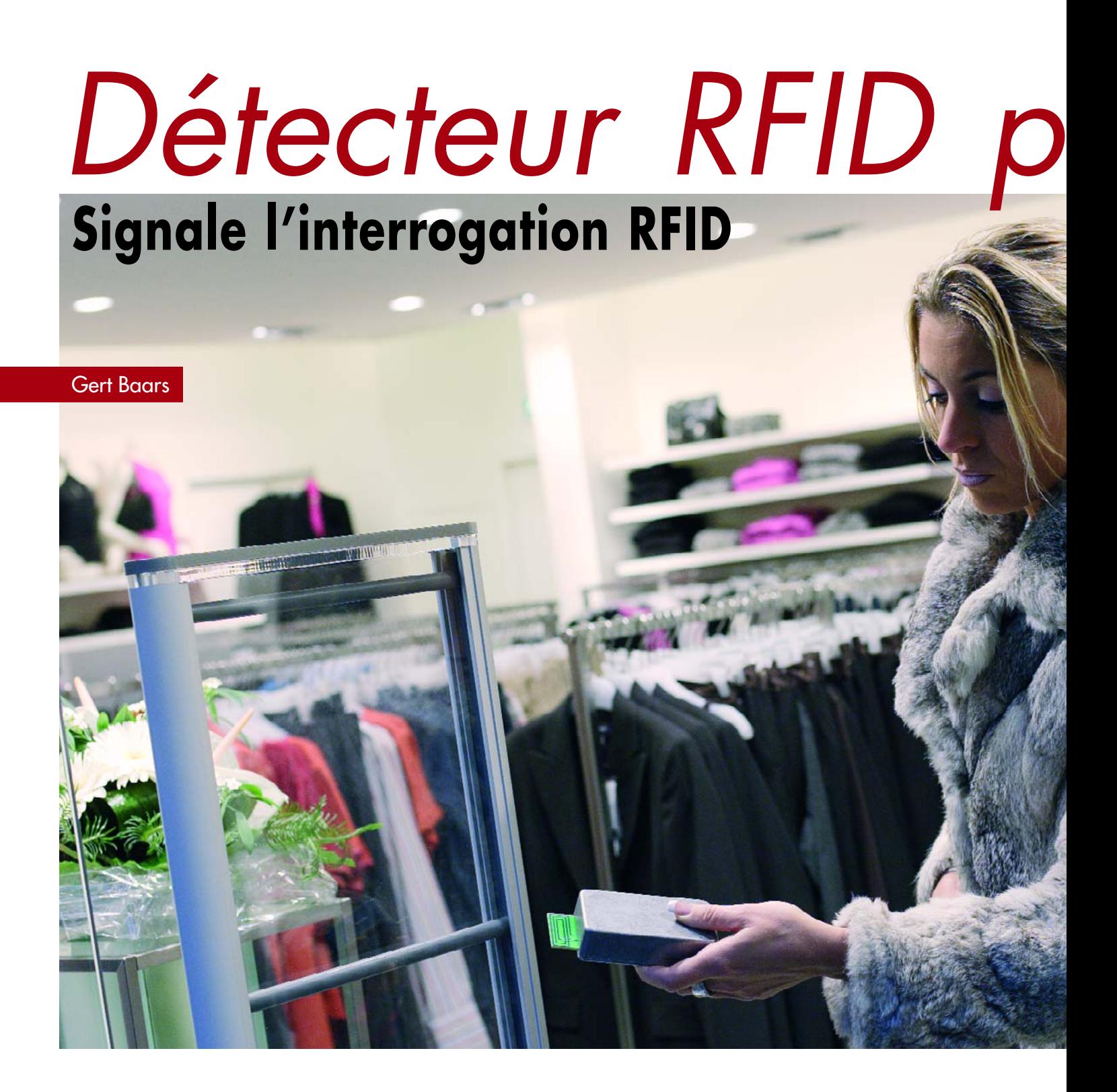

Les RFID (*Radio Frequency IDentification*) sont des micro-puces se laissant interroger (et le plus souvent également écrire) par radio. On les utilise de plus en plus souvent dans le commerce à des fins de prévention contre le vol, pour l'identification des produits et tout récemment à titre de carte-client. Le détecteur sensible décrit dans le présent article réagit aux signaux de 13,56 MHz produits par les stations de lecture (invisibles le cas échéant). Vous pouvez ainsi apprendre si et où l'on utilise des RFID étant ainsi averti d'un éventuel « espionnage ».

# *pour 13,56 MHz*

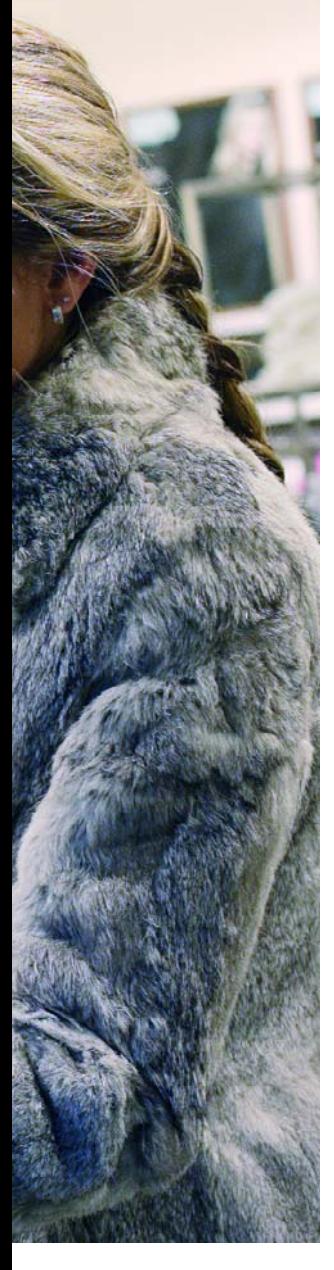

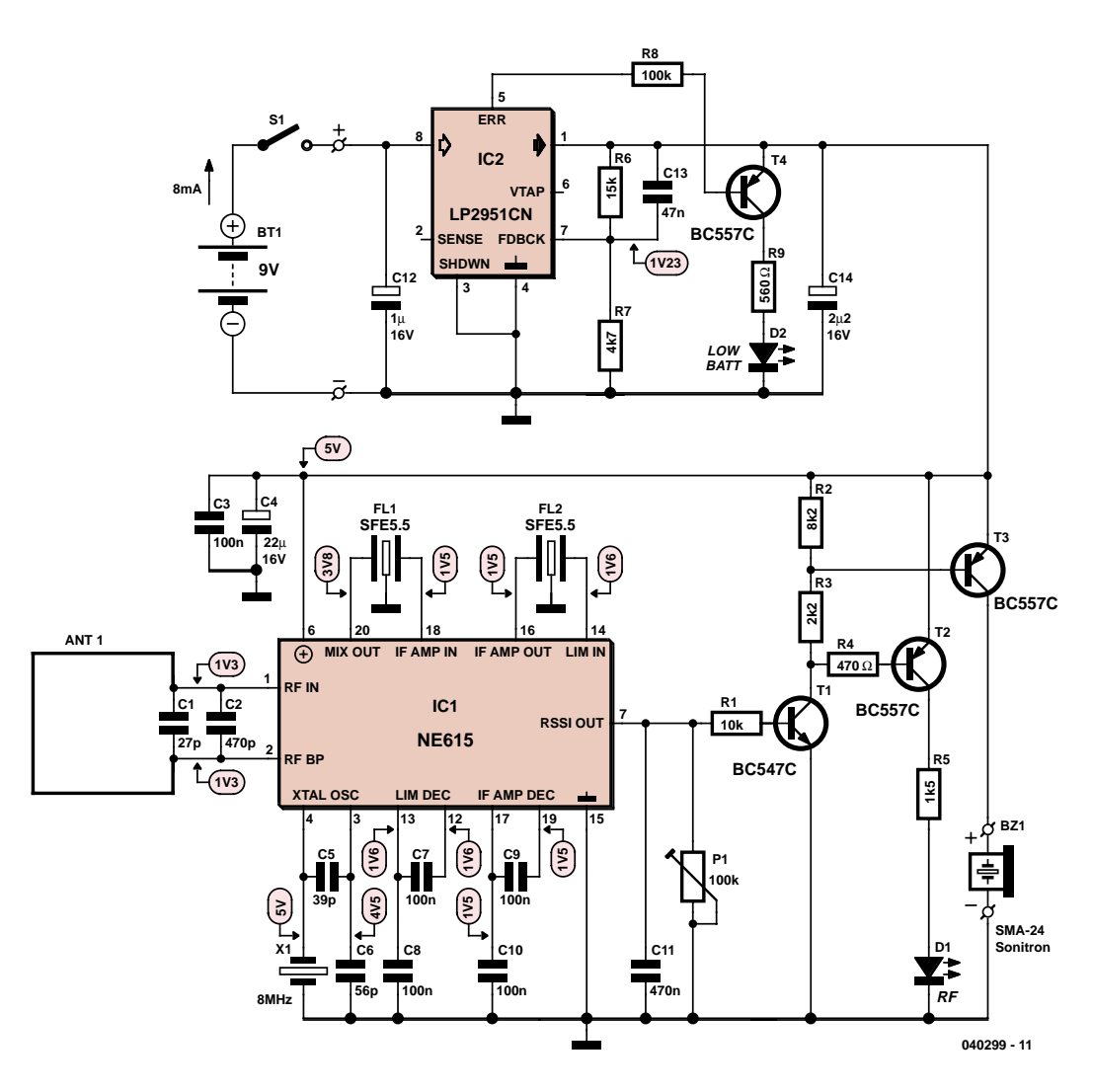

*Figure 1. Le circuit intégré monolithique de réception/détection NE615 constitue le cœur du montage.*

Ce sont les informations stockées dans une puce RFID qui servent à l'identification, la communication se faisant par « fréquence radio » entre la puce et le système de traitement. Ce couple présente, par rapport à l'étiquette à code à barre, de nombreux avantages. La saisie des données se fait automatiquement et avec des portées (plus ou moins) importantes en fonction des caractéristiques du système, la modification et le stockage des données qui peuvent être bien plus nombreuses ne pose pas de problème; de plus, ces puces peuvent être enfouies dans les produits et/ou leurs emballages, vu qu'il n'est plus nécessaire d'avoir un contact visuel entre la puce et le système de suivi. Le coût des RFID a beaucoup diminué ces derniers temps ce qui explique qu'on les retrouve actuellement sous la forme d'étiquettes intelligentes (*smart label*), invisibles et non détectables au toucher cousues dans les vêtements où elles resteront jusqu'à leur suppression (par le client nota bene). Ces étiquettes intelligentes stockent des données concernant, entre autres, la taille, la couleur, le style et la destination du produit. Il est possible

ainsi d'identifier automatiquement les différents articles à l'aide de systèmes stationnaires ou mobiles, pouvant le cas échéant être montés en réseau local ou sans fil (WLAN), sur leur trajet du fabricant jusqu'à la caisse du magasin. À ce dernier niveau, les étiquettes servent au suivi des ventes et à la protection antivol. De plus, les données recueillies peuvent être envoyées à un programme de traitement assurant le ravitaillement, ce qui permet de réduire les coûts de distribution vu que l'on peut ainsi minimiser les risques d'envois à une destination erronée. On peut

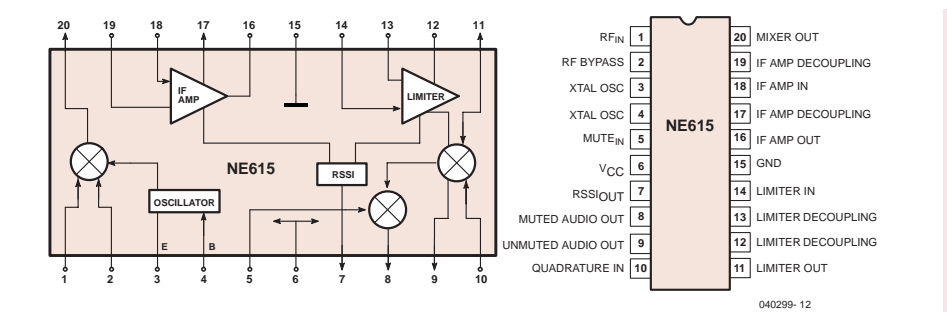

*Figure 2. Schéma de principe du NE/SA615 (source: Philips).*

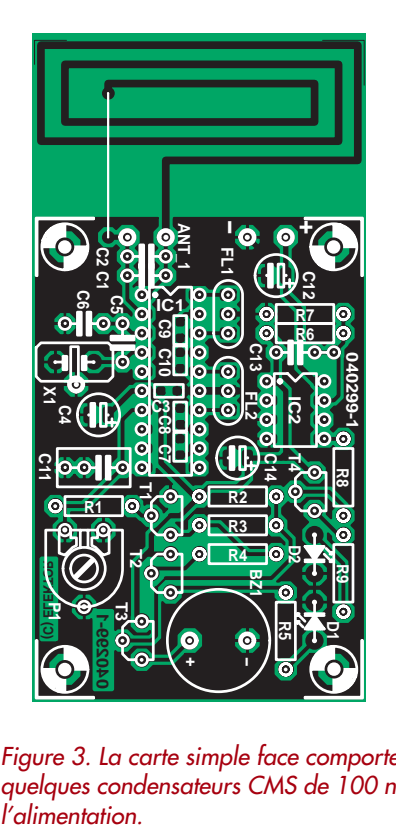

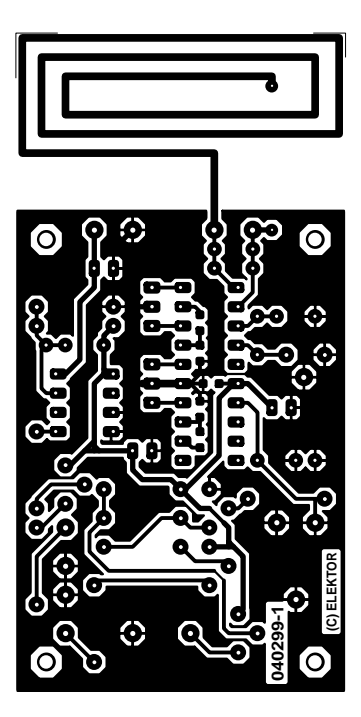

*Figure 3. La carte simple face comporte toutefois des components côté soudure : quelques condensateurs CMS de 100 nF pour améliorer le découplage de*

aussi associer les caractéristiques produit à des données-client (par le biais de sa carte-client) et le stocker dans le système. Il est également possible, en principe, de transférer les donnéesclient sur la puce RFID du vêtement que le client emporte chez lui. Ainsi, théoriquement du moins, le porteur du dit vêtement peut être identifié, à son insu, à moins que le détecteur RFID ne le rende conscient de la situation.

Les puces utilisées actuellement dans le monde du textile, ont encore, pour des raisons de coût (5 centimes d'euro pièce à vue de nez) des capacités relativement faibles. Les puces I-Code de Philips ont, par exemple, une taille mémoire de 64 octets et sont dotés d'un numéro de série unique de 64 bits. La distance de lecture/écriture maximale est de 70 cm environ. Elles fonctionnent à l'image des puces de Legic, de Siemens, de ST, de Sony et bien d'autres, sur la fréquence RFID la plus utilisée en Europe à savoir 13,56 MHz.

Il s'agit, pour toutes ces puces RFID, d'étiquettes passives (sans pile) qui dérivent leur tension d'alimentation du signal de 13,56 MHz capté par leur antenne intégrée. Ceci présente l'avantage, pour notre détecteur RFID, de lui permettre de détecter les stations de lecture vu qu'il leur faut émettre un signal relativement puissant pour pouvoir fournir l'énergie nécessaire aux RFID.

#### *Le récepteur*

Pour détecter un émetteur RFID 13,56 MHz actif à bonne distance, il

## **Liste des composants**

#### **Résistances :**

- $R1 = 10 k\Omega$ R2 = 8kΩ2
- $R3 = 2k\Omega2$
- $R4 = 470 \Omega$
- $R5 = 1k05$
- $R6 = 15 k\Omega$
- $RZ = 4k\Omega Z$
- $R8 = 100 k\Omega$  $R9 = 560 \Omega$
- P1 = ajustable 100 kΩ

#### **Condensateurs :**

C1 = à déterminer expérimentalement ; démarrer sans  $C2 = 470$  pF  $C3$ , $C7$  à $C10 = 100$  nF CMS boîtier 0805  $C4 = 22$  (F/16 V radial  $C5 = 39$  pF  $C6 = 56$  pF  $C11 = 470$  nF C12 = 1 (F/16 V radial  $C13 = 47$  nF  $C14 = 2(F2/16 V \text{ radial})$ **Semi-conducteurs :**

D1 = LED verte faible courant D2 = LED rouge faible courant  $TI = BC547B$ T2 à T4 = BC557B IC1 = NE615N ou SA615N (boîtier DIP20) IC2 = LP2951CN (boîtier DIP8)

#### **Divers :**

 $X1 =$  quartz 8 MHz BZ1 = résonateur 6 V CDC (actif) FL1,FL2 = filtre IF céramique SFE5.5 S1 = interrupteur marche/arrêt unipolaire ou bouton-poussoir Boîtier : Hammond 1590B injecté Pile 9 V avec connecteur à pression

faut disposer bien entendu d'un récepteur à haute sensibilité et d'une antenne réceptrice aussi petite que possible. Le récepteur superhétérodyne décrit ici possède une antenne microbande gravée.

Le schéma de la **figure 1** n'est certainement pas encombré et ne comporte pas de microcontrôleur ou autre « boîte noire ». Le circuit intégré NE615 (ou SA615) IC1 en constitue la partie maîtresse. La **figure 2**, représentant le schéma de principe du circuit intégré, nous permettra d'expliquer le fonctionnement du récepteur. Les 20 broches de la version DIP du circuit intégré sont aussi représentées pour simplifier les choses.

Le SA615 est, selon Philips, un système FM monolithique à FI très performant mais à faible consommation. Il comporte un mélangeur-oscillateur, 2 amplificateurs limiteurs FI, une détection en quadrature, un silencieux, un indicateur logarithmique d'intensité du signal (*Received Signal Strength Indicator, RSSI*) et un régulateur de tension. Le code du '615 vous rappelle-t-il quelque chose ? Parions qu'il s'agit des fonctions combinées du fameux mélangeur double équilibré NE/SA602/612 et de la puce de démodulation NE/SA604. Parmi d'autres avantages, le NE/SA615 offre, par rapport au NE/SA605, un point d'interception plus élevé du mélangeur et une bande passante plus large de la FI (25 MHz).

Le NE/SA605 et le NE/SA615 sont fonctionnellement identiques, mais certains aspects du cahier des charges du 615 ont été améliorés (voir la fiche de données du SA615).

L'antenne en boucle fermée constituée par des pistes du circuit imprimé capte le signal de l'émetteur RFID. Ajoutons les condensateurs d'accord C1 et C2 et nous obtenons une antenne miniature à boucle magnétique. Le signal équilibré de l'antenne est appliqué directement au mélangeur du NE/SA615. Le quartz X1 engendre le signal 8 MHz appliqué à l'entrée oscillateur du mélangeur (**figure 2**). Le mélangeur fournit une différence de fréquence de 13,56 – 8 = 5,56 MHz. Elle passe par un filtre céramique 5,5 MHz (utilisé normalement dans les systèmes TV de sous-porteuse audio). La bande passante du filtre, de l'ordre de 300 kHz, permet de recevoir des signaux de 13,350 MHz à 13,650 MHz environ, ce qui inclut la fréquence désirée (13,560 MHz). Le signal de sortie de l'amplificateur FI du NE/SA615 (broche 16) est appliqué à un autre filtre céramique 5,5 MHz FL2 contribuant à arrêter des fréquences indésirables issues du mélangeur. Le limiteur du SA/NE615 (entrée : broche 14) amplifie aussi le signal FI. Revenons à la figure 2. Les 2 signaux amplifiés et filtrés sont appliqués au circuit RSSI indiquant l'intensité du signal de l'émetteur RFID.

Le courant de 0 à 80 (A fourni par la sortie RSSI (broche 7) dépend de l'intensité du signal reçu. La relation logarithmique permet de mesurer aussi les signaux intenses. On peut donc équiper le détecteur de 2 sorties indicatrices : la LED D1 indique la présence d'émetteurs RFID lointains et l'avertisseur sonore celle d'émetteurs proches. Le démodulateur du NE/SA615 ne mérite aucune mention et aucun composant externe car il ne nous sert à rien. P1 permet d'ajuster le niveau d'activation du détecteur selon les conditions

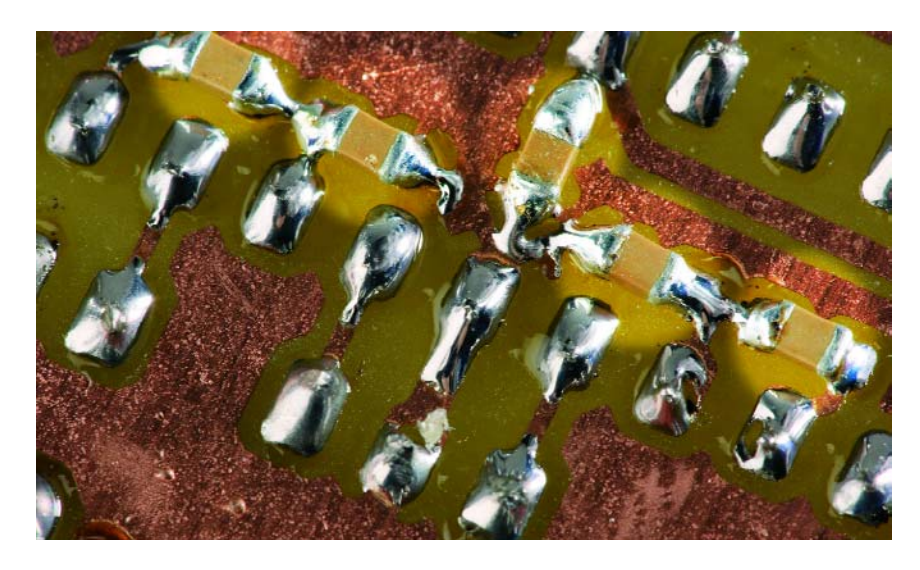

*Figure 4. Certains composants doivent être montés sur la carte côté soudure.*

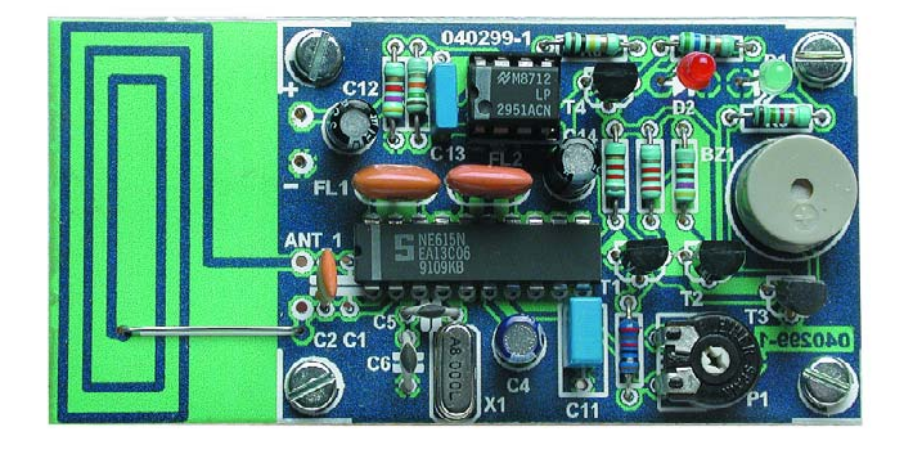

*Figure 5. Face supérieure de la carte avec tous les composants en place. On peut voir la liaison câblée entre l'antenne microbande et C1//C2.*

requises. Il devrait normalement être ajusté à la sensibilité maximale : la LED ne devrait pas s'allumer s'il n'existe certainement pas d'émetteur RFID à quelques kilomètres à la ronde. Des émetteurs OC puissants ou des parasites dus à des appareils vers 13,5 MHz pourraient toutefois faire briller occasionnellement la LED. L'ajustage du seuil permet aussi de pallier la chute de tension de la pile (après plusieurs heures d'utilisation).

L'alimentation du récepteur est très simple. Elle comporte principalement un régulateur à faible chute de tension (*low-drop*) LP2951. Le signal de décharge allume une LED quand la tension de la pile tombe au-dessous de 6 V. La pile 9 volts PP3 (6F22) fournit environ 8 mA au récepteur en mode d'attente (*standby*).

#### *Réalisation*

Le récepteur est construit sur la carte de la **figure 3**. La carte simple face ne devrait poser aucun problème de construction : seuls des composants de taille standard sont utilisés sur la face « supérieure » et quelques condensateurs CMS côté soudure. Pas non plus d'inductances à bobiner !

Monter tout d'abord les condensateurs CMS **côté soudure** de la carte. Leur taille réduite a des avantages : elle permet d'utiliser une petite carte tout en offrant d'excellentes caractéristiques de découplage. Les CMS sont visibles sur la photo du côté soudure de la carte, **figure 4**. La face supérieure de la carte avec tous les composants mis en place est reproduite dans la **figure 5**.

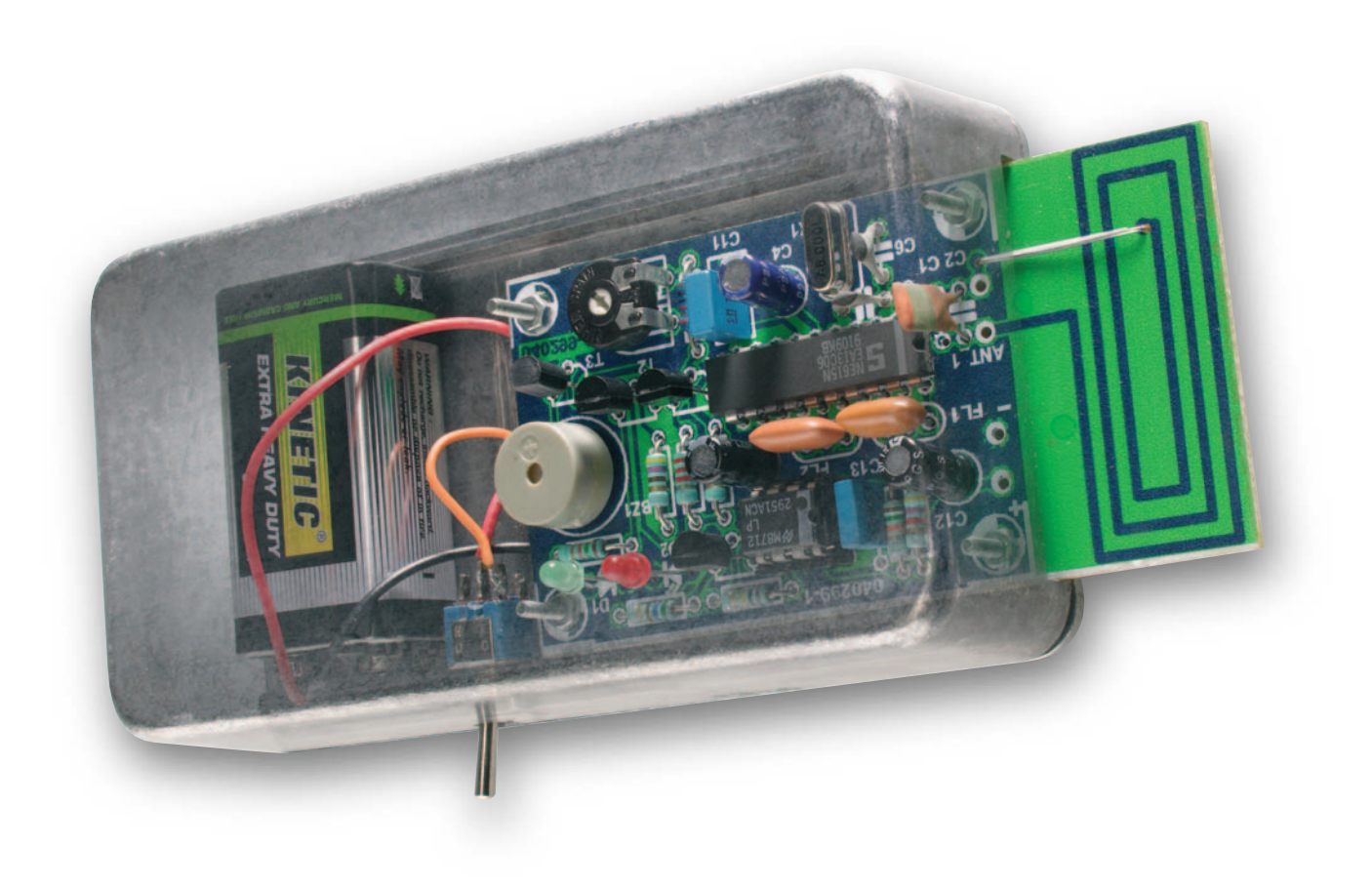

*Figure 6. Un coup d'œil à l'intérieur de notre prototype de détecteur RFID testé.*

Nous sommes si satisfaits des résultats obtenus que nous envisageons d'utiliser plus souvent des « *condensateurs CMS pour le découplage côté soudure* » dans les projets Elektor. Il ne serait donc pas mauvais de se constituer une petite réserve de condensateurs 100 nF taille 0805. Allergique aux CMS ? Remplacez-les par quelques condensateurs céramique miniatures.

Il vaut mieux souder le NE/SA615 sur la carte plutôt que l'insérer dans un support. Il est préférable de choisir un type de cristal de quartz à boîtier plat. Les photos nous indiquent pourquoi il

# **Détecter des RFID**

Le détecteur RFID d'Elektor vous permet de détecter des capteurs RFID (même cachés) mais pas les RFID eux-mêmes. Il est évident que nous nous sommes également posé la question lors de la mise au point d'un détecteur RFID. Un tel détecteur devrait être en mesure de tracer toutes les sortes de RFID et permettre ainsi que l'on ne se promène avec un RFID incognito sur le dos.

En raison des nombreux protocoles, modes de modulation et fréquences différents, la première idée fut de concevoir un absorption-mètre qui ressemblerait à un « grip-dipper » réagissant sur la résonance du circuit d'entrée du RFID. Idée intéressante mais, après mûre réflexion, ne tenant pas la route.

L'intérêt d'un « sniffeur RFID » dépend de son taux de succès et ce dernier est, dans le cas d'une détection passive, trop faible à notre avis. D'une part, les fréquences courantes se trouvent trop « éparpillées ». En Europe, les fréquences principales sont 125 à 135 kHz, 13,56 MHz, 870 MHz et 5,6 GHz –-sans garantie que l'on n'ait pas un transpondeur

travaillant à une autre fréquence. Il est en outre très douteux que l'on puisse détecter avec une certitude suffisante la réponse d'un RFID (non activé), surtout si l'on sait qu'un RFID avec son antenne est plus compact qu'un composant CMS. Enfin, nous ne pouvions pas procéder à une détection électronique passive de RFID actifs possédant leur propre alimentation à pile (fréquence exacte, bon protocole, voire le cas échéant la bonne adresse). Si l'on voulait demander à un RFID inconnu de répondre, la tâche devient titanesque vu qu'il faudrait en principe réaliser un lecteur RFID complet pour chaque fréquence et chaque protocole imaginable sans avoir la certitude qu'il n'y ait pas, quelque part, une version RFID décalée (ou nouvelle) qui puisse passer inaperçue.

Si l'on est prêt à se limiter à une seule plage de fréquences et à un type de transpondeur donné (voire un groupe utilisant un protocole identique ou proche) il serait possible d'envisager de développer un montage détectant les RFID et, si tant est que le protocole et le codage le permettent, de les lire et de les désactiver.

On pourra appeler à son secours les fiches de caractéristiques des fabricants et les concepts de référence de lecteurs que l'on trouve sur Internet.

est bien préférable de placer le récepteur dans un boîtier métallique muni d'une fente pour l'antenne en boucle. Le type 1590 de Hammond, moulé sous pression, permet aussi de fixer la pile à l'intérieur avec des bandes Velcro. Il reste bien assez de place pour un interrupteur ou un poussoir.

#### *Essais, utilisation, modifications*

Un dip-mètre nous a permis d'allumer la LED à plusieurs mètres du détecteur. L'avertisseur sonore s'est manifesté dès que nous avons approché le détecteur à 10 cm environ. Les signaux des émetteurs RFID avec antennes type portique sont beaucoup plus forts. Il devrait être possible de les détecter à grande distance –une façon de passer le temps dans une rue commerçante pendant que madame fait ses emplettes. Vous pouvez ajuster R2 et R3 pour modifier les seuils d'activation LED/avertisseur.

L'antenne peut être accordée pour résonner avec précision à 13,56 MHz en ajustant légèrement les condensateurs parallèles (C1//C2). Le plus simple est de recourir à un « *grid dip* » ou à un générateur de signaux carrés et d'observer la tension aux bornes de P1 (sortie RSSI). Si votre générateur de fonctions n'atteint pas 13,6 MHz, choisissez une fréquence dont une des harmoniques impaires vaut 13,56 MHz (comme 2,712 MHz ou 4,52 MHz). La terminaison de la sortie du générateur est composée de son impédance nominale en série avec quelques tours de fil rigide isolé constituant une petite boucle. Placez cette boucle à proximité de l'antenne du détecteur et augmentez le niveau de sortie du générateur jusqu'à obtenir une indication RSSI. Ajustez les condensateurs pour obtenir le niveau de réception maximum.

Les utilisateurs vraiment motivés peuvent essayer d'utiliser une antenne de plus grande surface pour accroître encore la sensibilité. Une antenne fenêtre de 75\_75 mm accordée avec un condensateur d'environ 500 pF constitue un bon point de départ. Une version bien plus simple, 2 antennes télescopiques ou fouet d'environ 1 mètre de longueur, peut aussi donner des résultats inattendus. Ces 2 versions ne sont évidemment pas idéales pour les opérations clandestines.

(040299-1)

# **Important :**

Notre détecteur RFID ne réagit qu'aux émetteurs destinés aux RFID 13,56 MHz. Nombre de portails à antenne que l'on rencontre aujourd'hui dans les magasins sont encore destinés aux étiquettes antivol connues également sous la dénomination de transpondeur 1 bit, étiquette EAS (Electronic Article Surveillance). Ce dernier système utilise des RFID qui sont uniquement constitués d'un circuit de résonance (bobine et condensateur) simple sans micro-puce. La fréquence standard des ces étiquettes EAS souples (en film plastique) est 8,2 MHz ±10%, 9,5 MHz étant une fréquence alternative. Ces étiquettes « souples » ne sont pas enlevées lors du passage à la caisse, elles sont tout simplement désactivées à l'aide d'un champ magnétique suffisamment puissant, la tension produite par le champ détruisant;le condensateur-film se trouvant à l'intérieur de l'étiquette. Il existe également des étiquettes « en dur » dont le circuit résonant est englobé dans une capsule de plastique; ces dernières sont enlevées à la caisse pour être réutilisées ultérieurement. La fréquence de résonance des « hard tags » se situe à 2 MHz.

Toutes ces fréquences EAS se trouvent si loin de la fréquence RFID de 13,56 MHz, qu'il n'y a aucun risque que le détecteur RFID y réagisse. Vous pouvez partant, avec le détecteur RFID, vérifier au niveau d'un portail de magasin si l'on y utilise déjà ou non des RFID pour le marquage et la sécurisation des produits, et tirer vos conclusions.

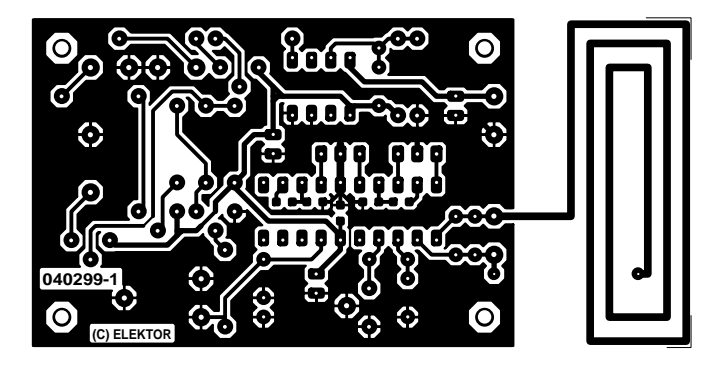

non reflected

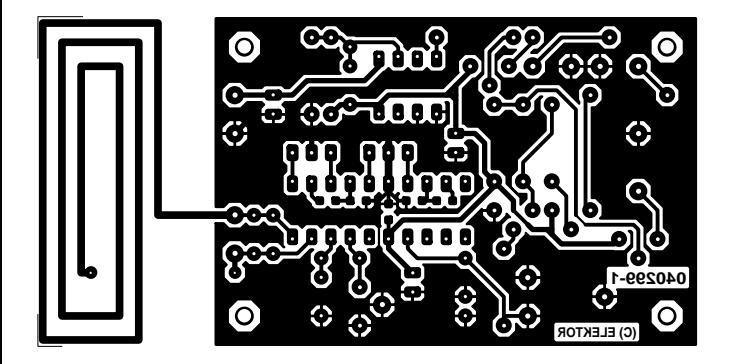

reflected

# **Oscillateur à quartz à** *Compact et universel*

Burkhard Kainka

La bonne fréquence de quartz au bon moment : il ne vous sera plus nécessaire, grâce à la platine oscillateur au format d'un circuit intégré DIL décrite ici, d'attendre que votre quartz soit fait sur demande. La fréquence est ajustable directement par le biais de l'interface RS-232 d'un PC. De par son faible bruit de phase, cet oscilla-

teur à PLL convient également aux applications HF critiques.

L'oscillateur programmable utilisé, le CY27EE16, fait partie de la série Cyberclock de Cypress, évoquée dans le numéro 317 d'Elektor. Le circuit de l'oscillateur (cf. **figure 1**) se résume en fait au circuit d'horloge et à un régulateur de tension. La platine compacte peut servir de module d'oscillateur uni-

CREAGED 40

**DESERVATION** 

versel. Le quartz prend place dans un support. Si l'on utilise, normalement, un quartz de 10,000 MHz, on pourra, pour des applications spécifiques

# **programmation sérielle**

requérant 2 autres fréquences voire plus, opter pour une autre fréquence de référence.

Le circuit comporte une interface de bus I2C et se laisse programmer directement par le biais de la ligne d'acquiescement (*handshake*) de l'interface RS-232. La lecture des données en provenance de l'esclave (slave) se fait par la ligne CTS. On a en outre lecture directe des états des lignes DTR et RTS par le biais des lignes DCD et DSR. Ces liaisons servent à une évolution potentielle ultérieure du logiciel qui travaillerait également, à l'aide d'un adaptateur USB/RS-232, avec la sortie de données ralenties.

Le logiciel permet de choisir le transfert des paramètres soit vers l'EE-PROM interne soit vers le registre en RAM. On optera, le plus souvent pour l'EEPROM, l'oscillateur sera monté dans un système. S'il devait s'avérer, plus tard, que l'on a besoin de modifier la fréquence choisie, cela pourra se faire à tout moment. On pourra sinon prévoir le besoin de modifications de la fréquence et l'on installera une liaison fixe vers le PC pour pouvoir, lorsque le besoin s'en fait sentir, transférer les nouvelles données en RAM.

Le dessin de la platine est proche de celui d'un circuit intégré DIL 24 broches. On pourra monter le support correspondant et y implanter l'oscillateur. Seul le connecteur à 10 contacts destiné à la liaison vers le connecteur Sub-D à 9 contacts déborde d'un côté de la platine. On n'en a uniquement besoin si l'on doit programmer une nouvelle

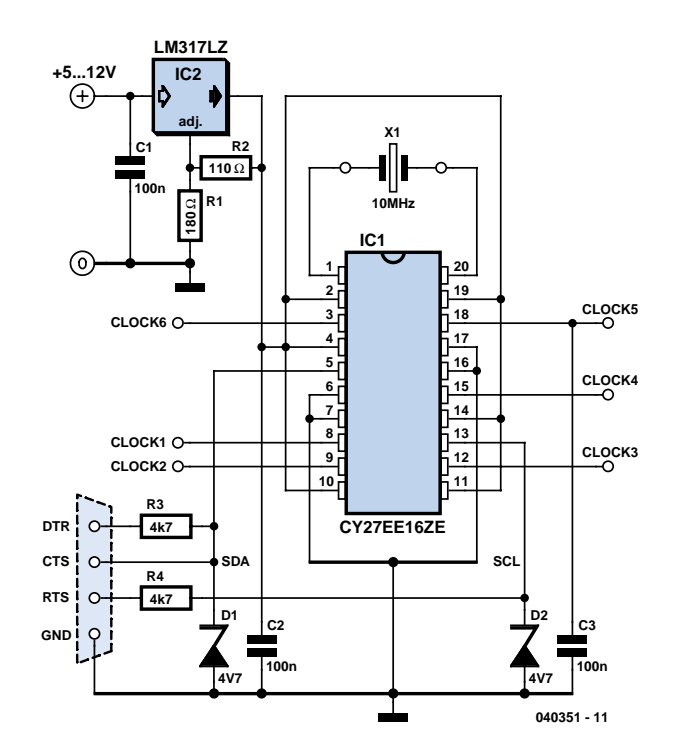

*Figure 1. L'électronique de l'oscillateur programmable.*

# **Liste des composants**

**Résistances :**  $R1 = 180 \Omega$  $R2 = 110 \Omega$  $R3.R4 = 4k\Omega7$ 

**Condensateurs :**

C1 à C3 = 100 nF céramique

#### **Semi-conducteurs :** IC1 = CY27EE16ZE

IC2 = LM317LZ (boîtier TO92) D1,D2 = diode zener 4V7/500 mW

#### **Divers :**

Quartz 10,0 MHz avec support Embase à 2 rangées de 5 contacts Câble plat à 10 conducteurs avec connecteur plat et connecteur sub-D  $Q$  voies Platine 040361-1\* \*Dessin des pistes téléchargeable depuis http://www.elektor.fr

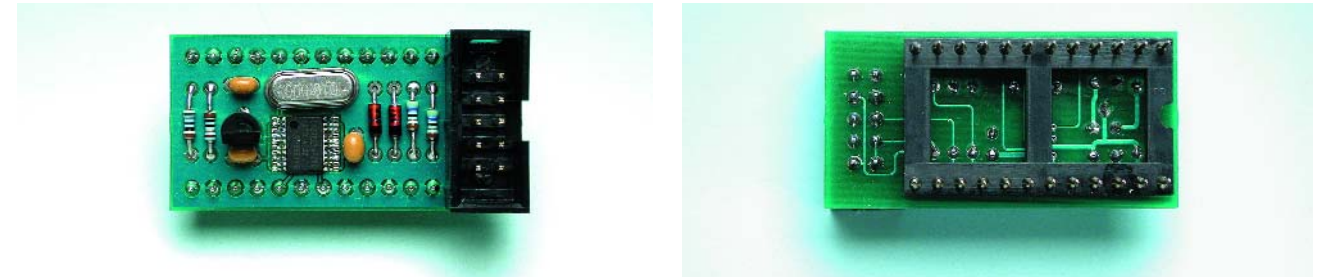

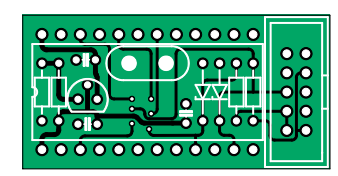

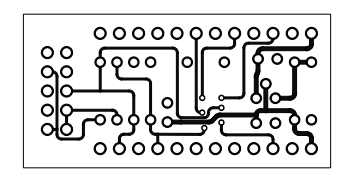

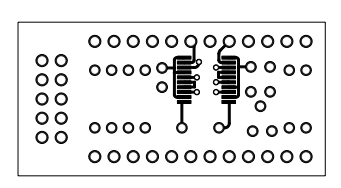

*Figure 2. La platine prend le physique d'un circuit DIP 24 broches.*

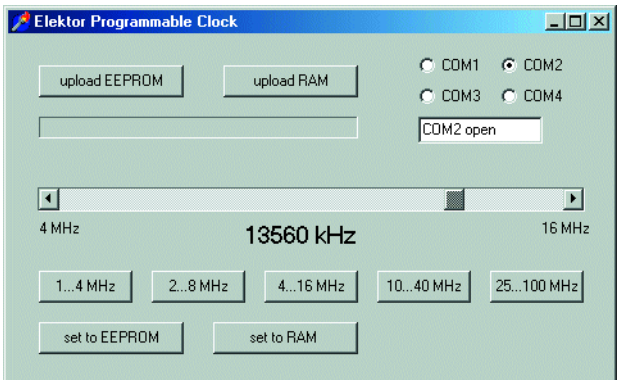

*Figure 3. Paramétrage de fréquence à l'aide de CyberClocks.*

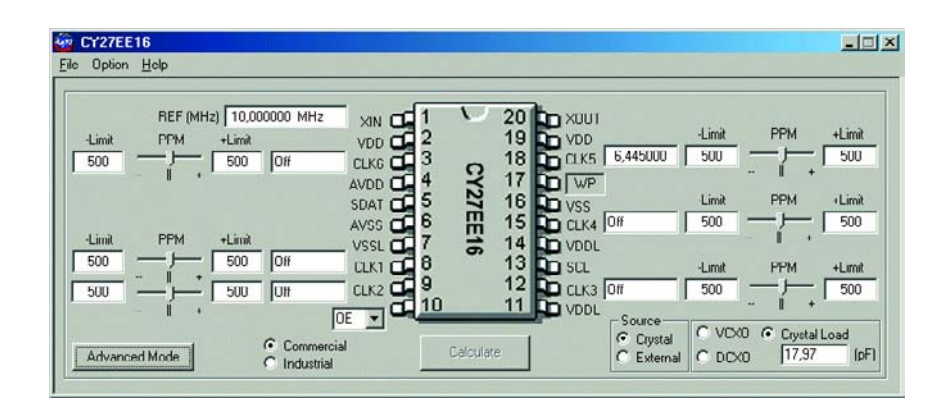

*Figure 4. Le programme Clock.exe.*

fréquence. Les lignes SDA et SCL servant à la programmation du circuit d'horloge sont également prolongées sur la platine. Il est possible partant, sans modification, d'utiliser pour la programmation un microcontrôleur doté du logiciel adéquat. Le **tableau 1** donne le brochage du circuit d'horloge. La réalisation de la platine ne doit pas poser de problème pour peu que l'on ait un rien d'expérience avec les CMS. Nous avons expliqué souvent comment procéder avec un excédent de soudure que l'on résorbe à l'aide de tresse à dessouder. L'important est de pouvoir implanter le quartz.

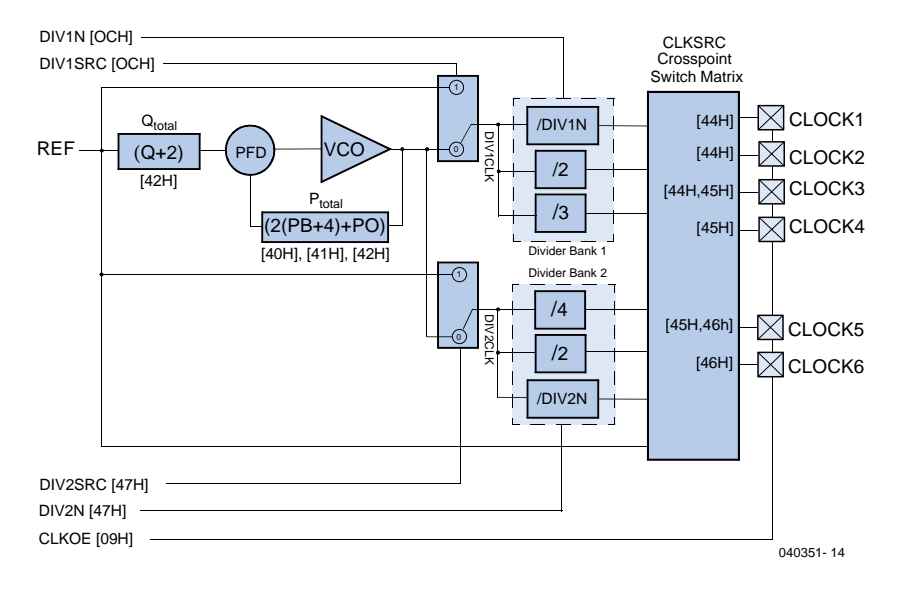

*Figure 5. Diviseurs programmables et leurs registres.*

Après application de la tension d'alimentation on devrait mesurer une tension régulée de 3,3 V au niveau du circuit d'horloge, le quartz devant osciller immédiatement. Toutes les sorties de signal commencent par se trouver à haute impédance. Ce n'est qu'après la programmation que l'on disposera du signal de sortie souhaité.

La programmation requiert le programme *Clock.exe*, que l'on pourra, avec quelques fichiers d'exemple, télécharger depuis notre site : www.elektor.fr. On aura également besoin, pour des paramétrages spécifiques, du programme *CyberClocks* que l'on téléchargera depuis www.cypress.com.

#### *Paramétrages via CyberClocks*

On préparera, sous *CyberClocks*, les paramètres requis pour la programmation du circuit. Les points importants sont la fréquence de quartz utilisée, le choix de (ou des) sortie(s) et la fréquence souhaitée. La **figure 5** donne un exemple d'utilisation de la sortie CLK5. Les paramètres sont alors stockés sous la forme d'un fichier binaire. Le fichier contient tous les contenus de registre pour les paramètres adoptés et doit être transféré vers le circuit intégré.

### *Transmission de données par Clock.exe*

Le programme *Clock.exe* écrit les données, au choix, soit dans l'EEPROM interne du CY27EE16 soit dans sa

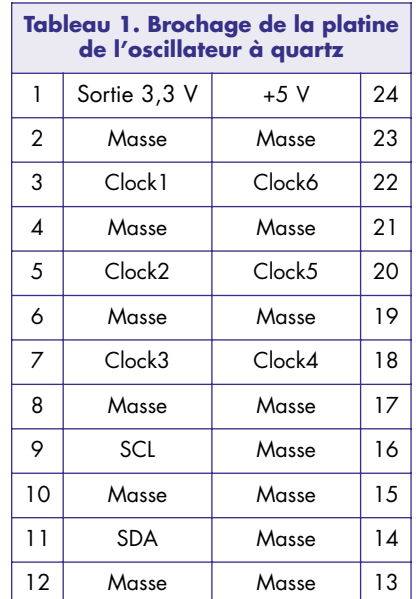

RAM. Le contenu de registre en RAM est activé immédiatement, les paramètres stockés en EEPROM ne l'étant qu'après redémarrage; ils sont transmis vers les registres en RAM après chaque mise sous tension. Le programme comporte quelques exemples pour différentes fréquences, la fréquence d'horloge étant à chaque fois de 10 MHz. Les boutons « upload EEPROM » et « upload RAM » entraînent le transfert des données créées auparavant à l'aide du programme *CyberClocks* de Cypress et stockées sous forme de fichier binaire.

On trouve, dans le bas de la fenêtre du programme, des organes de commande pour un paramétrage direct de la fréquence sans passer par Cyber-Clocks. Le quartz sera un 10 MHz et on aura chargé auparavant un fichier de test comportant le paramétrage de la sortie souhaitée. Dans ce cas-là, Clock.exe ne modifie pas tous les registres se contenant de reprogrammer la PLL et le diviseur de sortie DIV1N. On bat alors l'ensemble de la plage de PLL de 100 à 400 MHz au pas le plus faible possible, à avoir 250 kHz. Le post-diviseur détermine les différentes plages de fréquence de sortie. On obtient de ce fait les tailles de pas de la fréquence de sortie suivantes :

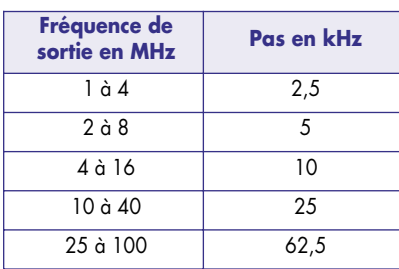

### *Plusieurs sorties d'horloge simultanément*

Il est possible, si l'on a besoin de plus d'une fréquence de sortie, d'utiliser avec *CyberClock*, jusqu'à 6 sorties. Il faut alors connaître les limitations dues au matériel. Il existe 2 blocs diviseurs connectés à la sortie doit de la PLL soit à l'oscillateur à quartz interne. Chaque bloc diviseur comporte un diviseur à 7 bits programmable librement et deux diviseurs à facteurs de division précâblés. On pourrait ainsi, par exemple, disposer sur 3 sorties, d'une fréquence PLL déterminée divisée par 127, par 2 et par 3. L'autre bloc diviseur pourrait

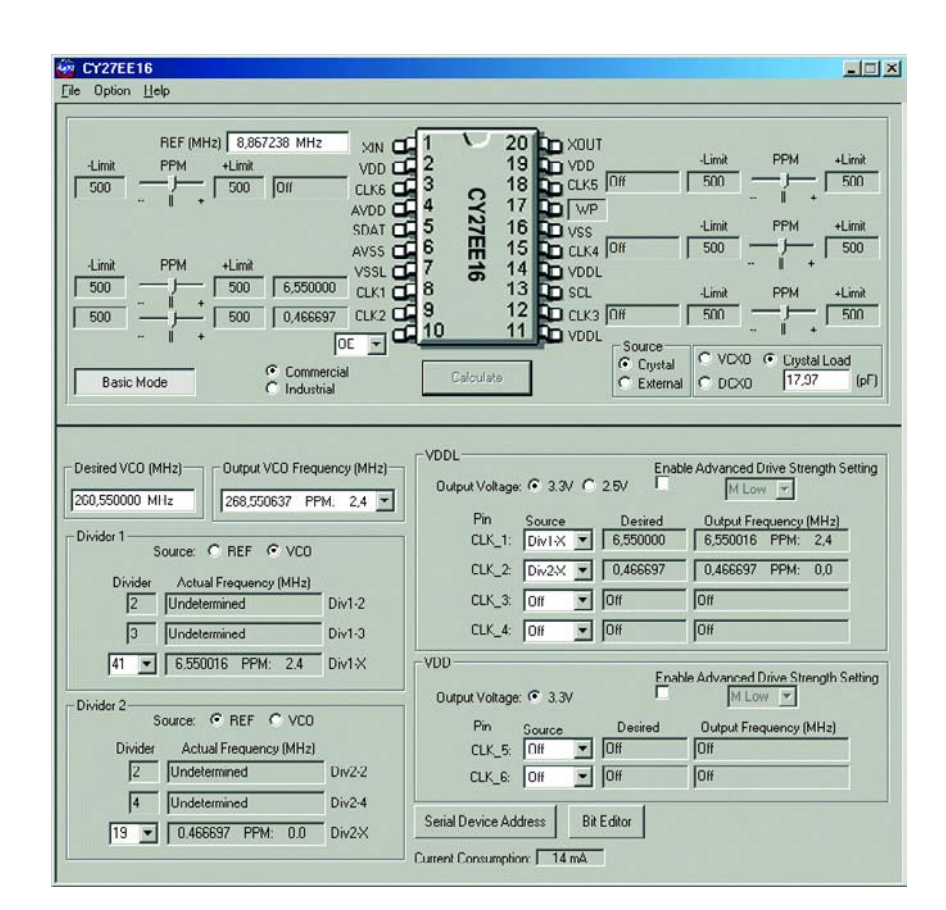

*Figure 6. Paramétrages en mode Advanced.*

servir, par exemple, à diviser la fréquence du quartz elle-même.

Les applications HF requièrent souvent plusieurs signaux d'oscillateur. Il est possible, même si le CY27EE16 ne dispose que d'une PLL, de générer plusieurs fréquences si tant est que l'on choisisse le quartz adéquat. La figure 5 montre, à titre d'exemple, la génération de 2 signaux d'oscillateur pour un récepteur DRM. Le second signal d'oscillateur à la fréquence souhaitée est obtenu par subdivision de la fréquence du quartz. Un quartz de 8,867 7238 MHz fournit, en cas de division par 19, la fréquence de 467 kHz recherchée avec une dérive de quelque 300 Hz. Le premier oscillateur utilise la PLL et fournit la fréquence de 6 550 kHz avec une dérive de 16 Hz seulement.

Il est même possible, avec *Cyber-Clock*, de peaufiner la fréquence du quartz. Il est possible d'ajuster la capacité de charge sur une plage allant de 7,8 à 32 pF à une résolution de 0,1 pF environ.

L'auteur y fit appel la première fois lorsqu'il lui fallut un oscillateur à quartz de haute précision travaillant à 45,012 MHz pour un récepteur à filtre à

quartz 45 MHz et une fréquence de sortie de 12 kHz. Il commença par vérifier, en utilisant les quartz dont il disposait, quelle fréquence de quartz donnait la dérive la plus faible par rapport à la fréquence souhaitée. Ce fut à nouveau un quartz standard de 8,867 238 MHz qui donna les meilleurs résultats. La fréquence de consigne obtenue mathématiquement ne différait que de –210 Hz, soit –4,7 ppm. Il suffisait partant de décaler le quartz de quelque 40 Hz pour obtenir exactement la fréquence souhaitée.

L'étalonnage se fit selon le principe « Essais & Erreurs ». L'« ajustable » fut finalement parfaitement réglé à 22 pF. (040351-1)

# **Source :**

L'oscillateur à quartz à programmation sérielle existe sous forme de platine montée et testée disponible auprès de AK-Modul-Bus GmbH où l'on trouvera également la platine vierge (www.ak-modul-bus.de).

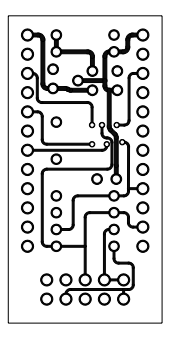

ိ<br>၀၀၀<br><u>၀</u>၀၀ ,,,,,,, 0000 00000000000 00000  $0000$ 

non reflected

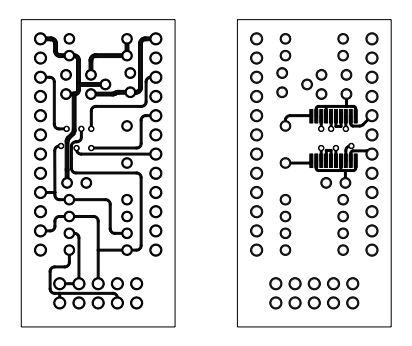

# *WIRELESS CON*

#### *Stefan Tauschek, Ing.Dipl.*

La communication des données sans fil est « in » : qu'il s'agisse de souris sans fil ou de télémétrie en formule1, les systèmes radio numériques sont partout et envahissent toujours plus de domaines d'utilisation. Cet article a pour but de donner un aperçu tant général que particulier de cette « jungle de l'éther ».

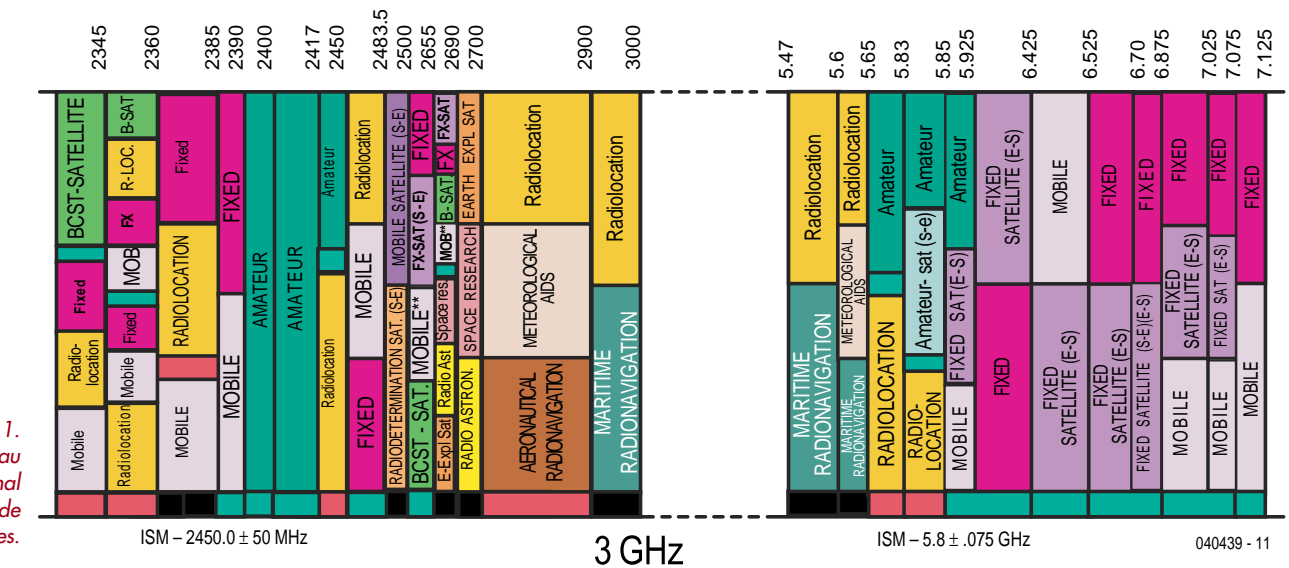

*Figure 1. Extraits du tableau international d'attribution de fréquences.*

> La connectivité sans fil et son corollaire, la communication nomade, n'auraient pas pris un tel essor sans la libération des bandes ISM organisée au niveau mondial. L'élimination de toutes contraintes des communications nomades est à la base du développement fulgurant de Bluetooth, WLAN, HomeRF et autres techniques aux noms ronflants. WLAN ou Bluetooth ? Vous voulez dire ISM ! ISM signifie *Industrial Scientific & Medical*, c'est-àdire services de communication hertzienne dans l'industrie, les sciences et la médecine. Le sigle ISM (ou I.S.M.) s'est imposé sans peine dans les pays francophones où il correspond parfaitement à « Industriel, Scientifique et Médical ». Les bandes ISM ne sont pas soumises à des droits de licence et ne souffrent pas d'un excès de réglementation. Seule la puissance maximale d'émission est limitée et la largeur de bande doit bien entendu rester « dans les normes ».

L'ISM « classique » sur 27 MHz (bande publique CB) a été rejointe au fil du temps par d'autres bandes, par exemple 433 MHz, 868 MHz, 2,4 GHz et 5,8 GHz. Le **tableau 1** contient la liste et les particularités des bandes utilisées actuellement.

La réglementation peu contraignante des fréquences ISM constitue tout à la fois un bien et un mal : l'absence de protocoles et de limite du nombre d'émetteurs empêche de garantir la sécurité des processus de transmission usuels. Les bandes ISM ne sont pas seules dans l'éther et coexistent avec d'autres sources de perturbations. Il suffit pour s'en convaincre de consulter le tableau international d'attribution de fréquences de la taille d'une serviette de bain. La **figure 1** indique les bandes ISM 2,4 GHz et 5,8 GHz importantes pour la mise en réseau sans fil (*Wireless Networking*). Le tableau complet est disponible gratuitement sous

http://www.ntia.doc.gov/osmhome/osmhome.html.

Comme on peut le voir, une multitude d'autres sources HF y sont « actives », en particulier celles des radioamateurs. Pour couronner le tout, les fours à micro-ondes et les signaux radar qui polluent gentiment ces bandes

# *NECTIVITY* **ISM, WLAN, WMAN, Bluetooth & Co.**

compliquent encore la transmission fiable de données. Le déploiement des applications requiert donc des méthodes permettant d'éviter et de maîtriser les interférences réciproques.

## **Étalement des fréquences**

Un coup d'œil aux stratégies des forces armées, mises depuis longtemps à l'épreuve « sur le terrain », a permis de résoudre ce problème. Le mot clé : étalement des fréquences ou *Spread Spectrum*. La modulation dans la bande de fréquence étale sensiblement la

*Noise code, PN code*) sont envoyées à l'antenne sous forme d'un pseudo-signal de bruit (**figure 2**). L'intensité d'émission est inférieure à la limite du bruit. Le signal ne peut plus être reçu que par des stations disposant du même code PN. La largeur du signal HF produit par l'étalement d'un signal de 2 Mbits/s avec un code PN de 11 chiffres atteint 22 MHz !

Citons le ML2724 de Micro Linear comme exemple d'émetteur-récepteur ISM à étalement DSSS des fréquences (**figure 3**). Ce composant 3,3 volts 32 broches à simple modulation par déplacement de fréquence (*Frequency*

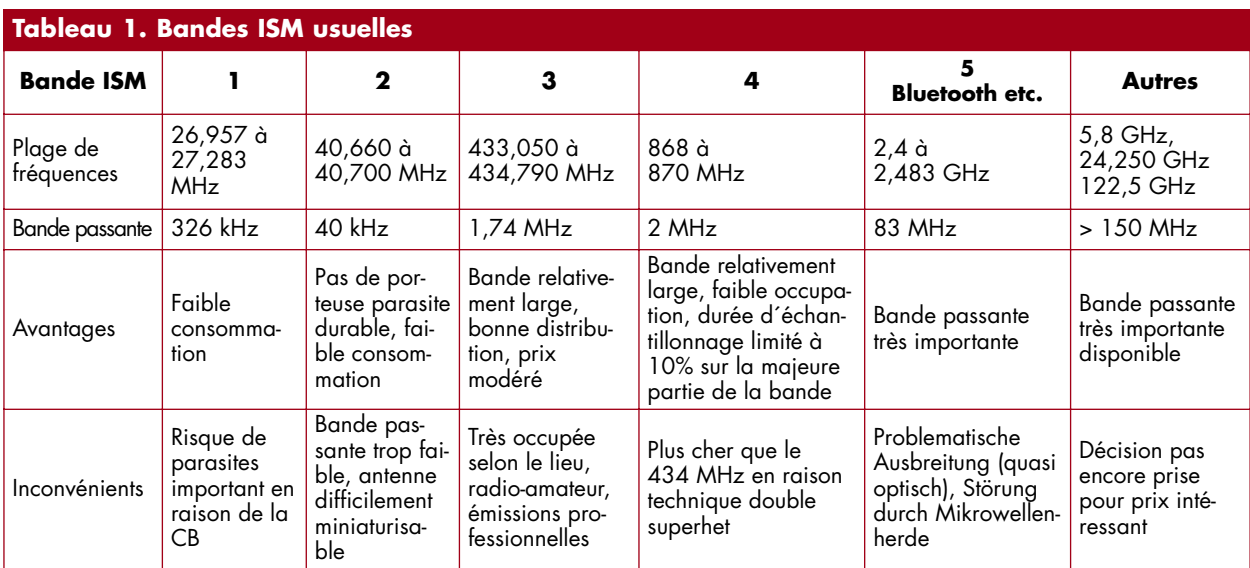

bande étroite du signal utile tout en en réduisant considérablement le niveau. Le rapport signal/bruit du processus de restauration est excellent, même lorsque le signal utile étalé s'est fondu dans le niveau du bruit environnant. Selon une règle empirique, l'amélioration du rapport signal/bruit est donnée par le rapport entre la largeur de bande du signal transmis et celle du signal utile. Il n'est pas étonnant que les forces armées adorent cette technique : elle permet de dissimuler les informations transmises dans le brouillage ambiant de l'éther tout en assurant une qualité de transmission bien supérieure à celle des systèmes usuels.

Deux méthodes à usage commercial d'étalement des fréquences se sont imposées entre-temps.

#### **Direct Sequence Spread Spectrum (DSSS)**

Rien n'est plus simple que d'élargir la bande de fréquence utilisée : les données utiles passant par une porte « OU exclusif » avec un code de pseudo-bruit (*Pseudo-*

*Shift Keying, FSK*) fonctionne dans une bande de 2,400 à 2,485 GHz. Les VCO, mélangeurs et le décodeur « data slicer » incorporés permettent de réduire le nombre de composants externes du système radio. Sa sensibilité atteint –90 dBm avec DSSS. La portée à l'extérieur dépasse donc largement 100 m. L'émetteur-récepteur est généralement utilisé sans protocole. Les données utiles sont envoyées (broche de transmission) ou reçues (broche de réception) en série sans autre traitement ni vérification de leur intégrité. Même dans ces conditions, il est possible de transmettre jusqu'à 1 500 kbits/s. Le ML2724 est souvent relégué dans les manettes de jeu et les téléphones sans fil où il ne peut donner sa pleine mesure : l'étalement des fréquences lui permet de fonctionner en mode multipoint. Autrement dit, il est possible d'établir une communication simultanée entre plusieurs émetteurs-récepteurs ML2724. Sans cette faculté, commune à toutes les technologies de modulation à spectre étalé, Bluetooth, WLAN et compagnie ne demeureraient qu'un beau rêve.

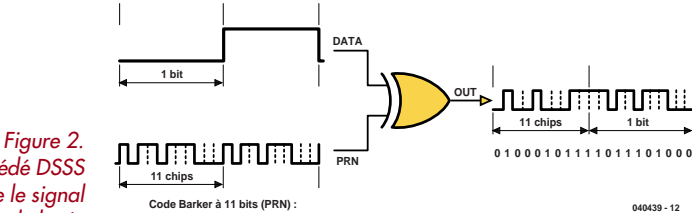

*Le procédé DSSS dissimule le signal dans le bruit.*

**Code Barker à 11 bits (PRN) : 1 0 1 1 1 0 1 0 0 0**

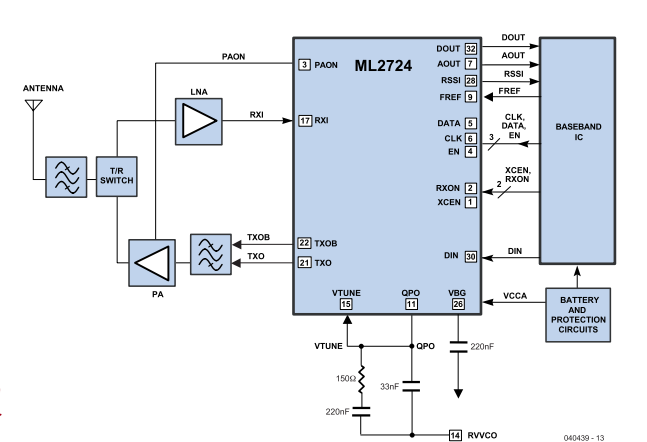

*Figure 3. Exemple d'un émetteur-récepteur à modulation DSSS.*

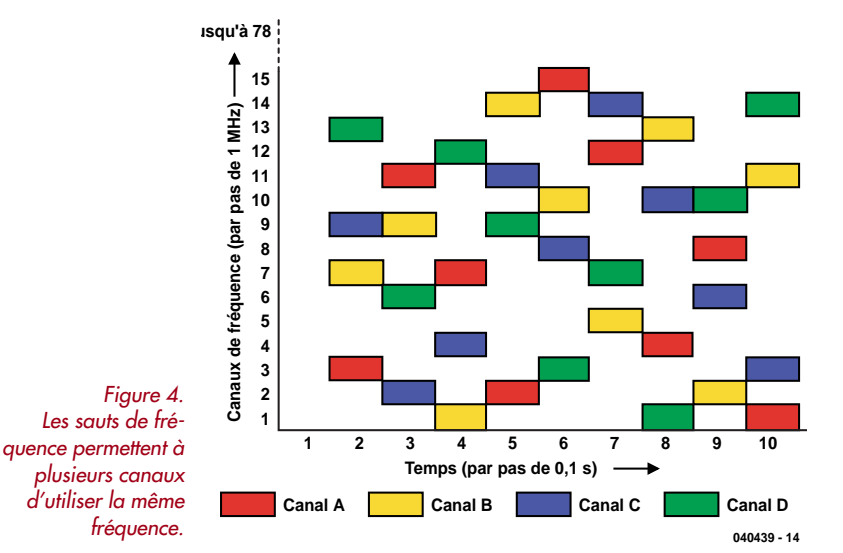

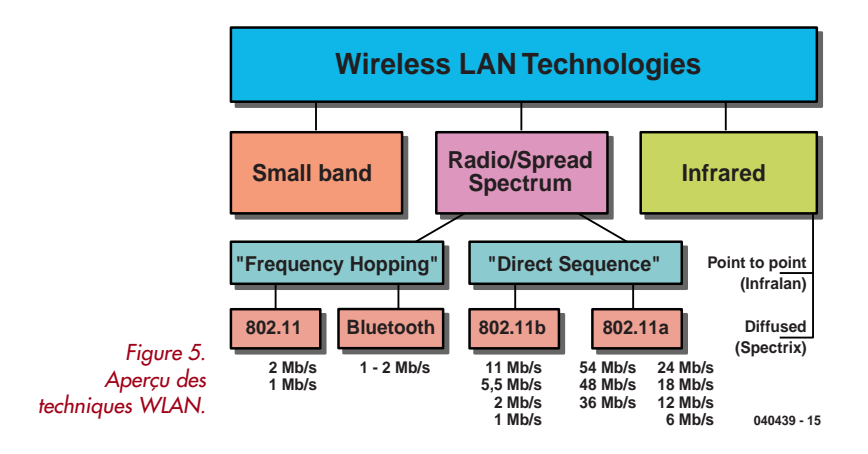

#### **Code Division Multiple Access**

DSSS étale les fréquences par modulation avec un pseudo-signal de bruit. Ce signal ne porte pas par hasard le nom de « code PN », car il permet d'identifier chaque émetteur. Seule la démodulation avec un code PN identique permet d'extraire le signal utile de l'éther tout en rejetant les informations restantes sous la limite du bruit. Mais alors… ne serait-il pas possible d'utiliser plusieurs émetteurs-récepteurs DSSS dont les codes PN sont différents pour communiquer simultanément sur la même fréquence ? Une telle astuce existe. Elle se nomme « accès multiple par répartition en code » ou simplement AMRC (*Code Division Multiple Access / CDMA*).

#### **Frequency Hopping**

DSSS est un procédé important. Il en existe un autre : le saut de fréquence ou *Frequency Hopping* (FH). Bluetooth, son plus célèbre représentant, divise la bande ISM de 2 402 MHz à 2 483,5 MHz en 79 canaux distants de 1 MHz. Ces canaux sont accédés par sauts (*hops*) 1 600 fois par seconde. Une « perturbation locale » ne peut donc pas nuire gravement à la transmission. La **figure 4** indique comment plusieurs participants à Bluetooth se partagent la même bande par l'agencement différent des sauts de fréquence. L'agencement des sauts de fréquence du FH correspond au fond au code PN de la modulation DSSS – on court-circuite dans les 2 cas l'influence réciproque des participants par un processus d'étalement individuel.

Le procédé FH de Bluetooth exige une distribution très précise des canaux avec une tolérance de ±75 kHz et l'exécution exacte des sauts de fréquence selon un cycle de 625 µs. Ces exigences techniques élevées ont coûté quelques années de développement intensif avant l'apparition sur le marché des premiers émetteurs-récepteurs Bluetooth à une puce d'un prix abordable.

## **Wireless Local Area Networks**

La description des procédés présentés ci-dessus permet de se repérer dans la jungle actuelle des réseaux radio de données. La **figure 5** nous apprend que le « Frequency Hopping » est utilisé dans Bluetooth et dans les tous premiers WLAN selon la norme IEEE N° 802.11. Les normes 802.11a/b/g plus récentes favorisent au contraire DSSS comme un procédé d'étalement des fréquences plus facile à implémenter. Rien n'empêche évidemment de se servir aussi des bandes ISM pour des liaisons radio avec une modulation AM ou FM classique. Les commandes de portes de garage et autres systèmes de télécommande (bande étroite) en sont la preuve. Quatorze ans après le début des travaux de normalisation 802.11, nous assistons à une percée remarquable des produits WLAN. Il peut s'agir de points d'accès sans fil (*hotspots*) destinés au public dans les aéroports et les gares ou d'une liaison sans fil dans l'entreprise. Les milieux branchés (si l'on peut dire) des accros de la technologie et les lecteurs enthousiastes d'Elektor ont devancé le mouvement avec des résultats parfois imprévus : une antenne WLAN pour moins de 5 € ? – *No problem*. Une boîte de conserve (vide), quelques vis, un connecteur HF et hop ! Que diriez-vous d'une antenne directionnelle ? Elle se nomme *cantenna*, un mot composé de *can* (boîte) et *antenna* pour antenne (**figure 6**). Le matériel disponible dans une grande surface consacrée au bricolage permet, pour un prix modique, de construire des antennes 802.11b dont la portée dépasse 50 km ! La norme 802.11b est la plus répandue actuellement. Elle concerne la bande sans licence ISM de 2,400 0 à

2,483 5 GHz avec procédé d'étalement DSSS. La portée de 30 à 100 m avec une puissance d'émission de 100 mW est suffisante pour la plupart des applications. Le débit brut de 11 Mbits/s laisse toutefois à désirer : il se ramène en pratique à environ 4 à 6 Mbits/s, rarement plus. Les choses se gâtent encore davantage lorsque le nombre de clients essayant de communiquer simultanément par un réseau WLAN est tel qu'ils occupent rapidement tous les canaux disponibles. La norme 802.11b définit 14 canaux de 22 MHz chacun. Toutefois, le canal 1 à 2,412 GHz et le canal 2 à 2,417 GHz, par exemple, ne sont distants que de 5 MHz : ce chevauchement empêche de les utiliser simultanément dans un réseau (**figure 7**). On peut utiliser par exemple les canaux 1, 7 et 14 comme points d'accès simultanés à un WLAN.

#### **Donnons de la bande !**

Il faut élargir la bande et augmenter le nombre de canaux. Ce vœu n'est pas tombé dans l'oreille d'un sourd : la commission de normalisation a réagi en introduisant la norme 802.11a en 1999. La bande ISM 5,8 GHz est utilisée, ainsi qu'une technique de modulation plus moderne, le multiplexage de division de fréquence orthogonale (*Orthogonal Frequency Division Multiplexing / OFDM*). Le débit brut passe à 54 Mbits/s, mais la portée diminue de moitié. On dispose d'une bande de 455 MHz entre 5,15 GHz et 5,725 GHz. Jusqu'à 19 canaux disjoints permettent au même nombre de points d'accès de coexister pacifiquement.

18

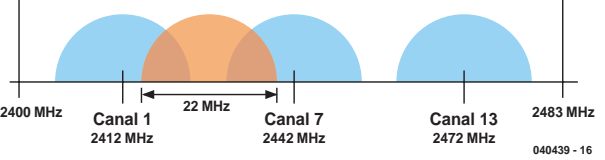

*Figure 6. Efficace et peu coûteuse : voilà la « cantenna ».*

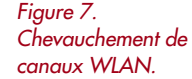

modulation OFDM à la bande de 2,4 GHz que depuis 2 ans. Les normes 802.11a/b/g offrent donc en tout 3 « interfaces radio » qui céderont toutefois la place à 802.11n. Les débits devraient dépasser 300 Mbits/s. Ce tour de force sera réalisé grâce à des protocoles de transmission et des procédés de compression plus efficaces ainsi qu'a une meilleure dynamique des récepteurs (**tableau 2**).

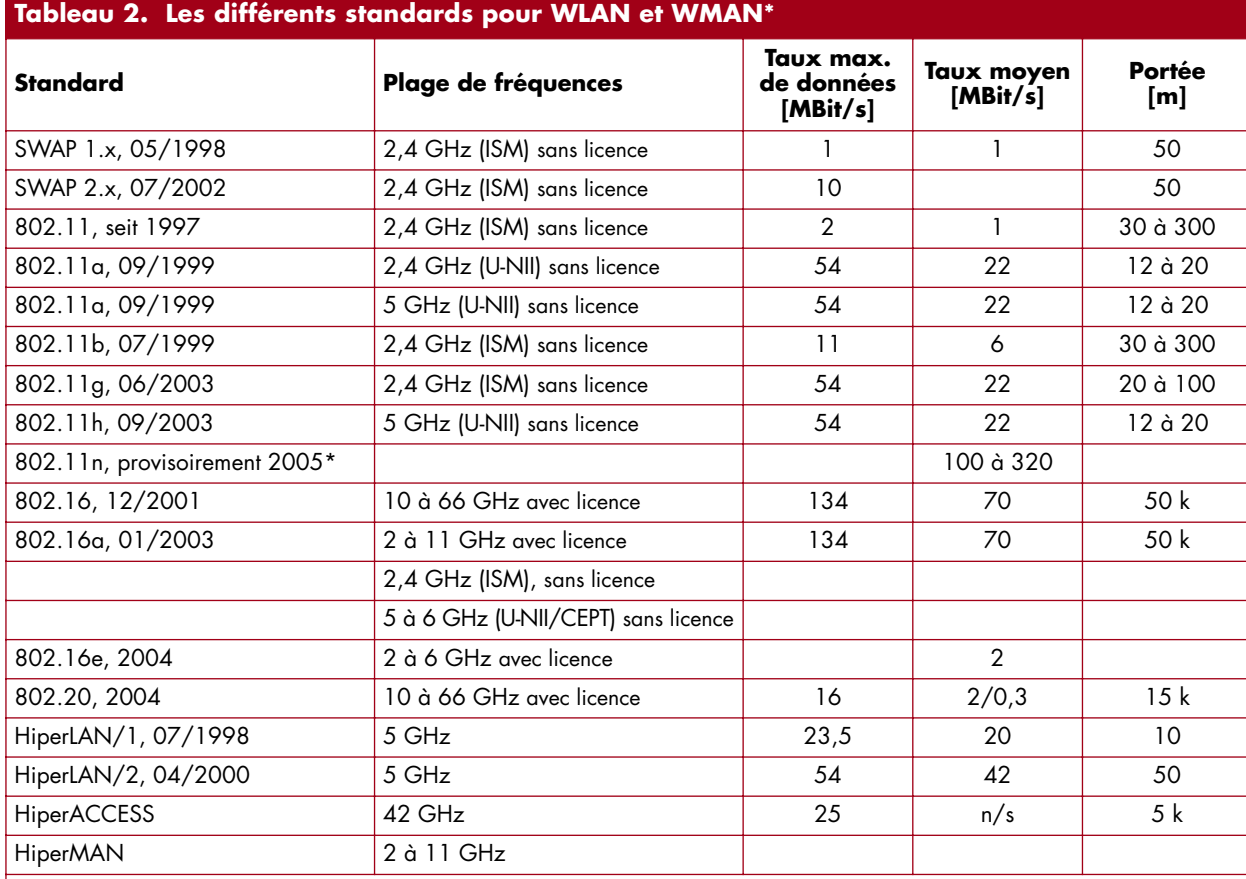

\* WMAN désigne un réseau urbain sans fil (« Wireless Metropolitan Area Network »). C'est un WLAN, mais en plus étendu (ville ou quartier). Un WMAN est plus étendu qu'un WLAN, mais moins qu'un WAN (Wide Area Network). L'association WiFi (WiFi Alliance) a défendu et continue à défendre la compatibilité et l'interopérabilité des WLAN dans le cadre des normes IEEE 802.11. Le forum Wimax fondé en 2001 vise le même objectif, mais pour l'équipement WMAN selon IEEE 802.16. WMAN pourrait constituer une menace pour UMTS à partir de 2006/2007 (voir : http://www.lv1.ifkomhessen.de/wman.htm) \* Projet, la norme ne sera vraisemblablement pas adoptée avant 2007

La norme 802.11g (2,4 GHz OFDM PHY) n'a étendu la

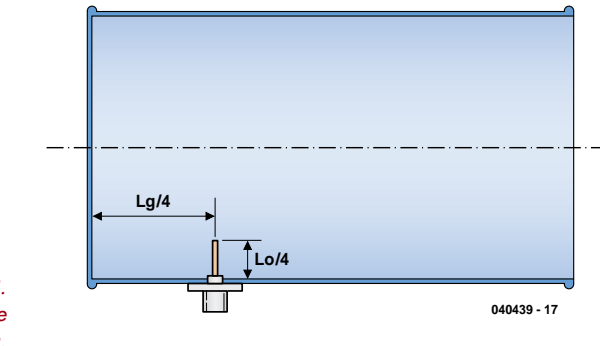

*Figure 8. Plan de montage d'une cantenna.*

#### **Antennes intelligentes**

La « cantenna » fournit la preuve que des antennes performantes dans le domaine des ondes centimétriques peuvent être réalisées avec des moyens simples. Les caractéristiques des antennes tige utilisées aujourd'hui sont omnidirectionnelles. La majeure partie de l'énergie HF est rayonnée en vain. Cela peut se justifier pour des

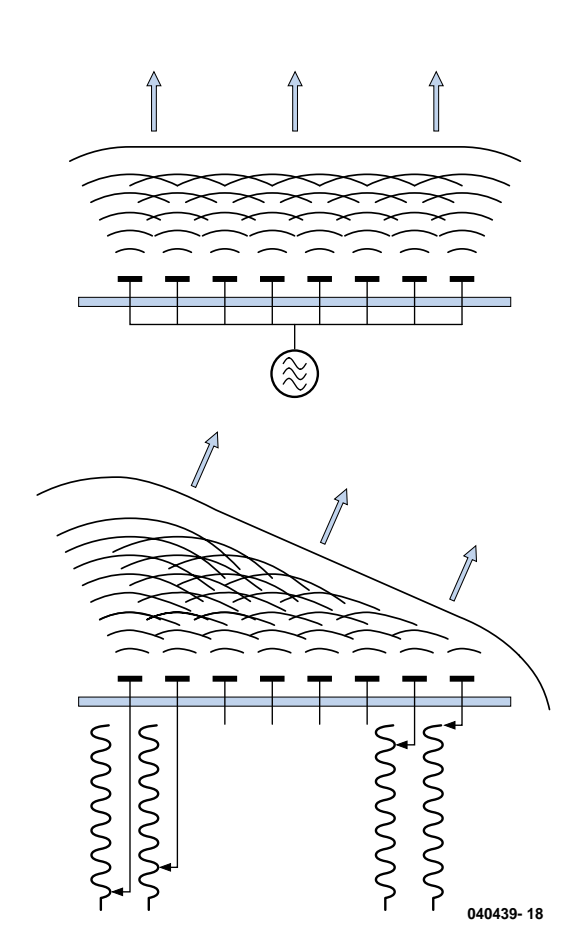

*Figure 9. L'effet de lobe (beam forming) permet d'obtenir plusieurs directions de propagation...*

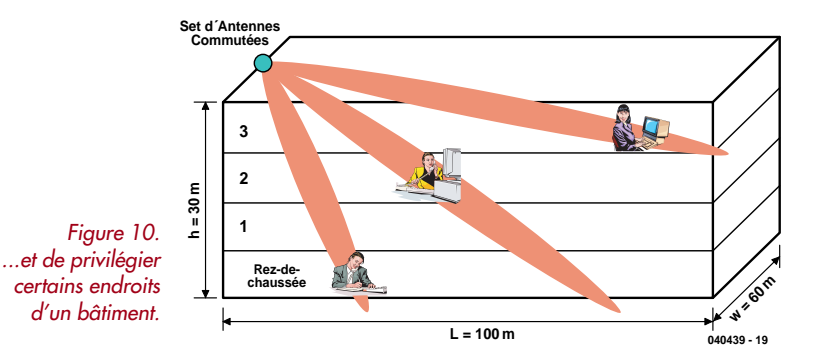

systèmes mobiles, mais en aucune manière avec des installations fixes. Dans ce dernier cas, des antennes directionnelles améliorent considérablement la portée. Il existe plusieurs moyens « classiques » d'obtenir un effet directionnel. Mentionnons les antennes Yagi ou dipôle à plusieurs éléments. Il est toutefois beaucoup plus simple de recourir à un conducteur creux fermé à une extrémité et dimensionné pour engendrer une onde stationnaire. La figure 8 représente une boîte de ce genre. L<sub>a</sub> est la longueur de l'onde stationnaire dans l'antenne (le maximum se trouve à  $L_g/4$ ),  $L_o$  la longueur d'onde de la porteuse dans le vide. La taille de la boîte détermine la fréquence, donc la longueur de l'onde stationnaire. Internet offre de nombreuses instructions de montage pour « cantennas » (par exemple http://www.turnpoint.net/wireless/cantennahowto.html et www.saunalahti/elepal/antenna2.html). Le gain d'une antenne soigneusement réalisée est loin d'être négligeable. Les mesures indiquent que la portée a au moins doublé.

#### **MIMO**

Une augmentation de quelques décibels du gain de l'antenne n'est que le début des possibilités offertes par la technologie HF. La technologie « entrées multiples et sorties multiples » (*Multiple Input Multiple Output / MIMO*) devrait permettre d'améliorer considérablement la portée et le débit pour une puissance HF inchangée. Ce concept, basé sur la technologie raffinée des « antenne réseau à commande de phase » (*Phased Array Antenna*), provient de la technique des radars. Considérons un réseau bidimensionnel de dipôles. Lorsqu'il est excité en phase par un signal HF, il émet perpendiculairement une *onde plane* sous forme d'un lobe très focalisé. La portée est considérablement plus élevée, et les effets dus aux trajets multiples côté récepteur sont éliminés.

On peut ajuster la position de ce lobe presque à volonté sans recourir à des moyens mécaniques : il suffit de modifier de façon adéquate la phase des signaux HF alimentant les dipôles (**figure 9**). Il ne reste qu'à commander électroniquement la position de phase de chaque élément pour réaliser une antenne émettant comme un phare un faisceau HF dans n'importe quel angle spatial ou presque (**figure 10**). Il suffit de piloter 4 dipôles pour constater cet effet. Le gain augmente de 8 dB environ dans la direction choisie avec un effet de lobe (*beam forming*) bien distinct. L'énergie totale rayonnée par les antennes d'émission n'augmente pas (elle est donc encore « dans les normes »). Celle qui parvient au récepteur est par contre plus élevée.

#### **Antenna Diversity et Receive-Combining**

La dissection de notre WLAN s'est concentrée jusqu'à présent sur l'émission. La technologie MIMO ne donnera toutefois sa pleine mesure que si elle est aussi appliquée à la réception. Considérons tout d'abord le problème des trajets multiples (*multipath*). Les signaux radio ne parviennent pas tous à l'antenne de réception par le même chemin. Dans les bâtiments fermés, en particulier, les réflexions leur font suivre des trajets très différents. L'influence néfaste de la superposition de la composante principale avec les réflexions déphasées réduit la portée du signal. La position de l'antenne joue aussi un rôle crucial : la différence entre une mauvaise et une bonne position de réception est parfois une question de centimètres. C'est pourquoi les implémentations des WLAN les plus récentes offrent 2 chemins d'antennes de réception dont les signaux sont démodulés par 2 frontaux HF indépendants faisant partie du jeu de puces. Le contrôleur de la bande de base (*baseband controller*) détermine lors de

chaque réception et émission quel est le meilleur chemin et s'en sert pour la suite des opérations. Ce procédé est connu sous le nom de « diversité d'antenne » (*Antenna Diversity*).

#### **Multiplexage spatial**

La diversité d'antenne ne concerne que l'amélioration du processus de réception et fonctionne aussi lorsque l'émetteur n'est équipé que d'une seule antenne. Si l'on dispose toutefois d'antennes à plusieurs éléments aux 2 extrémités du trajet, il est possible de recourir à des astuces encore plus élaborées pour améliorer les interfaces radio.

Il existe bien entendu dans les bâtiments des endroits qui diffèrent énormément par la qualité de transmission des ondes centimétriques tout en étant proches les uns des autres. Cette constatation nous permet de mettre à profit ce qui semble être un désavantage : les trajets multiples. Si l'on utilise au moins 2 antennes de chaque côté (réception et transmission), il est logique de considérer les 2 paires d'antennes réception/transmission comme associées à 2 chemins radio différents. On peut vraiment traiter (théoriquement) ces 2 chemins réception/transmission utilisant la même fréquence porteuse comme des canaux séparés et s'en servir pour transmettre des informations différentes. On vient de doubler la bande passante (**figure 11**). En pratique, les 2 chemins ne se comportent naturellement pas tout à fait comme 2 câbles isolés l'un de l'autre. Ce *spatial multiplexing* permet toutefois d'améliorer considérablement la largeur de bande.

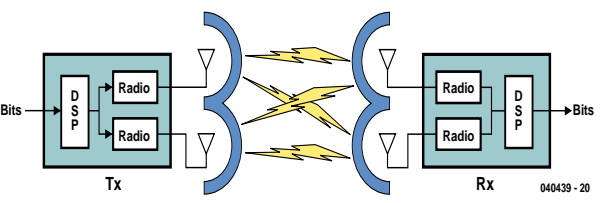

*Figure 11. Des antennes à plusieurs éléments des 2 côtés accroissent notablement la largeur de bande.*

#### **Thérapie combinée**

Tous les pronostics s'accordent sur la présence de MIMO dans la prochaine norme WLAN 802.11n. L'adoption, toutefois, n'aura sans doute pas lieu avant 2007. Les fabricants de jeux de puce WLAN comme Atheros n'en ont cure : ils mettent déjà au point une nouvelle génération de composants aux caractéristiques « pré802.11n ». Le jeu de puces AR5005VA, par exemple, remplit toutes les conditions techniques pour être conforme au cahier des charges définitif de 802.11n par la simple mise à jour d'un pilote. On voit que les modules comportent 2 frontaux HF, chacun d'eux équipé de 2 antennes permettant d'appliquer les astuces MIMO décrites plus haut. Le AR5005VA permet dès à présent d'atteindre un débit de plus de 100 Mbits/s. On peut donc même envoyer des vidéos HDTV par radio.

(040439-1)

# **sel grains de sel grains de sel grains de sel grains de s**

# **Récepteurs DRM**

# **Plug&Play ou fabrication-maison ?**

Burkhard Kainka

2 récepteurs DRM intéressants mais de nature totalement différente viennent d'apparaître sur le marché. Comparons-les.

Le nouveau récepteur DRM de Coding Technologies

(www.codingtechnologies.com) est un petit récepteur destiné à se brancher sur un port USB de PC/portable, son pilotage étant logiciel à 100%. Ce

#### **Digital World Traveller**

ne requiert qu'un câble USB vers le PC et une antenne télescopique rudimentaire, se passant d'alimentation externe. Le récepteur intègre sa propre carte-son USB complète, pouvant ainsi se passer de la carte-son intégrée dans le PC. Le récepteur peut recevoir non seulement la DRM entre 150 kHz et 30 MHz, mais aussi la Modulation d'Amplitude (AM) et la Modulation de Fréquence (FM), cette dernière en stéréo.

#### **Technologie de la réception**

L'USB fournit l'alimentation mais véhicule aussi toutes les instructions de pilotage et de syntonisation. Doté de son casque, le récepteur est pratiquement autonome. Seul le décodage du signal DRM 12 kHz, la syntonisation et l'alimentation se font par le biais du PC. En contre-partie, le

récepteur intègre déjà les démodulateurs AM et FM, fournissant ainsi un signal BF complet, en stéréo dans le cas de la FM. Ce signal aussi passe, bidirectionnellement, par la carte-son embarquée. En FM, on dispose d'une recherche de station automatique. En deçà de 30 MHz, l'accord peut se faire par pas de 1 kHz, mais il est également possible d'éditer directement la fréquence affichée. Il est difficile de procéder à une recherche manuelle en AM sachant que le récepteur passe, après syntonisation, brièvement en mode silencieux. Normalement on entrera directement une fréquence connue.

Pour un premier test DRM, nous l'avons doté d'une antenne filaire externe de 10 m. L'option *Local/DX* est passée sur *local*, activant un atténuateur 10 dB interne. Un coup d'oeil à la liste des stations donne les fréquences les plus importantes qui furent entrées directement. On a affichage de la puissance de réception (niveau HF). Toutes les stations DRM puissantes se laissent décoder sans problème, et quasiment sans la moindre critique. Le panneau

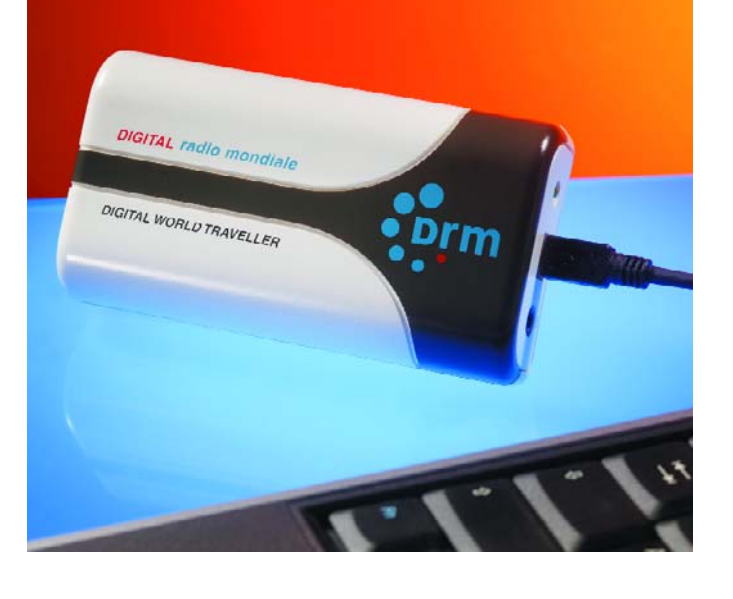

frontal visualise les messages de texte. Le test pratique a donc été passé haut la main !

Les stations décodées avec succès peuvent être entrées sous les touches de station. Le logiciel extrait directement le nom de la station du flux de données numériques reçues. Il n'y a malheureusement que 8 positions de stations, ce qui s'avère, en pratique, insuffisant vu que les fréquences changent souvent en cours de journée. Il faut toujours garder le tableau d'émission à portée de main pour suivre les horaires d'émission. Sinon, on attendra souvent en vain une synchronisation après basculement de fréquence.

Derrière le commutateur Expert Mode on trouve le spectre et un affichage SNR (*Sound/Noise Ratio*) que l'on connaît déjà de DRM Software Radio. On peut ainsi jouer sur l'antenne et effectuer des essais comparatifs. Il est frappant de constater que le récepteur fonctionne bien même avec une antenne de faible longueur. On en déduit une sensibilité élevée et la présence d'une commande automatiquement de gain

(CAG) à plage de régulation importante.

Le récepteur comporte 2 connexions d'antenne distinctes, l'une pour une antenne filaire, l'autre pour une antenne Loop, le logiciel permettant de passer de l'une à l'autre. Dans le cas le plus rustique, une antenne magnétique pourra prendre la forme d'une boucle de câble d'un mètre de diamètre. Une antenne magnétique simple utilisée en antenne intérieure permet de meilleurs SNR qu'une antenne filaire, dans le domaine des Ondes Moyennes plus particulièrement.

#### **Performances en réception**

Coding Technologies n'est pas très bavard quant aux caractéristiques techniques et ne donne que peu d'informations sur la technologie du récepteur. Il est possible d'effectuer certaines déductions. Il s'agit d'un super(-hétérodyne) triple avec des FI (Fréquence Intermédiaire) de 10,7 MHz, 450 et 12 kHz. On détecte une réception miroir faible à 2 x 10,7 MHz au-delà de la fréquence de réception. De plus le récepteur peut s'écouter luimême à l'aide d'un petit fil en boucle. On trouve alors un

# **el grains de sel grains de sel grains de sel grains de se**

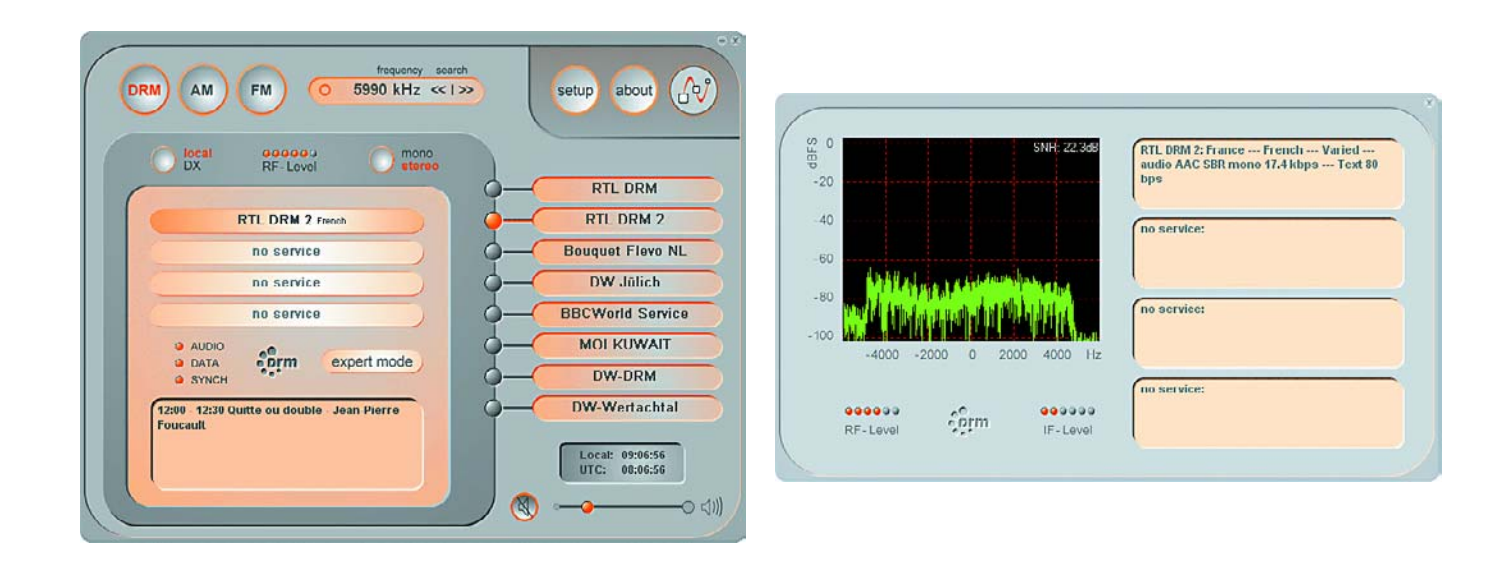

second oscillateur à 10 250 kHz (10 700 – 450) et un troisième à 462 kHz (450 + 12). Nous avons, pour nous faire une idée plus précise des performances du récepteur, utilisé outre le logiciel de Coding Technologies, également DREAM. On constate que les 2 décodeurs logiciels donnent des résultats très proches. Les valeurs SNR et les seuils se traduisant par un décodage correct sont pratiquement identiques. DREAM donne cependant un spectre plus large entre 0 et 24 kHz, ce qui est utile lors de l'examen des caractéristiques d'un récepteur.

Le Traveller a donné, lors de tests de réception exhaustifs, un SNR maximal de 26 dB, tandis que d'autres récepteurs tels que le récepteur DRM décrit dans le n°309 (03/04) d'Elektor, dépassent 30 dB. Un examen du spectre de sortie permet de découvrir une faiblesse du récepteur. On a naissance de produits d'intermodulation au niveau de l'amplificateur FI ou de celui du dernier mélangeur qui se manifestent sous la forme de plus de bruit en deçà de 7 kHz. Cet effet est pratiquement indépendant de la puissance

de signal au niveau de l'antenne. La CAG efficace du récepteur relève ainsi tout signal à un niveau qui amène les derniers étages aux limites de leurs possibilités. Il faut cependant signaler qu'un SRN maximal n'est pas le critère décisif pour une bonne réception DRM. Si l'on a, à l'antenne, un bon SNR, les distorsions propres sont quasiment insensibles. Ce n'est que sur une plage limite très étroite que l'on détecte des problèmes de décodage.

La force du Digital World Traveller se situe indubitablement au niveau de la réception de signaux faibles. Le gain total élevé et l'efficacité de la CAG permettent la réception de stations puissantes à l'aide d'un câble de mesure de 50 cm faisant office d'antenne. La sensibilité élevée va jusque dans la plage des Ondes Moyennes où l'on voit « apparaître », en soirée surtout, de plus en plus de stations DRM. Ce sont en particulier les performances de réception avec une antenne en boucle relativement petite qui impressionnent.

Avec des antennes extérieures de forte longueur, on détecte, en soirée et de nuit surtout,

une surmodulation des étages HF d'entrée accompagnée des produits d'intermodulation classiques. La meilleure méthode pour savoir quand le récepteur entre en surmodulation consiste à effectuer un test de réception AM en Grandes Ondes. Si l'on peut capter une station GO de faible puissance dans de bonnes conditions, il n'y a pas de problème. Si au contraire on entend simultanément plusieurs stations qui émettent en fait en Ondes Courtes, on sait de quoi il retourne. Le récepteur entre alors en surmodulation et produit de nombreux produits d'intermodulation qui se traduisent par un SRN extrêmement mauvais sur l'ensemble de la plage de réception jusqu'à 30 MHz. La seule solution : ajouter un atténuateur ou raccourcir l'antenne. L'atténuateur interne (DX/Local) est dépassé avec des antennes extérieures.

En résumé : Le récepteur de Coding Technologies est réglé à une sensibilité élevée et s'accommode partant d'antennes très rudimentaires. Un compagnon de voyage indéniable. Un portable et une antenne télescopique sans prétention donnent de bonnes perspectives

d'excellente réception.

Le Digital World Traveller, qui coûte 235 € (port compris en RFA). Pour de plus amples informations :

Internet: www.charly-hardt.de

La technologie de réception DRM ne cesse d'évoluer. Nombreux sont ceux qui ont fait leurs premières expériences avec la réalisation d'un récepteur-maison. Le module DRT1 tombe alors à pic. Il permet de réaliser un très bon récepteur DRM à peu de frais. Le

#### **DRT1, module tuner DRM,**

est un module HF de classe destiné à la plage allant de 10 kHz à 30 MHz. SAT-Service Schneider est une société connue dans les milieux DRM pour ses mélangeurs-abaisseur 12 kHz pouvant être montés sur des récepteurs existants. Le DRT1 en technologie CMS est l'un des derniers modèles. À l'image du récepteur du n° 309 d'Elektor, il s'agit d'un super double qui utilise cependant une FI élevée de 45 MHz. Sans faire le détour par une FI faible, on a mélange avec signal FI de 12 kHz de la carte-son. La FI de 45 MHz

# **sel grains de sel grains de sel grains de sel grains de s**

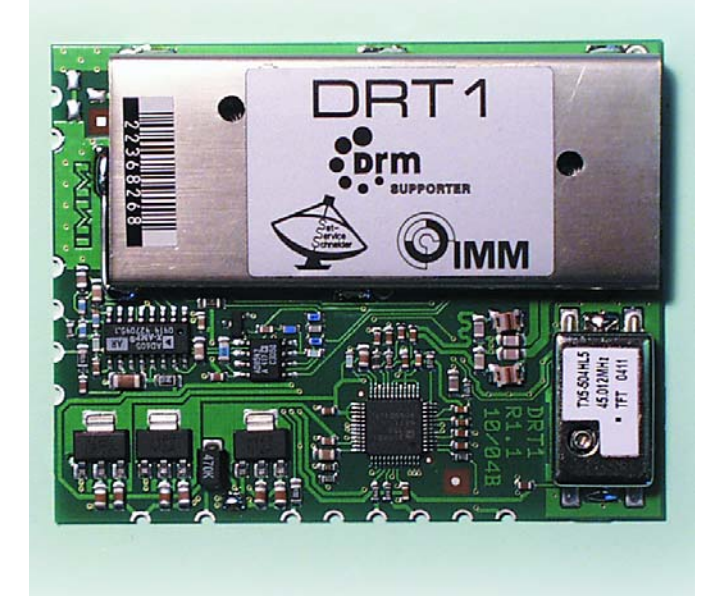

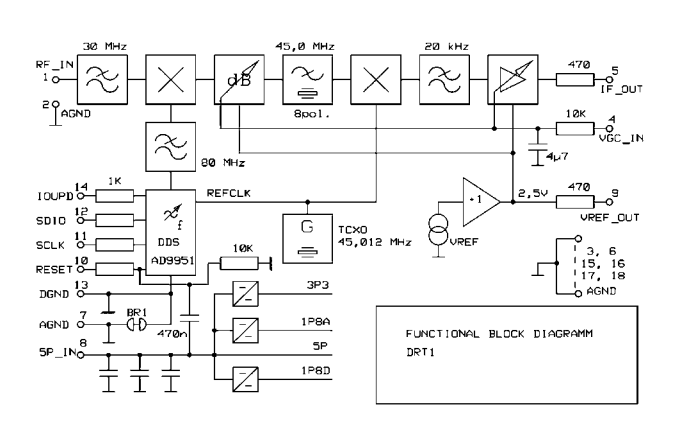

pose des exigences plus grandes au DSS-VFO qui doit travailler ici à 75 MHz. Un unique oscillateur à quartz thermocompensé (TCXO) à 45,012 MHz fait office de second oscillateur de mélange et d'oscillateur-maître pour la DDS (*Direct Digital Synthese*). Le module est destiné à servir à la réalisation de récepteurs DRM maison et prévu à des fins de mesure. Il requiert quelques composants externes. Nous avons utilisé une platine à pastilles pour les premiers essais pratiques. L'entrée d'antenne et la sortie FI sont dotées de picots. La platine a été dotée d'un régulateur 5 V et d'une embase d'alimentation. On dispose également d'un potentiomètre pour le réglage du gain HF. On pourrait également envisager une CAG. Pour un premier test, on peut se satisfaire d'un réglage manuel.

Le circuit DDS AD9951 présent sur la platine est attaqué à des niveaux TTL. On pourrait en principe utiliser un microcontrôleur pour le pilotage de fréquence. Il est plus facile, pour des essais préliminaires, d'utiliser un convertisseur d'interface vers une interface sérielle.

Nous avons utilisé ici une platine de générateur DDS avec circuit d'interface MC1489 dont nous disposions, platine reliée par câble plat au récepteur. Le pilotage du DDS est très similaire à celui du récepteur DRM décrit dans Elektor. Il est aisé ensuite de piloter le récepteur depuis le PC. Il existe pour cela un logiciel Visual Basic disponible gratuitement. Il est également possible d'utiliser la version 1.1 (et plus récente) de DREAM pour une syntonisation directe, vu que le DRT1 a été intégré dans la DLL Hamlib.

Les données (cf. tableau) montrent un récepteur haut de gamme. Le mélangeur actif à l'entrée ne se laisse pas surmoduler et atteint une plage de dynamique sans intermodulation de 67 dB typiques, de sorte que l'on ne risque pas. même en soirée, de surmodulation en cas d'utilisation d'une antenne de longueur importante. Le niveau de sortie élevée pouvant atteindre 2,5 V<sub>CC</sub> peut risquer de dépasser les capacités de la carteson. Nous avons pour cette raison doté notre prototype d'un atténuateur 10 k $\Omega/1$  k $\Omega$  en sortie. La charge connectée doit

avoir une impédance de 10 kΩ au minimum.

Le test pratique confirme la bonne impression. Avec une antenne filaire, on note un SNR DRM allant au-delà de 30 dB. La CAG efficace permet un réglage optimal du niveau de sortie en toutes circonstances. De par la hauteur de la première fréquence intermédiaire et de la raideur du filtre passebas à l'entrée d'antenne il n'y a pas de réception miroir ni parallèle. Dans les Ondes Moyennes et les Grandes Ondes, le récepteur conserve ses bonnes spécifications.

DRT1 n'est pas seulement bon pour la DRM mais est aussi un récepteur dans la pleine acception du terme pour tous les modes de fonctionnement convenant même aux exigences élevées du radio-amateurisme. À souligner, les bons résultats de réception dans la gamme VLF en deçà de 150 kHz. La plupart des récepteurs affichent certaines faiblesses dans ce domaine, ce qui n'est pas le cas du DRT1. La réception de l'émetteur de signaux horaires codés, DCF77 et d'autres stations est claire comme de l'eau de roche. On peut en outre se mettre à l'écoute de nombreux signaux de faible puissance, la découverte de la plage des fréquences très faible devient une aventure passionnante.

Le site du fabricant propose une fiche de caractéristiques du DRT1 et un logiciel de syntonisation simple. Le module coûte 290 €. Adresse Internet : www.sat-schneider.de

(040460-1)

#### **Caractéristiques techniques du DRT1**

Plage de fréquences De 10 kHz à 30 MHz Entrée ICP3 +13,5 dBm typique Impédance d'entrée 50 Ω Tension de sortieDRT1 Tension d'alimentation +5 V @ 220 mA Filtre à quartz 8 broches 45,0 MHz Bande passante FI 10 kHz

# **Thermo-croix**

### **Mesure de courant HF par thermoélément**

**Peter Zecher**

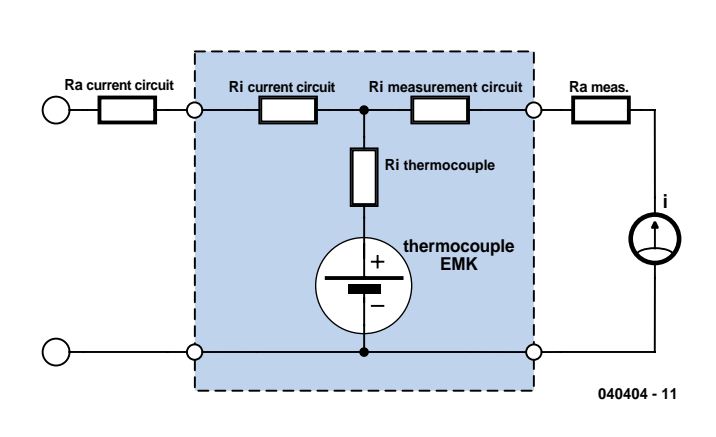

La lecture de l'article consacré aux thermoéléments, donna l'idée à l'un de nos lecteurs, Peter Zecher, de nous en rappeler une application traditionnelle : la thermo-croix. *Figure 2. Le principe de la thermo-croix.*

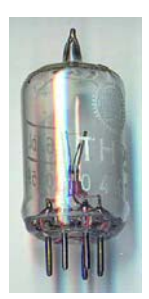

*Figure 1. Tube à thermo-croix TH-95 de Valvo.*

Si par le passé il s'agissait d'un composant courant, la **figure 1** montre un tube thermo-croix de Valvo, ils furent supplantés par les semi-conducteurs. De nos jours, on ne les utilise plus guère que dans les processus industriels. Une thermo-croix mesure les courants alternatifs allant jusque dans le domaine de la HF, se laisse calibrer à l'aide d'un courant continu et on peut la réaliser soimême. Elle se compose de 2 fils thermiques (constantan/cuivre ou constantan/fer par exemple), soudés en forme de croix.

On voit, sur la **figure 2**, comment ça marche : l'un des côtés de la croix ferme le réseau de mesure au travers duquel circule le courant alternatif. La valeur effi-

cace (!) de ce courant produit une augmentation de la température dans le conducteur. La tension thermique ainsi produite au niveau du côté libre de la croix peut être mesurée à l'aide d'un galvanomètre à bobine mobile faible impédance classique voire d'un MMN. La sensibilité de la thermo-croix est fonction principalement de la section du conducteur, mais aussi, dans une mesure bien moindre, d'autres paramètres tels que température ambiante et pression atmosphérique.

Pour réaliser une thermo-croix, on dispose les 2 fils en forme de croix en veillant à ce qu'ils ne se touchent juste pas. On connecte à chacun des fils l'un des pôles d'un condensateur chargé. Si l'on appuie sur le point de croisement (ne pas utiliser un doigt !) l'étincelle produit le soudage des 2 fils. La **figure 3** montre le prototype de l'auteur.

Il est possible, nous le disions, de calibrer une thermo-croix à l'aide d'un courant continu. Par le couplage avec le réseau de mesure, une partie du courant à mesurer circule par l'instrument de mesure. Le courant I visualisé par l'instrument est, selon la polarité, la somme ou la différence de la chute de tension sur

Ri thermocouple et la FEM thermocouple. On ajoute ensuite (en respectant le signe) des valeurs de mesure et on divise par 2 la somme obtenue. Cela nous donne la valeur de courantétalon pour le courant alternatif. Si l'on utilise un courant alternatif de 50 Hz pour la calibration on pourra s'éviter tout calcul.

Tout ceci n'est vrai qu'à condition que Ra soit bien supérieure à Rmes. Lors de mesures en HF ou en BF (à 20 kHz par exemple) on couple le réseau de courant au travers d'un condensateur de sorte que Ra soit, en ce qui concerne la composante continue, infinie. Sur son site, www.tin-

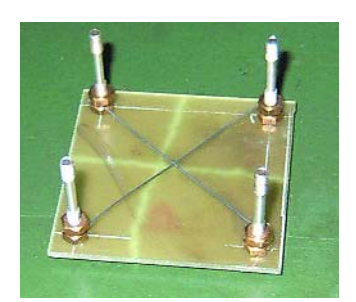

*Figure 3. Une thermo-croix au travail.*

kerbox.de, l'auteur propose quelques courbe de calibration pour thermo-croix.

(040404-1)

*L'auteur met à disposition des morceaux de 100 mm de long de fil de constantan (section de 0,3 mm) et de fil de fer pur, ce qui suffit pour la réalisation de deux à trois thermo-croix. Il vous suffit de lui adresser l'équivalent de 2 € en coupon-réponse internationaux (cette opération peut prendre un certain temps, le temps de les convertir en timbres locaux).*

*Peter Zechner Thermo-éléments Röthenbachstraße 29 D 82449 Uffing*

# Audio par la bande ISM *MICROPHONE SANS FIL*

**L'attribution en Europe de la bande de fréquences ISM de 863 à 865 MHz aux applications audio, a mis la « puce » à l'oreille de l'entreprise Circuit Design. Ce fabricant de modules HF professionnels a conçu des émetteurs et récepteurs offrant la plage dynamique étendue et la qualité indispensables qu'on attend des microphones sans fil.**

Les modules WA-TX-01 (émetteur) et WA-RX-01 (récepteur) introduisent un nouveau concept dans la transmission sans fil de signaux audio. La radiotechnique ouvre la porte à une foule d'applications sans consommation excessive de courant. Parmi les composants de l'émetteur et du récepteur, on trouve des filtres et des résonateurs SAW ainsi que des circuits intégrés réducteurs de bruit.

Ces composants cruciaux ont permis de réaliser des modules audio de petite taille mais de qualité élevée conformes à la réglementation européenne sur les télécommunications et aux normes CEM de la directive R&TTE. On s'épargne une certification lente et coûteuse lors de l'utilisation de liaisons radio dans les appareils audio. Le canal de fréquence de travail est fixé pour chaque module. Les 4 canaux dans la bande de 863 à 865 MHz permettent toutefois d'utiliser plusieurs appareils au même endroit.

#### *Transmission dynamique*

La pression sonore maximale audible pour les êtres humains vaut 140 dBSPL (SPL = *Sound Pressure Level*, français : niveau de pression acoustique ou niveau sonore). Elle est basée sur le niveau sonore de 0 dBSPL = 20 (pa. Le bruit de fond, même dans une pièce silencieuse, atteint environ 20 dBSPL. Le niveau sonore de la voix humaine vaut environ 120 dBSPL. On peut en conclure qu'un niveau sonore de 100 dB est requis pour une transmission audio normale sans fil.

Bande passante (BW) d'une fréquence audible de 15 kHz en modulation de fréquence analogique :

#### $BW =$

(excursion de fréquence maximale + fréquence de modulation maximale)  $\times$  2

Malheureusement, chaque circuit FM est affligé d'un bruit de fond résiduel causé par l'oscillateur à quartz ou la boucle PLL. Il faut donc compter avec un bruit résiduel de 50 Hz (excursion) en l'absence de modulation. Pour une dynamique de 100 dB (= facteur 100 000), on a donc besoin d'une excursion de fréquence de 50 ( 100 000 = 5 MHz. Il est à craindre que la bande passante autorisée pour cette application soit largement dépassée. À titre de comparaison : la radiodiffusion OUC modulée en fréquence doit se conten-

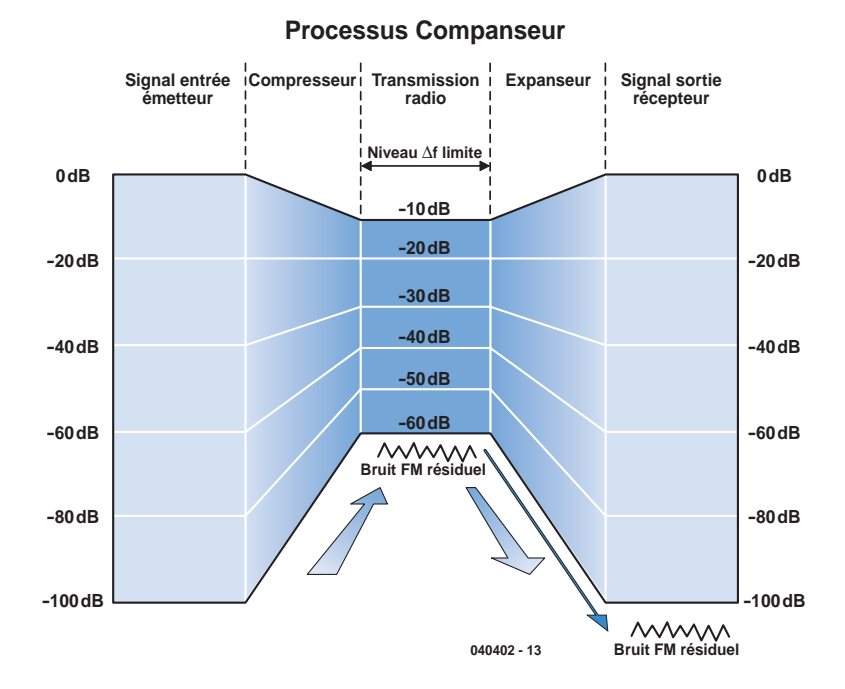

*Figure 1. Un compresseur-extenseur limiteur de bruit.*

ter d'une excursion de fréquence de 75 kHz et d'une largeur de bande de 180 kHz (mono) ou de 264 kHz (stéréo avec système d'informations routières). Pour que l'excursion de fréquence reste dans les limites prescrites par la loi sur les télécommunications, on fait appel à un compresseur dans l'émetteur et à un extenseur dans le récepteur. Cette méthode se dénomme « *Compander Noise Reduction System* » (**figure 1**). Le rapport de compression d'un système Dolby destiné à limiter le bruit varie avec la fréquence du signal. Dans le compresseur-extenseur (*Compander*) de limitation du bruit utilisé ici, le compresseur comprime au contraire le niveau de moitié sur toute la plage de fréquence (rapport fixe 2:1). L'extenseur le ramène au niveau initial (rapport 1:2). Une dynamique de 100 dB est donc ramenée à 50 dB sur la voie de transmission.

Calculons l'excursion de fréquence comme précédemment. Avec un bruit résiduel FM de 50 Hz, on a besoin d'une excursion de fréquence de 500 Hz pour 20 dB, de 5 kHz pour 40 dB et de 20 kHz pour 52 dB. Le système sans fil avec un rapport signal-bruit S/N (*Signal to Noise Ratio*) de 50 dB peut transmettre un niveau sonore avec une dynamique de 100 dB.

Pourquoi recourir à une transmission analogique pour un microphone sans fil dans un « âge numérique » plutôt qu'à la modulation PCM, par exemple ? Pour plusieurs raisons : de nombreux

pays n'ont pas attribué de bande de fréquences aux installations numériques de microphone sans fil. La plage de fréquence étendue des procédés numériques de transmission comme PCM n'est en outre pas facile à caser au-dessous de 1 GHz. En outre, des « zones mortes » se manifestent souvent au-dessus de 1 GHz. Ce domaine de fréquence n'est donc pas idéal pour se mouvoir en direct sur scène. Pour couronner le tout, la conversion numérique requiert un courant hors de porté des piles de faible capacité.

On peut, si nécessaire, alimenter les modules (émetteur et récepteur) au moyen d'une pile de 1,5 V et d'un convertisseur DC/DC à faible bruit de Circuit Design. Une dynamique totale de 100 dB avec un microphone sans fil exige que le bruit résiduel du convertisseur DC/DC n'atteigne pas –60 dBm. Le convertisseur DC/DC WA-DC-01 peut fournir 3 V de tension de sortie et un courant de charge maximum de 50 mA pour une tension d'entrée n'atteignant que 0.9 V.

#### *L'émetteur*

La **figure 2** représente les blocs fonctionnels de l'émetteur WA-TX01 :

#### **Tampon d'entrée (BUF)**

Ce circuit comporte un tampon d'entrée pour l'unité de microphone et toute autre source de signaux sonores. Le niveau d'entrée maximum atteint

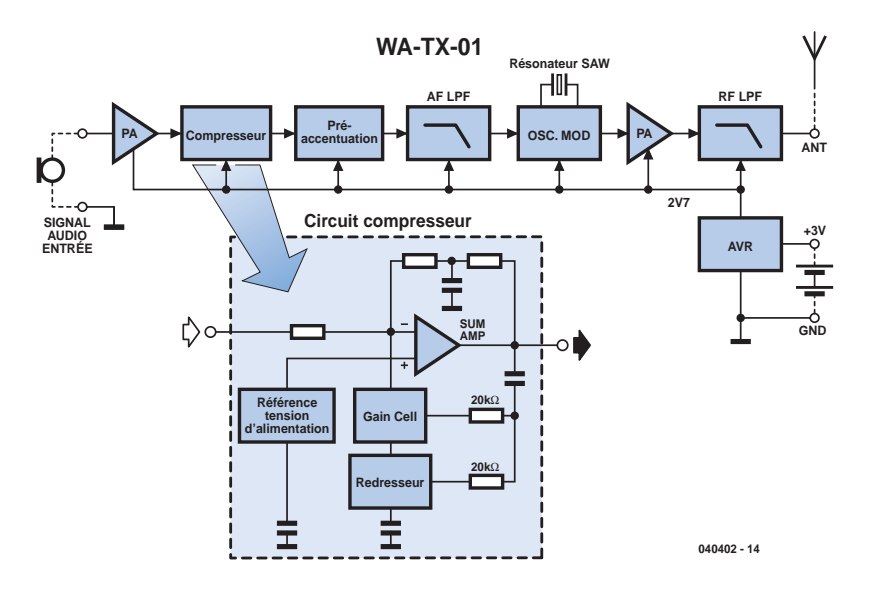

*Figure 2. Schéma fonctionnel du module de transmission…*

–15 dBV, la résistance d'entrée vaut 7,5 kΩ. Il faut intercaler un amplificateur à faible bruit si le niveau de sortie maximum des sources sonores est insuffisant. Utiliser un régulateur d'affaiblissement si le niveau du signal source est trop élevé.

#### **Compresseur**

Le signal audio de l'étage tampon est comprimé de moitié (rapport 2:1). Le compresseur se compose d'une source de courant de référence, d'un circuit redresseur pleine-onde et d'un amplificateur additif. La source de référence de courant alimente toutes les parties du circuit avec une tension de polarisation et un courant constant.

Le circuit redresseur pleine-onde redresse le signal d'entrée à l'aide d'un condensateur externe. Le courant de sortie du redresseur commande le « bloc de gain » (*Gain Cell Amplifier, GCA*). La constante de temps du régulateur dynamique est définie entre autres par un condensateur de filtrage externe possédant une résistance interne de 10 kΩ. L'amplificateur additif forme la somme du signal d'entrée et du signal GCA. Les caractéristiques de l'amplificateur additif du compresseur et de l'extenseur sont différentes. C'est pourquoi ces deux composants spéciaux diffèrent dans l'émetteur et le récepteur.

#### **Pré-accentuation (***Preemphasis***)**

Ce circuit renforce les fréquences élevées au moyen d'une constante de temps de 50  $\mu$ s pour supprimer le bruit du haut de la plage audio provoqué par la modulation de fréquence.

#### **Filtre passe-bas BF (AF-LPF)**

Ce circuit limite la bande BF du signal audio pour ne pas dépasser les limites admissibles de la puissance perturbatrice dans le canal voisin.

#### **Oscillateur et modulateur**

Un résonateur SAW (SAW = *Surface Acoustic Wave* = onde acoustique de surface) à haute stabilité de température, basé sur un quartz, oscille directement dans la bande 800 MHz. Un varactor monté dans le circuit oscillant engendre la modulation de fréquence.

#### **Amplificateur de puissance HF (PA)**

Ce circuit amplifie la puissance HF de l'oscillateur jusqu'à une puissance d'émission de 5 mW.

#### **Filtre passe-bas HF (RF LPF)**

Ce circuit élimine toutes les harmoniques à partir de la deuxième et assure l'adaptation à l'antenne.

#### **Régulateur de tension (AVR)**

Ce circuit stabilise la tension de 2,7 V dans tout le circuit. Tension de la pile de 3 V à 9 V.

#### *Le récepteur*

Le schéma fonctionnel du récepteur WA-RX-01 de la **figure 3** est presque la

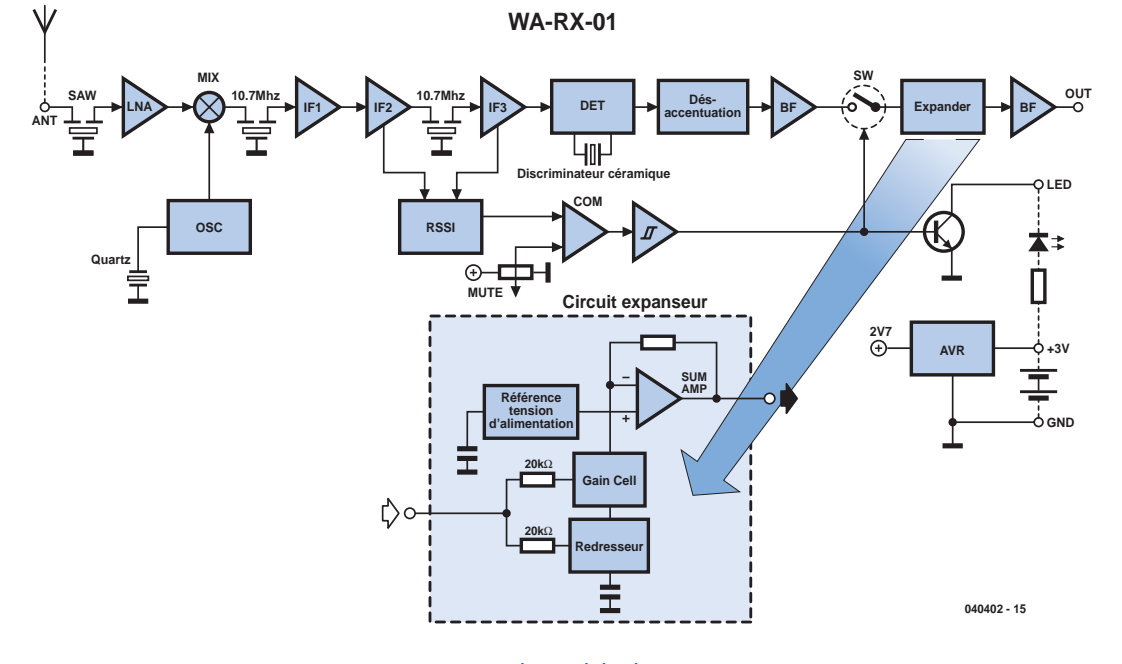

*Figure 3 …et du module de réception.*

réflexion de l'émetteur avec des composants similaires :

#### **Filtre de bande HF (SAW)**

La bande de fréquences 800 MHz de ce système audio sans fil est filtrée par un filtre de bande. Le filtre SAW à sélectivité élevée permet d'éliminer les fréquences hors de la bande.

#### **Oscillateur (OSC)**

Oscillateur à quartz permettant d'obtenir la fréquence intermédiaire de 10,7 MHz.

#### **Amplificateur HF (LNA)**

La bande 800 MHz est amplifiée de 10 dB par un amplificateur à faible bruit.

#### **Mélangeur (MIX)**

Ce circuit engendre une fréquence intermédiaire de 10,7 MHz en mélangeant le signal de la bande 800 MHz reçu et amplifié avec le signal de l'oscillateur.

#### **Amplificateur FI (IF 1 à 3)**

Amplifie de 100 dB. Le dernier étage sert de limiteur. La sélection est assurée par des filtres céramique 10,7 MHz en amont et en aval de l'amplificateur de fréquence intermédiaire.

#### **Détecteur FM (DET)**

Ce circuit démodule le signal FI modulé en fréquence.

#### **Détecteur RSSI (RSSI)**

Les signaux HF de l'étage intermédiaire de l'amplificateur FI sont redres-

sés. La tension continue est proportionnelle à l'intensité du champ.

#### **Muting Comparator (COM)**

Compare le signal RSSI (signal d'intensité du champ) à la tension continue fixée par le potentiomètre. Le signal de sortie est coupé quand le signal d'antenne atteint 17 dB(V ou moins.

#### **Désaccentuation**

Compense la pré-accentuation de  $50 \mu s$  pour reconstituer une courbe de réponse uniforme.

#### **Amplificateur FI (AF)**

Ce circuit amplifie le signal audio démodulé pour l'adapter au circuit de l'extenseur.

#### **Commutateur analogique (SW)**

Lorsque le champ devient trop faible, le comparateur réduit au silence (coupe) le signal audio au moyen de ce commutateur. Une LED signale aussi l'interruption.

#### **Expander**

La dynamique du signal sonore est doublée dans le rapport 1:2. Le rôle de l'extenseur se déduit facilement des explications sur le compresseur.

#### **Amplificateur de sortie BF (AF)**

Le signal de l'extenseur subit une amplification supplémentaire à la sortie.

#### **Régulateur de tension (AVR)**

Ce circuit stabilise la tension de 2,7 V dans tout le circuit. Tension de fonctionnement 3 V à 12 V.

#### *Interface*

Ces modules complexes contiennent presque toute l'électronique nécessaire. Le reste est simple. La **figure 4** reproduit les 2 parties du circuit. L'émetteur n'est pas uniquement conçu pour un microphone. Toute source audio avec un niveau maximum de –15 dBV fera l'affaire. Dans la plupart des cas, on se sert toutefois d'un microphone à électret. L'entrée BF présente une faible tension d'offset lorsque P1 est au maximum. Elle est d'environ 0,15 V dans notre prototype de laboratoire. Il faut absolument utiliser un condensateur de couplage avec un microphone dynamique. On peut aussi supprimer R1 et remplacer le micro à électret par le micro dynamique. P1 permet d'atténuer les signaux trop intenses du microphone qui satureraient le module d'émission.

Le circuit du récepteur est un peu moins simple. Le module de réception possède 2 sorties, une pour le signal et l'autre indiquant si la qualité du signal est suffisante ou si celui-ci a été coupé. Le récepteur peut se permettre d'être gourmand (il n'est pas nécessaire de l'alimenter par pile). Équipons-le donc d'une LED d'affichage de fonctionnement D1.

Un amplificateur-tampon en aval renforce la sortie du module de réception (avec 10 kΩ, pas exactement à basse impédance). Il s'agit d'un amplificateur de tension alternative classique, noninverseur, avec un ampli op rail-à-rail

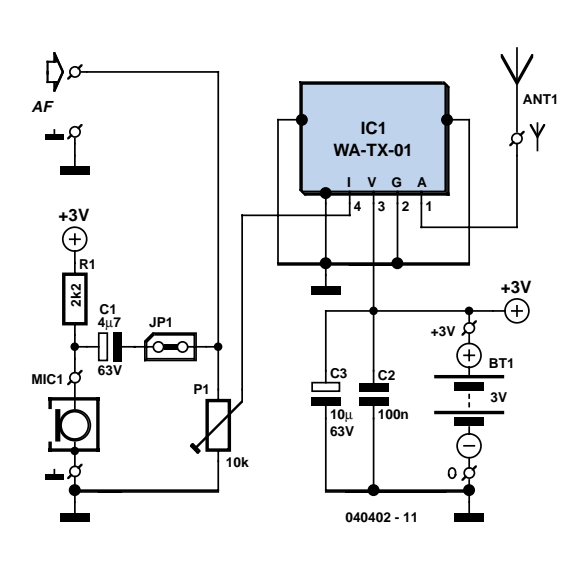

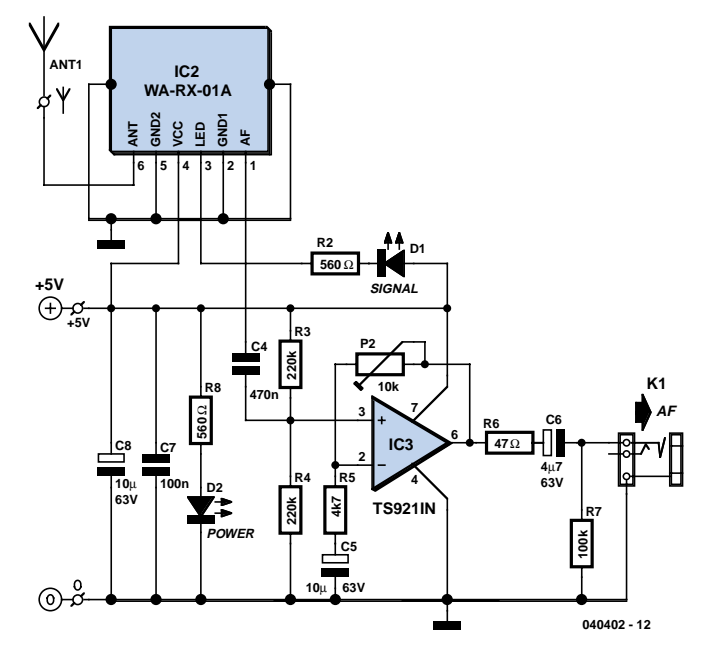

*Figure 4 Une seule interface pour les modules radio.*

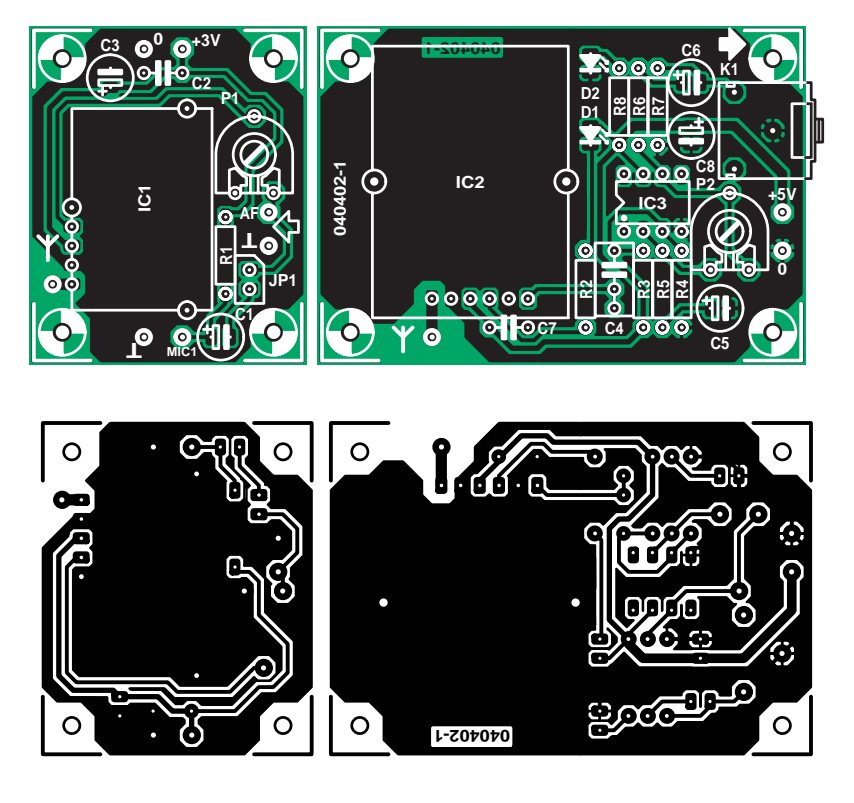

*Figure 5 Deux cartes pour une liaison radio.*

# **Liste des composants**

#### **Résistances :**

 $R1 = 2kO2$  $R2, R8 = 560 \Omega*$  $R3.R4 = 220 k\Omega$  $R5 = AkO7$  $R6 = 47 \Omega$  $R7 = 100 k\Omega$ P1,P2 = ajustable 10 kΩ

#### **Condensateurs :**

 $C1$ , $C6 = 4$ µF763 V radial  $C2$ ,  $C7 = 100$  nF

 $C3$ , $C5$ , $C8 = 10$   $\mu$ F/63 V radial  $CA = 470$  nF

#### **Semi-conducteurs :**

D1 = LED 3 mm faible courant verte D2 = LED 3 mm faible courant rouge IC1 = WA-TX-01 (Circuit Design) IC2 = WA-RX-01A (Circuit Design)  $IC3 = TS9211N$ (ou autre op amp rail-to-rail)

#### **Divers :**

JP1 = embase à 1 rangée de 2 contacts + cavalier (en équerre le cas échéant)  $K1 =$  jack 3,5 mm femelle encartable BT1 = porte-pile pour 2 cellules 1,5 V MIC1 = micro à électret\*

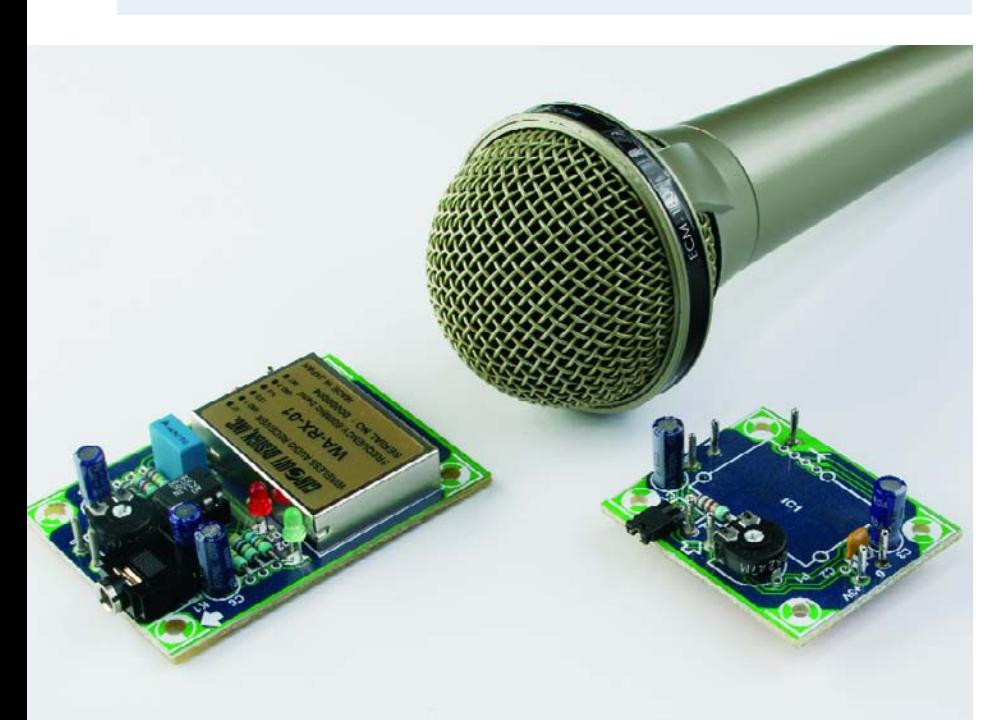

qui peut être alimenté entre 2,7 et 12 V (presque comme le module). La tension d'alimentation indiquée ici vaut +5 V, mais elle pourrait aussi bien être de 3 V ou de 12 V ! Un autre ampli op (pas le type rail-à-rail) nécessite une tension d'alimentation de +5 V. De nombreux amplis op ne fonctionnent correctement qu'à partir d'une tension symétrique de ±5 V. Ils ont donc besoin de 10 V asymétriques. Le courant de sortie élevé du TS921 confère à celui-ci un avantage supplémentaire, la possibilité d'attaquer un écouteur ou même 2 capsules de 32 ( (il faut alors remplacer C6 par 100 µF/10 V). La résistance de sortie de 47 Ω met l'ampli op à l'abri de la charge inductive due à un câble blindé, et aussi d'un court-circuit. Le potentiomètre (d'ajustage) P2 permet de varier l'amplification de 1 (P2 au minimum) à 10 dB (P2 au maximum de résistance). C6 découple la tension continue de la sortie dont R7 assurera toujours la charge minimale. L'alimentation de l'ampli op étant asymétrique, le condensateur C5 est nécessaire dans la contre-réaction. R3 et R4 assurent le réglage constant de l'ampli op à la moitié de la tension de fonctionnement. C7 et C8 découplent plus complètement la tension d'alimentation.

Si la tension de fonctionnement est plus élevée, augmenter suffisamment la valeur des résistances protectrices des LED à faible courant pour que leur courant ne dépasse pas 2 mA environ. La carte des modules radio et des quelques composants externes se compose de 2 parties (**figure 5**). Elle présente indubitablement une « esthétique audio ».

Posons les composants. Notons que seul le côté cuivre offre une place suffisante pour le module d'émission. Une douille de jack ordinaire de 3,5 mm sert de sortie audio.

Il ne manque plus que l'antenne. Un fil rigide de  $1/4 \lambda$  (78 mm pour 860 MHz) suffit en principe. Des antennes professionnelles sont offertes sur le site Web de Circuit Design http://www.circuitdesign.de/.

(040402-1)
Fréquence 863,125 ; 863,625 ; 864,500 ; 864,875 MHz Canaux HF 1 (fixe) Type de fréquence F3E Distance 50 m à vue Rapport S/N 90 dB (avec filtre IHF–A) THD 2 % (@AF 1 kHz, dév. = 15 kHz ou 7,5 kHz) Accentuation 50 (s Température de fonctionnement de 0 à 50 °C **Émetteur** Oscillateur SAW basé sur un quartz Puissance HF 2 mW Stabilité de fréquence  $\pm 10$  kHz Pré-accentuation 50 µs Limiteur de bruit Compresseur Rayonnement non essentiel 1 µW max. Excursion 15 kHz (1 kHz à -25 dBV) Niveau d'entrée audio de –115 à –15 dBV (1 kHz) Impédance d'entrée audio 5 kΩ Tension d'alimentation de 3 à 9 V Consommation max. du module 25 mA Consommation mesurée 17 mA à 3 V **Récepteur** Récepteur Superhétérodyne Oscillateur du mélangeur piloté par quartz Fréquence intermédiaire 10,7 MHz Limiteur de bruit Extenseur Sensibilité 21 dB(V (@THD 2 %) Sensibilité du réglage silencieux 17 dB(V ±4 dB Niveau de sortie audio (module) –20 dBV (excursion 15 kHz) –10 dBV max. (excursion 30 kHz) Impédance de la sortie audio (module) 10 kΩ Tension d'alimentation de 3 à 12 V Consommation max. du module 30 mA Consommation mesurée 32 mA à 3 V (avec D2, R2, R3 = 560 Ω) 40 mA à 5 V

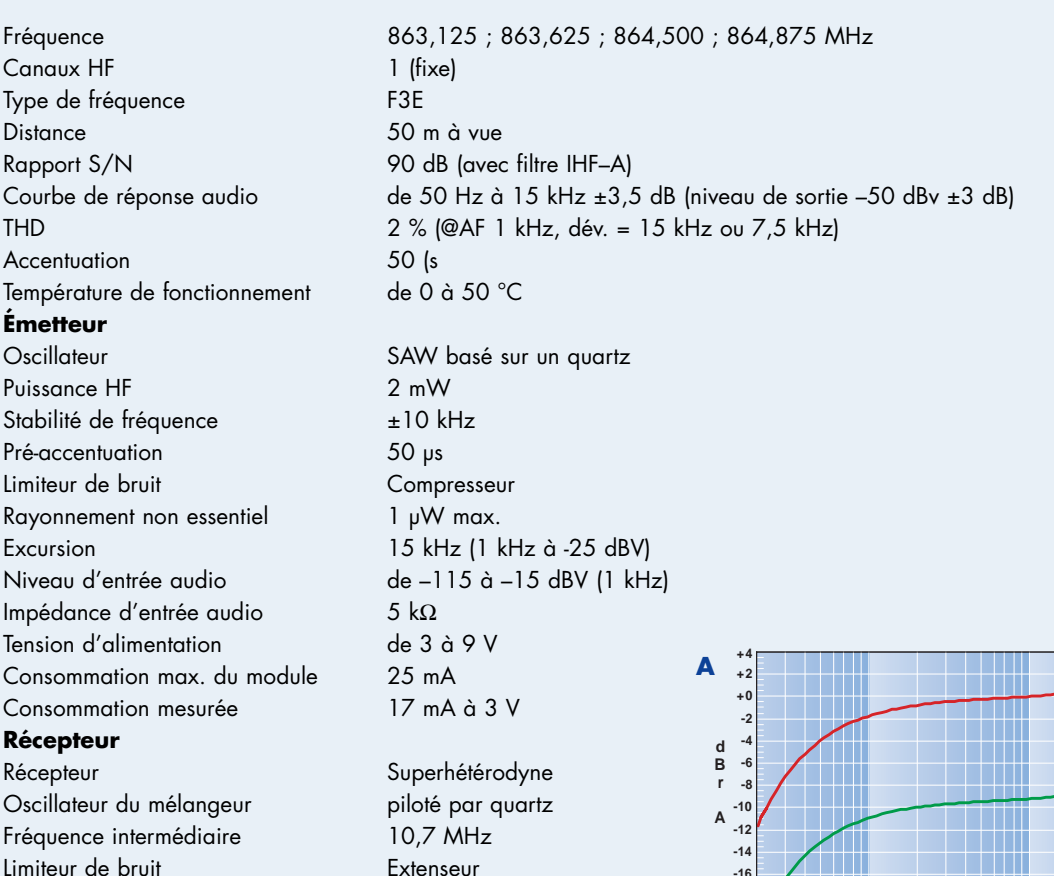

**0.6**

**0.8 1**

**2 3 4**

**%**

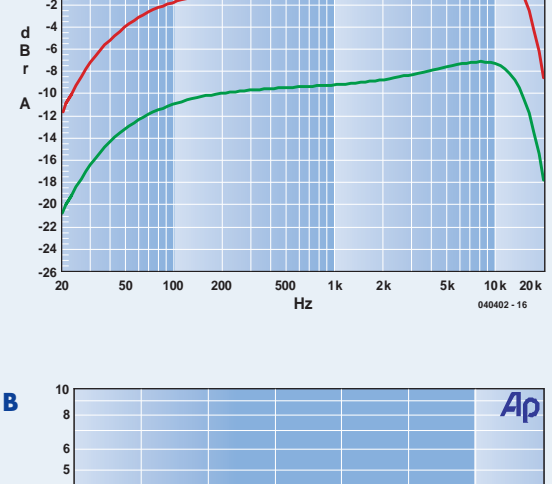

 $*$ 0 dBV = 0,775 V

La **courbe A** représente la courbe de transmission du trajet hertzien complet, mesurée avec une amplification minimale (verte) et maximale (rouge). Le signal d'entrée de l'émetteur vaut –46 dBV (environ 5 mV). Le signal de sortie au maximum de l'amplification vaut –31 dBV. Le niveau de sortie du récepteur dépasse de 5 dB le signal d'entrée de l'émetteur. La bande passante d'un signal d'entrée plus intense est quelque peu limitée vers le haut, mais l'amplitude à 5,5 kHz dépasse jusqu'à 3 dB l'amplitude à 1 kHz.

52 mA à 9 V

La **courbe B** indique la distorsion (bruit compris) mesurée à la sortie du récepteur pour une largeur de bande de 22 Hz à 22 kHz en cas de dépassement de la saturation. La valeur optimale du signal d'entrée semble être 5 mV (côté émetteur). Le signal d'entrée est amplifié de –70 dBV à –15 dBV. L'amplification du récepteur se trouve au maximum. Cela suffit largement pour les signaux vocaux.

La **courbe C** représente le spectre de fréquence quand le signal d'entrée vaut 5 mV (côté émetteur). La distorsion est due avant tout à la seconde harmonique. THD+N vaut 0,85 % (B = 22 Hz … 22 kHz)

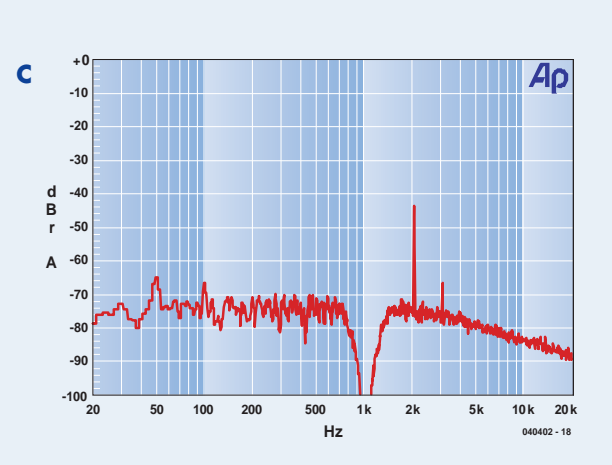

**-60 -50 -40 -30 -20 -10 +0 +10**

**dBV 040402 - 17**

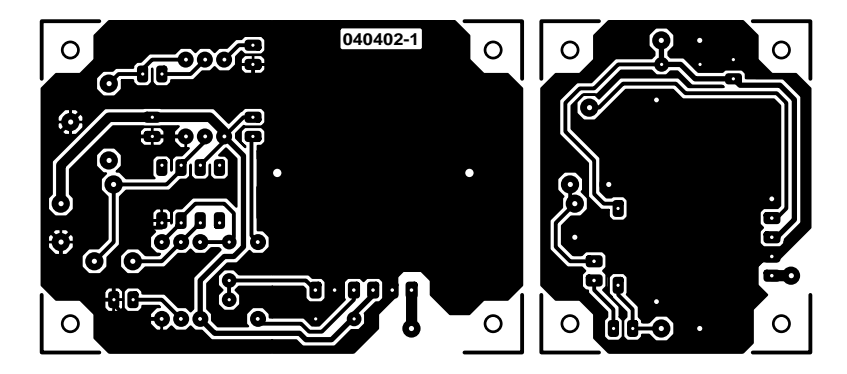

non reflected

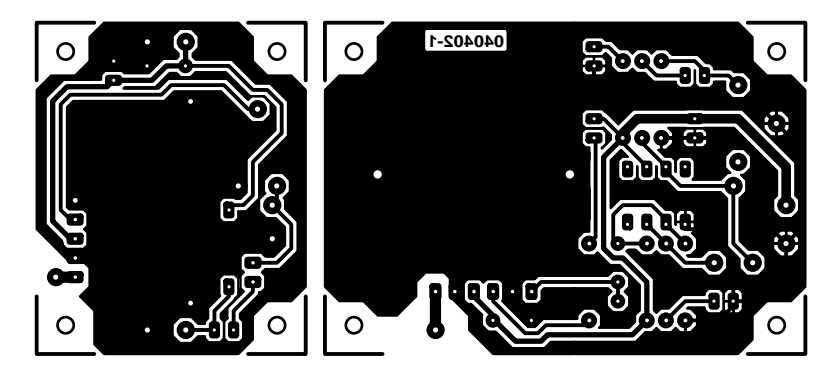

reflected

# *Booster d'antenne*

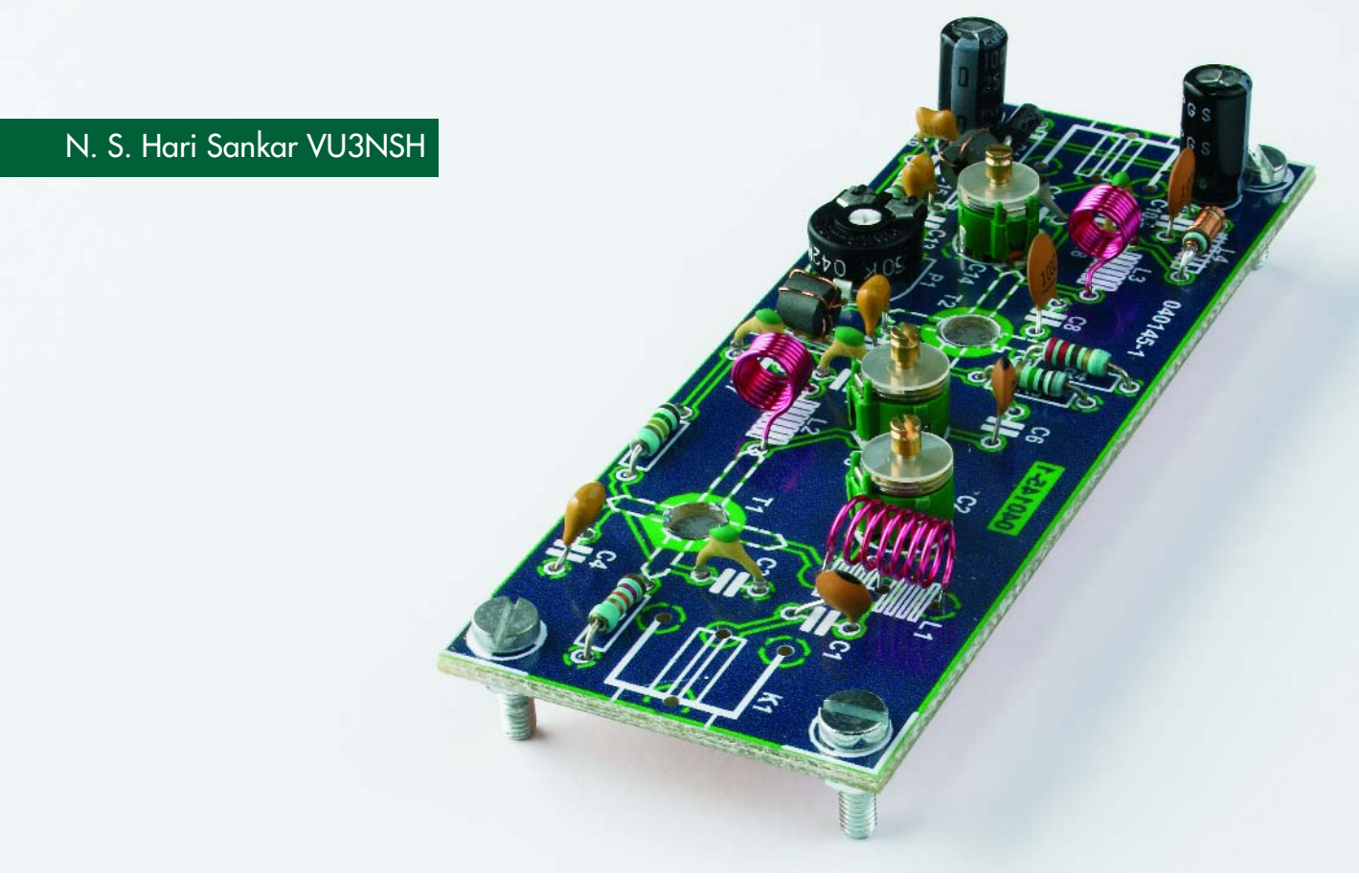

Combiné à une bonne antenne directionnelle, cet amplificateur biétage hautes-performances pour la bande de radiodiffusion VHF FM vous permettra de capter des stations très éloignées (DX). Il permettra également de bien améliorer la réception de signaux FM locaux que vous avez acceptés comme marginaux et parasités.

La portée utile des émetteurs de radiodiffusion FM est de 30 à 100 km. Bien beau, mais si vous vous trouvez dans une zone mal couverte, vous n'aurez qu'un signal très faible écrasé le cas échéant par une station puissante toute proche. Pour diverses raisons, de plus en plus d'auditeurs ne sont plus satisfaits de la qualité des signaux radio qui leur sont fournis par le câble.

Malheureusement la modulation croisée et autres effets gênants nés au niveau de la tête de station déteignent énormément par rapport à la superbe qualité des tuners FM haut de gamme que l'on trouve dans le commerce. On ne sera donc guère surpris que les possesseurs de tels tuners préfèrent monter leur propre antenne sur le toit. Si l'on épaule une telle antenne par un booster d'antenne FM hautes-performances tel que celui décrit ici, on pourra s'adonner aux plaisirs du DXing (écoute de stations à très (relativement) longue distance) et jouir d'une réception stéréo d'excellente qualité. L'auteur utilise le présent amplificateur en combinaison avec un récepteur mondial du type Sangean ATS-803, d'un tuner RR-571 de Philips et d'une

# *VHF FM*

# **Horizons nouveaux pour DXing en bande 3 m**

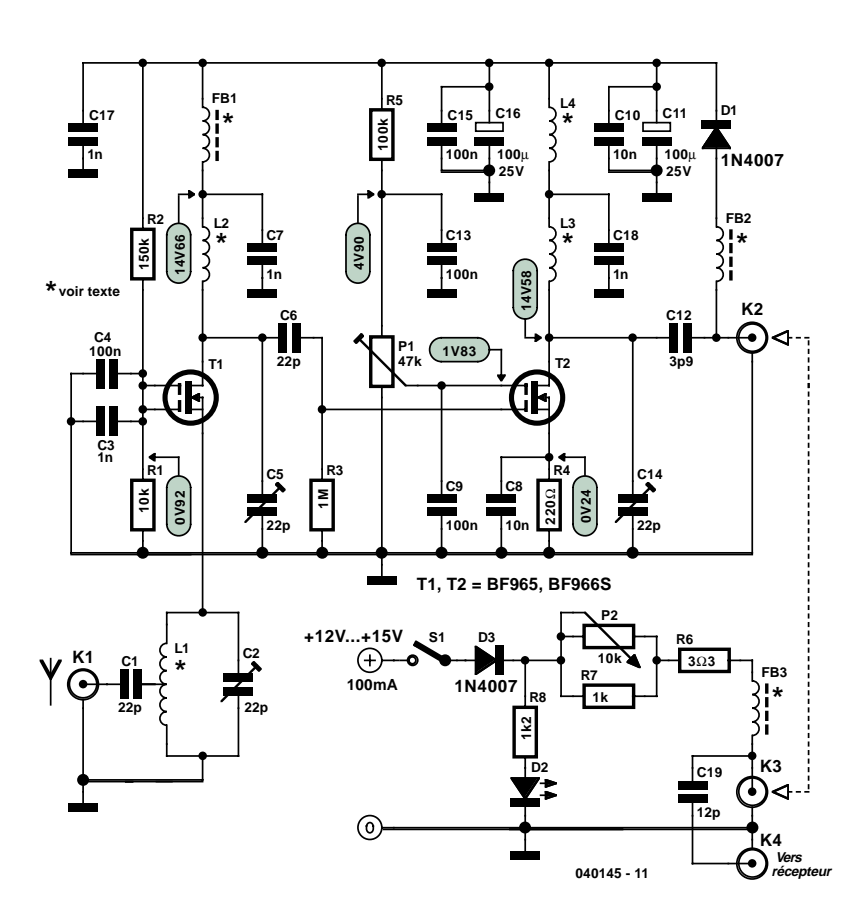

*Figure 1. Schéma du préamplificateur bi-étage pour récepteurs VHF FM.*

antenne directionnelle quad cubique mono-élément montée à 5 mètres. Il est en mesure ainsi de capter des stations FM situées à près de 500 km.

# *Le schéma*

Le concept utilisé ici se targue de coupler les caractéristiques importantes suivantes : bruit faible (1 dB environ), gain élevé (jusqu'à 40 dB) et bonne insensibilité aux produits d'intermodulation. Cet amplificateur n'en est pas mois peu coûteux et facile à réaliser.

Le schéma de la figure 1 dévoile son secret : des FETMOS double grille (DG) aux positions stratégiques T1 et T2. Le premier, T1, est configuré principalement pour un niveau de bruit faible et une bonne adaptation d'antenne, T2 fournissant lui un gain important. Contrairement aux habitudes, le signal d'antenne attaque T1 par sa source (S),

ce qui tombe à pic vu qu'à l'inverse des grilles, G1 et G2, cette patte présente une impédance relativement faible. Il n'en faut pas moins utiliser une prise intermédiaire au niveau du filtre accordé L1/C2 pour assurer une bonne adaptation d'impédance avec le câble coaxial de 50 Ω.

Pour les amplificateurs VHF et UHF, les FETMOS DG constituent une alternative viable tant pour les transistors bipolaires peu coûteux mais bruyants que pour les FET GaAs très chers et difficiles à trouver.

Le gain du second FETMOS DG du circuit est réglable par le biais de l'ajustable P1 qui permet de jouer sur la tension de polarisation de la patte G2 de T2; il s'agit là d'une technique classique de commande du gain d'un FET-MOS DG et elle fonctionne parfaitement. Nous avons prévu cette commande de manière à vous permettre

d'ajuster parfaitement le gain en fonction de votre application spécifique. Ainsi, par exemple, si vous vous trouvez près d'un émetteur de radiodiffusion VHF FM ou TV puissant, vous ne manquerez pas de constater qu'un gain important se traduit par de l'intermodulation et autres effets gênants tels qu'oscillation couplée et « bruits d'oiseaux » sur la bande FM.

En vue d'une meilleure stabilité, la tension d'alimentation est découplée en différents endroits à l'aide de condensateurs électrochimiques et céramiques pour les fréquences faibles et élevées respectivement.

De manière à en permettre un montage le plus près possible de l'antenne, l'alimentation de l'amplificateur se fait par le biais du câble coaxial, c'est-à-dire au travers des connecteurs coaxiaux reliés à K2 et K3. Pour l'alimentation, le signal HF est dérivé de l'âme du coaxial à l'aide de C19.

P2 permet de jouer quelque peu sur le niveau de la tension d'alimentation, ce qui donne un certain degré de commande de gain. Le courant traversant la LED « Power On » devrait être de l'ordre de 10 mA. Il faudra, en cas d'utilisation d'une LED faible courant, augmenter en conséquence la valeur de R8. Pour des raisons de sécurité évidentes, on utilisera un adaptateur secteur fournissant 12 V continus (100 mA). En fonction du gain et du type de FETMOS DG utilisés, la consommation sera de quelque 50 mA.

# *Construction*

L'amplificateur trouve place sur une platine simple face représentée en figure 2. Les caractéristiques des selfs sont données dans la liste des composants. L1, L2 et L3 sont bobinées sur une mèche ou un crayon de 4,5 mm de diamètre. L1 sera « étalée » sur une longueur de 10 mm environ. Vous constaterez que l'on a besoin d'une résistance de bonne section pour bobiner L4 (nous avons utilisé une résistance à film de carbone de 0,5 W trouvé dans notre tiroir de pièces détachées !!!). La valeur de 1 MΩ n'a rien de critique, ce dont nous avons besoin est une bonne

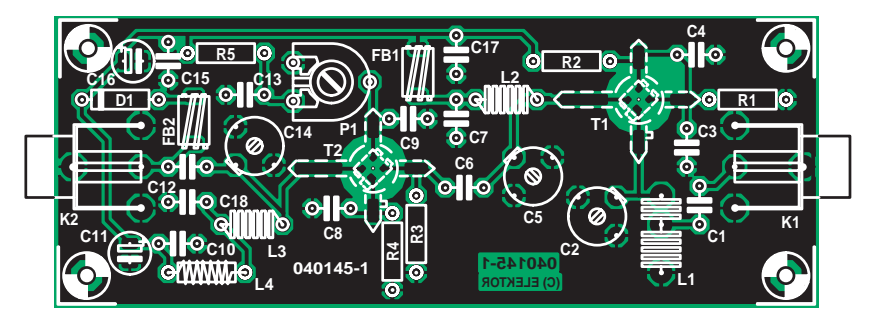

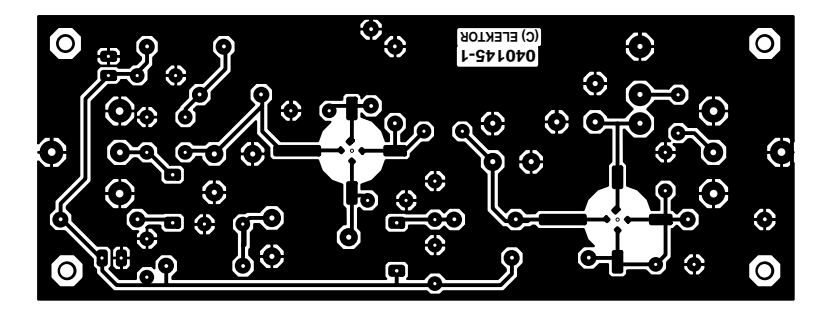

*Figure 2. Dessin des pistes et implanté de la platine dessinée à l'intention du booster d'antenne.*

# **Liste des composants**

## **Résistances :**

- $R1 = 10 k\Omega$  $R2 = 150 k\Omega$
- $R3 = 1 M\Omega$
- $R4 = 220 \Omega$
- $R5 = 100 k\Omega$  $R6 = 3Ω3$
- $R7 = 1 kQ$
- $R8 = 1kΩ2*$
- P1 = ajustable 47 kΩ H
- P2 = potentiomètre 10 kΩ lin

# **Condensateurs :**

C1,C6 = 22 pF céramique C2,C5,C14 =ajustable 22 pF  $C3, C7, C17, C18 = 1$  nF céramique C4,C9,C13,C15 = 100 nF céramique C8,C10 = 10 nF céramique  $C11, C16 = 100 \mu$ F/25 V radial C12 = 3pF9 céramique C19 = 12pF céramique

### **Semi-conducteurs :** D1,D3 = 1N4007

 $D2 = LED$ T1,T2 = BF965 ou BF966S

### **Selfs :**

- FB1,FB2,FB3 = 5 spires de fil de cuivre émaillé de 0,15 mm (38SWG) sur perle de ferrite
- L1 = 7 spires de fil de cuivre émaillé de 0,9 mm. (20SWG), diamètre interne 5 mm; longueur 10 mm; prise intermédiaire à 5 spires de la masse
- $L2, L3 = 7$  spires de 0,9 mm (20SWG), diamètre interne 5 mm; serré
- L4 = 30 spires de fil de cuivre émaillé de 0,15 mm (38SWG) sur une résistance de 1 MΩ/0W5

# **Divers :**

K1 à K4 = embase F encartable S1 = interrupteur marche-arrêt unipolaire Platine EPS040145-1, disponible auprès de The PCBShop

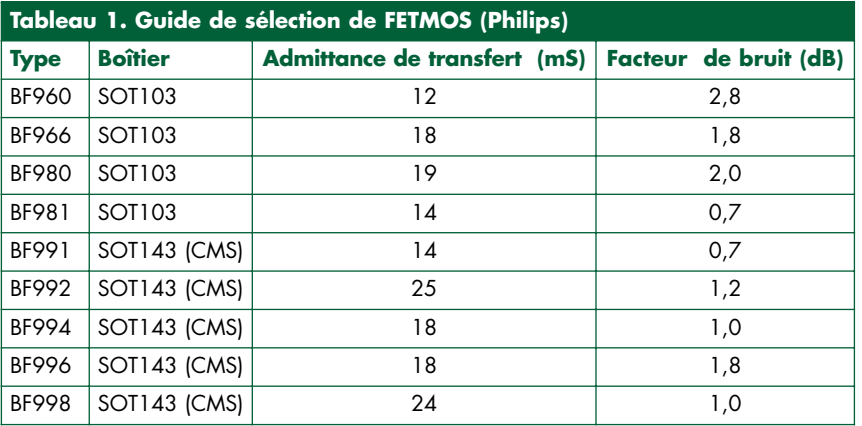

« masse » de carbone pour le noyau, une résistance de 820 kΩ ou de 1,2 MΩ fera également l'affaire.

Non seulement les FETMOS DG sont sensibles aux décharges statiques mais il est en outre facile de les monter à l'envers. Les versions non-CMS impliquent le perçage d'orifices de 5 mm dans la platine. Vérifiez avec certitude (cf. figure 1) l'orientation définitive de chaque FETMOS avant de le souder définitivement en place. Ne coupez l'excédent de pattes qu'au dernier moment, en l'absence d'identificateur de la source, vous ne serez plus en mesure d'orienter le composant correctement.

On pourra utiliser différents types de FETMOS DG VHF/UHF (cf. tableau 1). On peut envisager d'utiliser leurs versions CMS. On optera de préférence pour un BF9xx à faible bruit, ceci pouvant se traduire par un gain d'ensemble légèrement plus faible. Rappelezvous cependant que le gain de l'amplificateur est moins important que le niveau de bruit –dans la pratique un gain compris entre 25 et 40 dB fait parfaitement l'affaire.

Les composants de l'alimentation n'ont pas besoin de platine; elle pourra être réalisée en montage volant puis placée dans un petit boîtier.

Bien nettoyer la platine à l'alcool isopropylique.

L'amplificateur devra être monté dans un boîtier métal doté des embases coaxiales adéquates pour K1 et K2. L'auteur a opté pour des embases de type F (satellite) facile à trouver et peu coûteux. On peut aussi utiliser des embases BNC. On veillera à raccourcir au maximum les liaisons entre les embases et les entrées et sortie de l'amplificateur. Utiliser pour cela du câble coaxial tel que RG174/U.

# *Installation*

Vérifiez une dernière fois la platine à la recherche d'erreurs d'implantation, de soudures sèches et éliminez tout problème avant de poursuivre.

Mettez tous les ajustables (C et R) à mi-course. Mettez l'amplificateur sous tension et vérifiez les différentes tensions telles qu'indiquées sur le schéma. Il s'agit là de valeurs typiques, vous avez une certaine marge de manoeuvre.

Accordez votre récepteur VHF FM sur un signal faible aux alentours de 98 MHz. Ajustez l'amplificateur pour obtenir la meilleure réception de l'arrière vers l'avant, c'est-à-dire C14, puis C5 et enfin C2, vos oreilles et le S-mètre

# **Basculer vers les CMS**

Bien que le FETMOS DG BF966 ne soit plus produit, on en trouve encore dans le circuit des ventes par correspondance de composants et de surplus. Les FETMOS DG de la série BF9xx proposés en boîtier SOT103 « traditionnel » se voient rapidement remplacés par leurs homologues CMS (SO143). Ce sont des remplacements parfaits d'un point de vue électrique mais requièrent d'être dotés de connexions pour être implantés sur une platine prévue pour un transistor SOT103. Bien souvent, la dénomination est celle de la version SOT103 dotée d'un caractère différent. Ainsi, par exemple, un BF966S est compatible électriquement avec le BF996S, ceci vaut également pour le BF981 et son successeur BF991.

Autre point intéressant à noter, le suffixe R dans le code de type des FETMOS DG SOT143, qui signale un brochage en miroir (le R de Reflected).

Le dessin de la platine du booster d'antenne a été conçu pour recevoir tant la version CMS (SOT143) que celle à pattes (SOT103) des FETMOS DG de la série BF9xx, ce dernier venant se nicher dans un orifice de 5 mm ce qui permet d'en mettre les pattes à plat sur la platine. Il n'est malheureusement pas possible d'utiliser ici la version « R » des FETMOS DG SOT143.

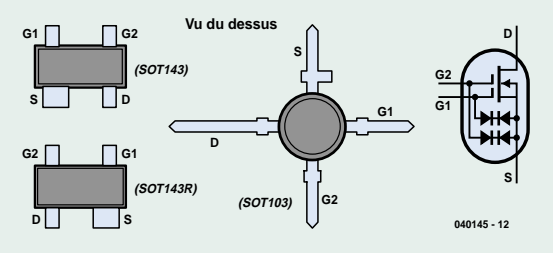

du tuner vous indiqueront ce qui se passe. Modifiez le cas échéant le gain en jouant sur P1. On pourra simuler un signal faible en décalant l'antenne par rapport à la direction de l'émetteur.

La bande passante 3 dB de l'amplificateur sera, tous ses éléments accordés à la fréquence centrale, de l'ordre de 10 MHz. En jouant avec précaution sur les 3 condensateurs ajustables on pourra atteindre jusqu'à 20 ou 25 MHz au prix d'une partie du gain cependant.

On peut aussi peaufiner l'accord en jouant sur l'écartement des spires des selfs à air. À réserver aux spécialistes.

# *Autres bandes*

On pourra modifier l'amplificateur pour l'utiliser pour des bandes légèrement supérieures telles que le 120 MHz (bande air VHF), 145 MHz (bande radioamateur des 2 M) voire 146-147 MHz (bande PMR). Il faut avoir une certaine

expérience pour amener les selfs à résonner sur leur nouvelle fréquence. Si un ajustable ne présente plus de crête, la combinaison L/C est hors-plage. Si vous ne possédez pas l'équipement spécial permettant la détection de résonance (grid dipper), essayez une self comportant un nombre plus faible de spires et regardez ce qui se passe. Quelle que soit la fréquence, ce booster ranimera un récepteur pâlot.

(040145-1)

# **AIDES À LA RÉALISATION**

Elektor ne fait pas la vente de composants. Ceux-ci sont normalement à trouver chez un revendeur de composants. Il nous a cependant semblé nécessaire, suite à de nombreuses lettres, de résumer sur cette demi-page les informations cruciales pour la lecture et la compréhension des articles publiés dans Elektor. Nous utilisons, pour l'indication des valeurs de composants, les préfixes (classiques) suivants :

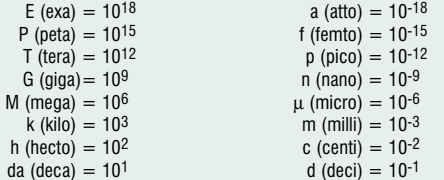

Dans certains schémas et dans la liste des composants nous préférons utiliser, contrairement aux recommandations IEC et BS, le préfixe + symbole comme caractère délimiteur en remplacement de la virgule. 2 exemples :

$$
3k\Omega9 = 3.9 k\Omega
$$
 4uF7 = 4.7 uF

Sauf mention contraire, la tolérance des résistances est ±5% et leur wattage 1/3 à 1/2 watt. La tension de service des condensateurs est de ≥ 50 V.

Lors de **la mise en place des composants** on commencera en règle générale par l'implantation des composants passifs de la taille la plus faible, c'est-à-dire les ponts de câblage, les résistances et les petits condensateurs; on passera ensuite aux supports pour circuits intégrés, aux relais, aux condensateurs de forte capacité tels que les électrolytiques et aux connecteurs et autres embases. Les semi-conducteurs vulnérable et les circuits intégrés fragiles seront montés en dernier

**Le soudage.** On utilisera un fer à souder d'une puissance de 15 à 30 W doté d'une pointe fine et de la soudure à âme de résine (60/40). On enfiche les connexions du composant concerné dans les orifices prévus à cette intention, on les replie légèrement, on les coupe à la bonne longueur et on procède à leur soudure; on attend de 1 à 2 secondes jusqu'à ce que l'alliage étain/plomb devienne liquide et vienne souder relier la connexion au métal de l'orifice. On peut alors enlever le fer à souder. Attention à éviter de surchauffer le composant en particulier les circuits intégrés et les semi-conducteurs. S'il faut désouder un composant on utilisera de préférence un fer à dessouder à pompe aspirante ou un appareil spécialement prévu à cet effet.

**Le dépannage.** Si le circuit ne fonctionne pas correctement, il faudra comparer soigneusement les composants mis en place sur la platine avec la sérigraphie de l'implantation des composants et vérifier leurs caractéristiques à l'aide de la liste des composants. Tous les composants se trouvent-ils à leur place (celle prévue sur la sérigraphie)? Les polarités des composants en ayant une a-t-elle bien été respectée. N'avez-vous pas fait d'erreur dans le branchement des lignes d'alimentation ? Toutes les soudures faites sont-elles « saines » ? N'avezvous pas oublié de pont de câblage ? Si le schéma de la réalisation en cause comporte des valeurs de mesure, les éléments mesurés sur le circuit imprimé correspondent-ils à ces valeurs – on peut accepter une dérive de  $\pm 10\%$  des dites valeurs.

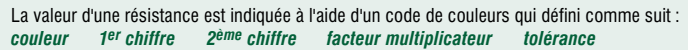

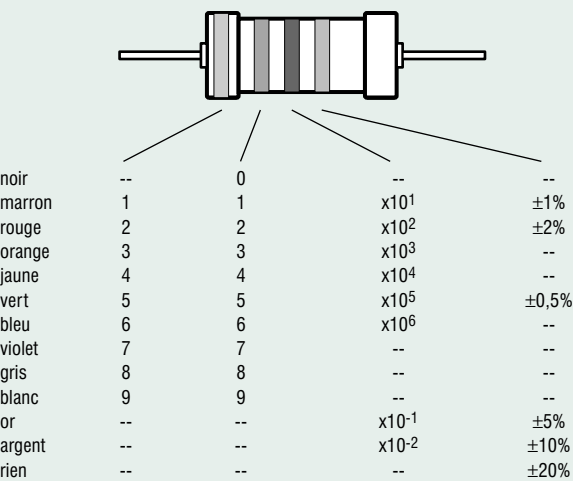

Exemples :

marron-rouge-marron-or =  $120 \Omega$ ,  $\pm 5\%$ jaune-violet-orange-marron = 47 k $\Omega$ , ±1%

Il arrive que nous ayons à publier des corrections éventuelles concernant l'une ou l'autre réalisation, ce que nous faisons dans les plus brefs délais dans l'un des magazines publiés ultérieurement. On notera que la rubrique « le coin du lecteur » contient de temps à autre des commentaires ou/et des informations additionnelles concernant des montages publiés dans un numéro précédent.

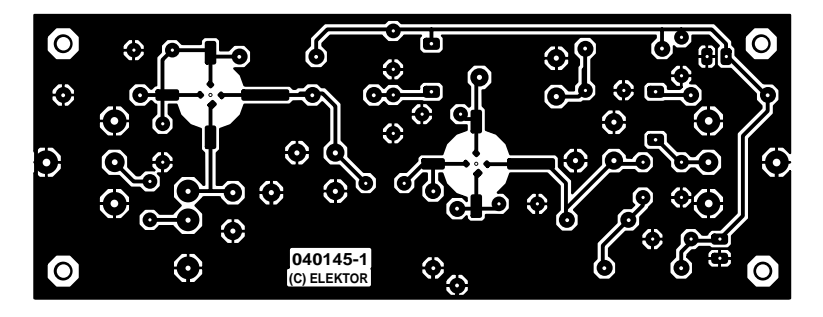

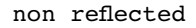

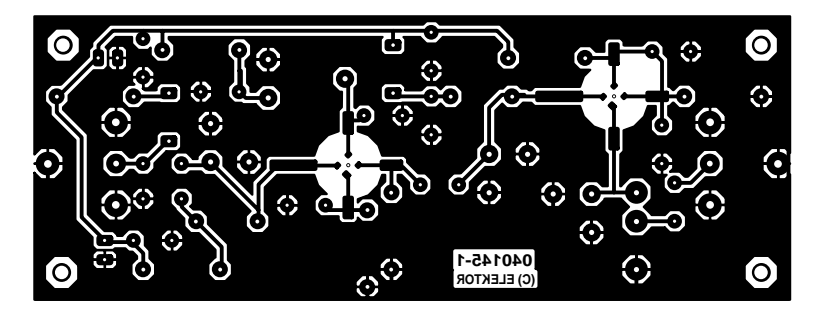

reflected

# *DELPHI POUR ÉLECTRONICIENS* Partie 2 : programmons une calculatrice

**Herman Bulle** avec nos remerciements à Anton Vogelaar

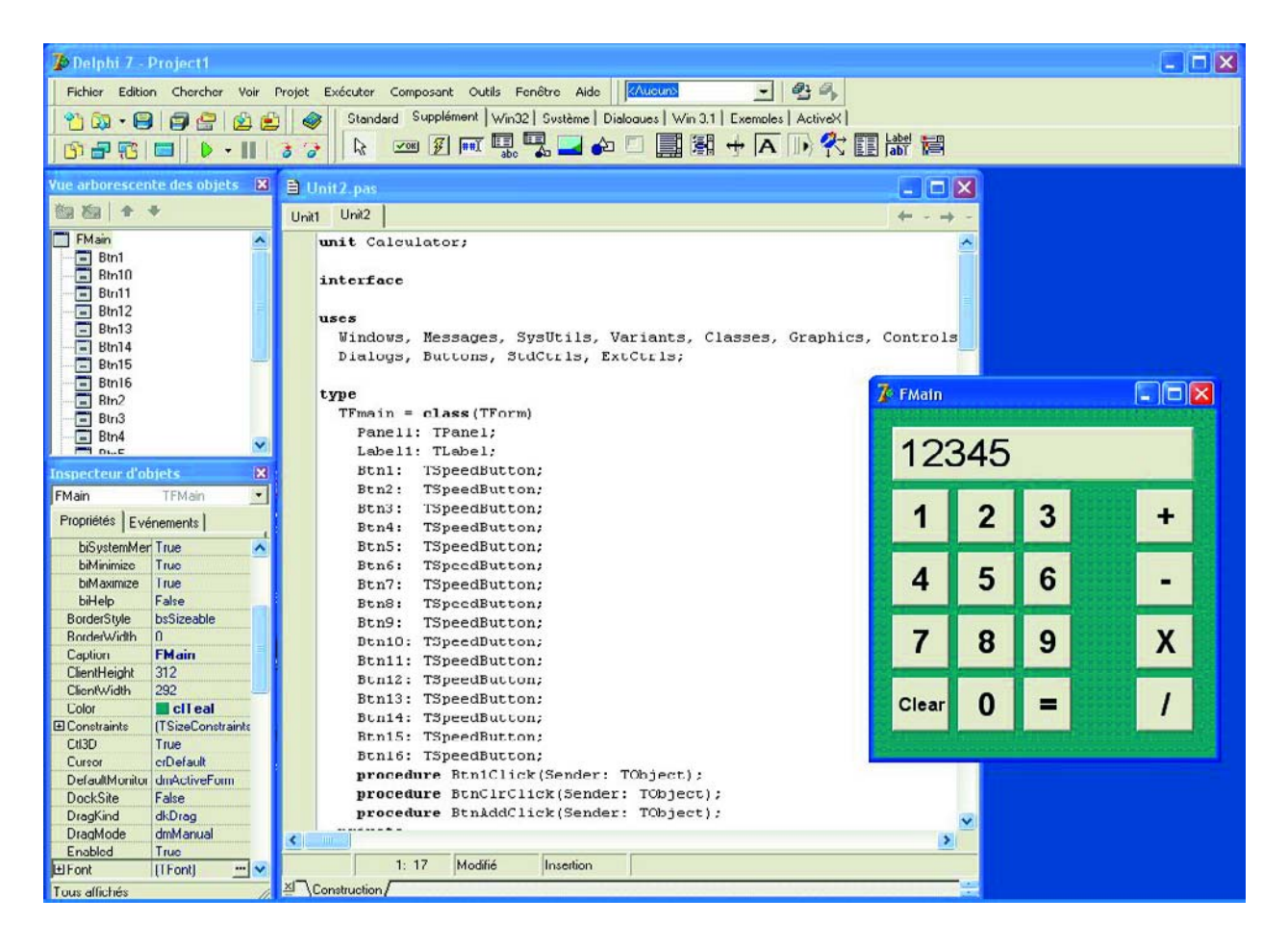

Dans le précédent article nous vous avons présenté l'environnement de programmation de Delphi et proposé quelques exemples qui montraient comment programmer. Dans ce second article nous allons entrer dans le détail d'un programme plus sérieux. Nous allons créer une calculatrice logicielle rudimentaire. Le mois prochain nous la doterons d'un clavier connecté via le port sériel; c'est le programme Delphi qui se charge de la lecture des touches actionnées.

Le projet se subdivise en 3 parties :

- La couche de visualisation des résultats (à l'écran).
- La couche pilote l'interface avec le matériel (le clavier). Elle fera l'objet du prochain article.
- La couche de traitement le programme simulant le logiciel de la calculatrice.

Delphi n'étant encore que relativement connu auprès de la plupart de nos lecteurs, nous allons nous intéresser ici à la structure du programme et à la couche de présentation. Une belle GUI (Graphical User Interface) constitue un ensemble important du total. En tout état de cause le succès d'un projet dépend beaucoup de sa présentation. Vous ne mettriez pas non plus dans votre salon un amplificateur au coffret bâclé. Ceci vaut également pour des projets logiciels.

Nous allons, pour obtenir le résultat de la figure 1, placer les sous-ensembles suivants sur l'écran. Nous allons, à partir de maintenant, utiliser des termes Windows/Delphi en les expliquant le cas échéant.

# **La couche de présentation**

Après lancement de Delphi, on voit apparaître une Form sur l'écran. C'est la fenêtre grise sur laquelle seront placés un certain nombre de composants pris sur la palette Composants. Vous pouvez, par le biais de l'Inspecteur d'objets présent sur l'écran (en bas à gauche le plus souvent), modifier les propriétés de cette fenêtre et de tous les composants que vous y placez. Commencez par donner à la Form son nom via Name, FMain (raccourci de FormMain) par exemple. Recherchez les propriétés Width et Height et donnez leurs des valeurs de 300 et 360 (pixels). Cherchez ensuite la propriété Color (figure 2). Si vous cliquez sur la flèche à droite du champ de saisie, vous verrez apparaître une liste déroulante de couleurs Windows que vous pouvez choisir. Si vous double-cliquez sur le champ de saisie, vous aurez apparition d'un dialogue Colors vous proposant toutes les couleurs. Choisissez-en une qui vous plaise.

Il vaut bien évidemment mieux que l'affichage des chiffres ait une autre couleur. Il nous faut modifier pour cela une partie de la Form. Nous le faisons en plaçant un Panel (Panneau) sur la Form. Nous le trouvons sur la palette Composant, sous l'onglet Standard. Sélectez-le en le cliquant avant de cliquer ensuite sur la Form. À l'aide de la souris, vous pouvez en définir la taille et la position et sélectant le composant et en tirant l'un de ces coins. Vu qu'il s'agit de propriétés, vous pouvez également les paramétrer par le biais de l'Inspecteur d'objets. Le Panel n'est pas conçu pour afficher des chiffres. Il est destiné à la définition d'une zone dans la Form et à faire office de container dans ou sur lequel vous placerez d'autres composants.

Nous pouvons reproduire une série de chiffres (comme texte) à l'aide d'un Label (étiquette). Placez un Label sur le Panel (cliquez sur le label composant de l'onglet Standard de la Palette Composant et cliquez ensuite sur le panneau). L'étiquette n'occupe qu'une petite partie seulement du panneau. Elle doit occuper la totalité du panneau. Il existe pour cela la propriété Align. Un clic sur la flèche à droite du champ de saisie fait apparaître quelques options. Nous optons pour alClient (figure 3). L'étiquette prend alors la taille du panneau, ce qui est exactement ce que nous voulions. Vous pouvez, pour avoir une idée de l'aspect final, entrer quelques chiffres dans la propriété Caption (texte). Il reste à choisir une police adéquate (cliquez sur propriété Police et choisissez une police, taille et couleur).

Nous allons, pour finir, placer les boutons. La barre de composants en met un certain nombre à notre disposition. Le bouton le plus beau pour notre application est le Speed-Button dans l'onglet Supplément (3ème en partant de gauche) (figure 4). Nous allons en placer 16 sur la Form.

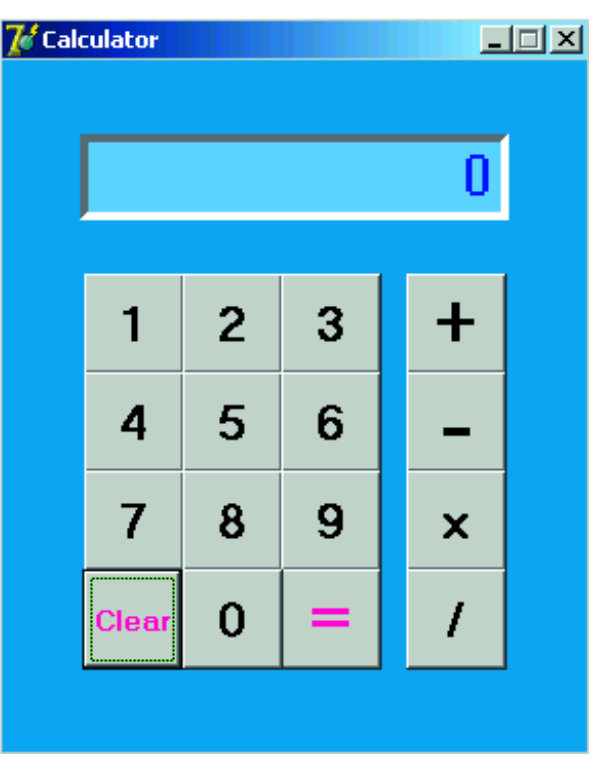

*Figure 1. Voici à quoi ressemble la calculatrice.*

Regroupez-les joliment comme le montre l'exemple. Chaque bouton possède un Caption avec une Police (Font) vous permettant de modifier le texte sur les boutons.

En standard, chaque bouton possède un nom et un numéro : SpeedButton1, SpeedButton2, etc. Donnez à chaque bouton son propre nom vous permettant de retrouver sa fonction par le biais de Propriétés Name (CalculatriceBtn1 par exemple; nous avons ici opté pour Btn1).

Nous allons utiliser, pour pouvoir ultérieurement déterminer quel bouton a été actionné, la propriété Tag. Le Tag est une propriété permettant au programmeur de définir un besoin propre. Dans le cas présent nous voulons transmettre au programme la valeur des chiffres du Tag. Les boutons 0 à 9 reçoivent les valeurs Tag 0 à 9. Nous allons faire pareil pour les boutons des opérations, +, –, \* et / : ils se voient attribuer les valeurs 1 à 4. Nous en avons terminé avec la partie de visualisation.

Une bonne habitude : prévoir un (sous-)répertoire distinct pour chaque projet que vous démarrez. Nous ne risquez pas ainsi de vous retrouver avec de vieux fichiers portant peut-être le même nom. Lors de l'écriture d'un programme, Delphi crée un bon nombre de fichiers qui ne servent plus ensuite. Les fichiers qu'il faut conserver portent les extensions .DPR (DelphiProjectResource), .DFM (DelphiForm) et .PAS (PascalUnit). On en a besoin plus tard pour (r)ouvrir un projet. Après compilation on a également création d'un fichier .EXE (exécutable, Calculatrice.exe si vous avez baptisé votre projet Calculatrice). C'est lui l'application finale.

# **La couche de traitement**

Faisons travailler l'application. Chaque traitement fait par la calculatrice comporte 4 étapes :

- Saisie d'un chiffre.
- Stocker l'instruction d'opération.
- Saisie du second chiffre.
- Lancer l'opération par action sur le bouton « = ».

Un nombre prend la forme d'une action sur le premier chif-

fre qui est ensuite stocké. Lorsque l'on appuie sur le second chiffre, a on multiplication par 10 du premier chiffre et addition du second au résultat obtenu. Ce processus est répété jusqu'à ce que tous les chiffres aient été entrées.

On saisit des chiffres en appuyant sur le bouton correspondant. La plupart des composants, un bouton par exemple, peuvent démarrer une opération lorsqu'on les clique à la souris. Cette action est baptisée Event. Choisissez un bouton pour voir et jetez un coup d'oeil sur l'Inspecteur d'objets. Choisissez l'onglet Events. En cas de double clic dans l'une des cases juxtaposées aux objets y présents, Delphi crée automatiquement une procédure. Un double clic sur OnClick et la procédure est prête.

Il nous faut alors une procédure auxiliaire « accolant » les différents chiffres.

Si l'on jette un coup d'oeil au code produit par Delphi, on trouve en haut de la Form quelque chose qui ressemble à « type TFmain = class(TForm) » avec en-dessous un renvoi vers des étiquettes, panneaux, boutons, etc. que nous avons placés dans la Form. On trouve en-dessous :

var

Fmain: TFmain;

Cette façon de procéder requiert des explications. Delphi est un langage orienté objet. En Gaulois, cela signifie que l'on crée une variable (FMain) d'un type spécifique (TFMain). Nous pourrions dire que nous avons commencé par faire une définition de la calculatrice dans la définition de type (type TFMain) avant d'en utiliser un exemplaire (var Fmain).

Ce mode opératoire est caractéristique des langages de programmation orientés objet tels que Delphi, C++, Dot-Net, les nouvelles versions de Visual Basic et différents autres programmes de bases de données :

Les choses se présentent ainsi de la façon suivante :

```
type
  TFmain = class(TForm)
    Panel1: TPanel;
    Label1: TLabel;
    Btn1: TSpeedButton;
    Btn2: TSpeedButton;
    .
    .
    procedure Btn1Click(Sender: TObject);
    .
    .
  private
    Accu1, Accu2: Integer;
    procedure AddAccu(x: Integer);
  public
  end;
var
```
Fmain : TFMain;

Vous pouvez également constater qu'en cas d'ajout de composant à la Form, celui-ci devient une partie de la définition de type de cette Form. Ceci vaut aussi pour les procédures faisant partie d'un Événement. La procédure proprement dite se trouve un peu plus loin dans le programme sous l'entête « Implementation ».

Avec un clin d'oeil à la pile (liste de type spécifique connaissant une manière qui lui est propre d'ajouter et de supprimer des données) d'un microprocesseur, nous allons appeler les variables dans lesquelles sont stockés les 2 chiffres à traiter, Accu1 et Accueilli. Ce sont des variables qui font partie de la propriété de la calculatrice. D'où leur déclaration en tant que telles à ce niveau. Dans le cas présent elles sont prises dans la sous-section Private, mais cela n'a pas d'importance ici. Elles sont du type « nombre entier » : Integer.

La procédure de mise à la queue leu leu des chiffres (AddAccu) est déclarée elle aussi ici.

Il faut évidemment que la procédure soit implémentée elle aussi, ce qui se passe dans la section d'implémentation sous l'entête « Implémentation ». Voici à quoi cela ressemble :

procedure TFMain.AddAccu(x: Integer); begin

Accu1:=Accu1\*10+x; //une instruction se termine par un point-virgule (;)

end; // un commentaire est précédé par un double slash (//)

Lorsque nous appuyons successivement sur plusieurs touches de chiffres, nous voulons les mettre l'un après l'autre. Nous pouvons le faire en multipliant par 10 le dernier nombre et en ajoutant le nombre actuel au résultat. Ceci requiert un certain nombre de manipulations.

Il nous faut stocker le tout premier chiffre, lire le second chiffre, multiplier le premier nombre par 10 et ajouter au résultat le dernier nombre, et ainsi de suite. Nous pouvons arriver à nos fins en ajoutant une variable auxiliaire du type booléen. Celle-ci peut prendre, tout comme en électronique numérique, l'état TRUE (vrai) ou FALSE (faux).

Délarez une variable EntryBsy : Boolean ayant comme état de départ FALSE (cf. listage 1). Le premier chiffre est lu, le contenu d'Accu1 est recopié dans Accueilli et le chiffre est placé dans Accu1.

Ensuite on passe à EntryBsy := TRUE. Lors de la lecture du chiffre suivant, la procédure constate que EntryBsy se trouve à l'état TRUE, les étapes mentionnées plus haut ne sont pas exécutées, la valeur de Accu1 étant multipliée par 10, le nouveau chiffre y étant ajouté.

La procédure complète aura l'aspect suivant :

```
procedure TFMain.AddAccu(x: Integer);
begin
if EntryBsy = FALSE then
  begin
  Accu2:=Accu1;
  Accu1:=X;
  EntryBsy:= TRUE;
  end
else
Accu1:= 10*Accu1+X;
end;
```
(Note que tous les mots-clé sont donnés en gras. Un motclé est un mot ou symbole réservée que Delphi reconnaît comme faisant partie du langage de programmation).

Nous pouvons maintenant traiter le résultat d'une action sur un bouton :

Choisissez un bouton, Btn1 par exemple, allez dans l'Inspecteur d'Objet/Événements et double-cliquez sur le champ de saisie de OnClick. On a création automatique de la procédure suivante :

procedure TFmain.Btn1Click(Sender: TObject); begin

end;

Il nous faut en outre veiller à ce que la variable X se voit attribuer une valeur avant que cette procédure ne soit appelée. On avait déjà eu création d'une procédure à la suite d'un clic sur l'événement OnClick d'un bouton.

Nous pourrions intercaler entre Begin et End de cette procédure l'instruction (statement) suivante :

AddAccu((Btn1).Tag); // on utilise le nombre du Tag

Il faudrait reprendre cela pour chaque bouton de chiffre. Nous aurions alors au total 10 procédures quasiment identiques. On peut faire plus compact. Vous découvrez un paramètre Sender dans la procédure. Ce paramètre se voit attribuer les propriétés du composant appelé par la procédure.

Nous pouvons maintenant attribuer une valeur adaptée à AddAccu, ayant déjà attribué le nombre 0...9 à Tag propriété :

AddAccu((Sender as TComponent).Tag);

Il nous faut encore que tous les boutons de chiffre réfèrent à cette procédure. Allez, pour tous les boutons de chiffre successivement, vers l'événement OnClick et cliquez sur le bouton juxtaposé au champ de saisie. Choisissez la bonne procédure (Btn1Click). Il nous reste à faire apparaître le nombre produit sur l'affichage (cf. figure 2).

Comme cela doit se produire un certain nombre de fois dans différentes situations, nous allons créer une procédure distincte. Incluez la procédure ScreenRefresh dans la définition et mettez dans la section implementation :

```
procedure TFMain.ScreenRefresh;
begin
 Label1.Caption := IntToStr(Accu1);
end;
```
La fonction IntToStr (Integer to String) convertit un nombre en une ligne de texte (string), ce texte étant attribué à Label1.Caption. C'est ainsi que le résultat est affiché sur l'écran.

Le traitement nous amène à faire appel à une petite astuce. En cas d'action sur un bouton d'opération (+, -, \* ou /), il ne faut pas démarrer immédiatement un traitement. Cela ne sera le cas qu'en cas d'action sur le bouton « = ». Il nous faut cependant nous rappeler du bouton d'opération actionné. Déclarez un nombre :

Processing: Integer;

Les boutons +.../ reçoivent un Tag de 1...4 et le bouton «=» une valeur Tag de 0. Il est créé une nouvelle procédure qui traite les 2 nombres :

```
procedure TFMain.ProcessNumbers(proc: Integer);
begin
  case Processing of
```

```
1: Accu1:=Accu2 + Accu1;
    2: Accu1:=Accu2 - Accu1;
    3: Accu1:=Accu2 * Accu1;
    4: Accu1:=round(Accu2 / Accu1);
  end;
  Processing:=proc;
 EntryBsy := False;
end;
```
La variable EntryBsy est mise à TRUE de sorte que la calculatrice puisse accepter un nouveau nombre. Cette procé-

| t Inspector            |                      |  | <b>Object Inspector</b> |                                 | $\mathbf{x}$ |
|------------------------|----------------------|--|-------------------------|---------------------------------|--------------|
| TFmain                 |                      |  | Label1                  | TLabel                          |              |
| rties   Events         |                      |  | Properties   Events     |                                 |              |
| lelp                   | False                |  | Align                   | alClient                        |              |
| erStyle                | bsSizeable           |  | Alignment               | alB ottom                       |              |
| erWidth                | n                    |  | El Anchors              | alClient                        |              |
| ion                    | <b>Fmain</b>         |  | AutoSize                | alCustom                        |              |
| tHeight                | 312                  |  | BiDiMode                | alLeft                          |              |
| tWidth                 | 292                  |  | Caption                 | alNone                          |              |
|                        | clTeal               |  | Color                   | alRight                         |              |
| cBlack                 |                      |  | El Constraints          | alTop<br><del>Troizceonsu</del> |              |
| cMaroon                |                      |  | Cursor                  | crDefault                       |              |
| clGreen                |                      |  | DragCursor              | crDrag                          |              |
| cl0live                |                      |  | DragKind                | dkDrag                          |              |
| clNavv                 |                      |  | DragMode                | dmManual                        |              |
| clPurple               |                      |  | Enabled                 | True                            |              |
| clTeal                 |                      |  | FocusControl            |                                 |              |
| clGray<br>ਸ਼ਿਹਰ<br>пис |                      |  | EFont                   | (TFont)                         |              |
|                        | <b>[TFont]</b>       |  | Charset                 | <b>ANSI_CHARSET</b>             |              |
| arset                  | <b>DEFAULT CHARS</b> |  | Color                   | clPurple                        |              |
| lor                    | clTeal               |  | Height                  | $-48$                           |              |
| ight                   | $-11$                |  | Name                    | <b>Arial</b>                    |              |
| me                     | <b>MS Sans Serif</b> |  | Pitch                   | fpDefault                       |              |
| ch                     | fpDefault            |  | Size                    | 36                              |              |
| ë                      | 8                    |  | <b>田Style</b>           | П                               |              |
| νlе                    | П                    |  | Height                  | 55                              |              |
| vn                     |                      |  | All shown               |                                 | h            |
|                        |                      |  |                         |                                 |              |

*Figure 2. Voici comment choisir la couleur de vos objets (à gauche). Nous optons pour AlClient pour obtenir une parfaite superposition (à droite).*

dure est appelée par le biais d'une procédure couplée à un événement.

Double-cliquez sur l'événement OnClick du bouton de somme.

Nous n'avons pas, jusqu'à présent, attribué de valeur à Accu2. Le plus simple consiste à ajouter à la procédure AddAccu une ligne recopiant Accu1 vers Accu2.

Accu<sub>2</sub>  $:=$  Accu<sub>1</sub>:

On crée une procédure dans laquelle on appelle la procédure donnée plus haut :

```
procedure TFMain.BtnAddClick(Sender: TObject);
begin
```
ProcessNumbers((Sender as TComponent).Tag); ScreenRefresh;

end;

Objec

Fmain Prope hi Bord<br>Bord<br>Capt<br>Clien Clien Color 田Con: Ctl3D Curs Defa Dock Drag Drag Enat EFont  $\overline{C}$  $rac{C_0}{H_0}$  $\overline{\text{Ne}}$ Pit ElSt All show

Sélectez maintenant pour les 3 autres boutons d'opération et le bouton « = » cette procédure BtnAddClick dans l'événement OnClick comme nous l'avons fait précédemment. Lors du lancement d'un programme, toutes les variables se trouvent à zéro : Processing = 0.

Lorsque nous appuyions pour la première fois sur le bouton « + » le traitement est d'abord =0 recevant dans la procédure ProcessNumbers la valeur de la somme (1). Lors de la seconde exécution de cette procédure, la somme est effectivement effectuée et le résultat visualisé sur l'affichage. Nous en avons pratiquement terminé : seul le bouton Clear ne s'est pas vu attribué de fonction.

| Delphi 7 - Project1                                                                                       |  |  |  |  |  |
|----------------------------------------------------------------------------------------------------|--|--|--|--|--|
| $ \theta$ $\theta$<br>Fichier Edition Chercher Voir Projet Exécuter Composant Outils Fenêtre Aide KAucum> |  |  |  |  |  |
| 普爾·日日白白色  @   Standard Supplément   Win32   Sustème   Dialogues   Win 3.1   Exemples   ActiveX            |  |  |  |  |  |
|                                                                                                    |  |  |  |  |  |
| SpeedButton (Buttons)                                                                                     |  |  |  |  |  |

*Figure 3. Voilà où trouver le bouton SpeedButton.*

Il ne doit pas être difficile maintenant de remplir cette procédure. Comme nous l'avons fait à plusieurs reprises, nous double-cliquons sur l'événement OnClick du bouton « Clear » et choisissons la procédure BtnClrClick :

```
procedure TFMain.BtnClrClick(Sender: TObject);
begin
  ClearAccu;
  ScreenRefresh;
end;
```
Elle fait en sorte, via Clearaccu, qu'Accu1 et Accu2 soient mis à zéro et que EntryBsy devienne FALSE :

```
procedure TFMain.ClearAccu;
begin
  Accu1 := 0:
  Accu 2 := 0:
  EntryBsy:=False;
end;
```

```
Listage 1. Le listage complet de la calculatrice. 
unit Calculator;
interface
uses
  Windows, Messages, SysUtils, Variants,
  Classes, Graphics, Controls, Forms,
  Dialogs, Buttons, StdCtrls, ExtCtrls;
type
  TFmain = class(TForm)
    Panel1: TPanel;
    Label1: TLabel;
    Btn1: TSpeedButton;
    Btn2: TSpeedButton;
    Btn3: TSpeedButton;
    Btn4: TSpeedButton;
    Btn5: TSpeedButton;
    Btn6: TSpeedButton;
    Btn7: TSpeedButton;
    Btn8: TSpeedButton;
    Btn9: TSpeedButton;
    Btn10: TSpeedButton;
    Btn11: TSpeedButton;
    Btn12: TSpeedButton;
    Btn13: TSpeedButton;
    Btn14: TSpeedButton;
    Btn15: TSpeedButton;
    Btn16: TSpeedButton;
    procedure Btn1Click(Sender: TObject);
    procedure BtnClrClick(Sender: TObject);
    procedure BtnAddClick(Sender: TObject);
  private
    Accu1, Accu2: Integer;
    EntryBsy: Boolean;
    Processing: Integer;
    procedure AddAccu(X: Integer);
    procedure ProcessNumbers(proc: Integer);
    procedure ScreenRefresh;
    procedure ClearAccu;
  public
    { Public declarations }
  end;
var
  Fmain: TFmain;
implementation
{$R *.dfm}
procedure TFMain.AddAccu(X: Integer);
begin
if EntryBsy = FALSE then
 begin
```
Le listage 1 reprend le programme complet y compris les parties ajoutées manuellement :

Le programme étant terminé, nous pouvons l'exécuter et vérifier que la calculatrice fonctionne comme il se doit. Si cela ne devait pas être le cas, vérifiez les paramètres des 16 speedbuttons : Nom, Tag et événement OnClick remplis correctement pour chacun d'entre eux. À noter que notre calculatrice est extrêmement simple, ne pouvant traiter que des nombres entiers (pas de décimales après la virgule). Mais il ne s'agit là que de vos premiers essais, n'estce pas ?

Nous avons prêté une attention particulière à la structure du programme de manière à vous familiariser avec toutes les instructions et procédures. Ceci étant clair, nous pourrons, dans le prochain article, brancher un petit clavier au port série du PC, le point crucial étant l'échange de données entre le PC et le clavier.

(040240-2)

```
Accu2 := Accu1:
  Accul := X:
  EntryBsy := TRUE;
  end
else
Accu1 := 10*Accu1 + X;end;
procedure TFMain.ProcessNumbers(proc:
Integer);
begin
  case Processing of
    1: Accu1 := Accu2 + Accu1;2: Accu1 := Accu2 - Accu1;
    3: Accu1 := Accu2 * Accu1;
    4: Accul := round(Accu2 / Accu1);
  end;
  Processing := proc;
 EntryBsy := False;
end;
procedure TFMain.ClearAccu;
begin
 \bar{A} \text{ccu1} := 0;
  Accu2 := 0:EntryBsy := False;
end;
procedure TFMain.ScreenRefresh;
begin
 Label1.Caption := IntToStr(Accu1)
end;
procedure TFmain.Btn1Click(Sender: TObject);
begin
  AddAccu((Sender as TComponent).Tag);
  ScreenRefresh;
end;
procedure TFMain.BtnAddClick(Sender:
TObject);
begin
 ProcessNumbers((Sender as
TComponent).Tag);
  ScreenRefresh;
end;
procedure TFMain.BtnClrClick(Sender:
TObject);
begin
  ClearAccu;
  ScreenRefresh;
end;
end.
```
*COMMANDE SYNCHRO*

Willem Ouwerkerk

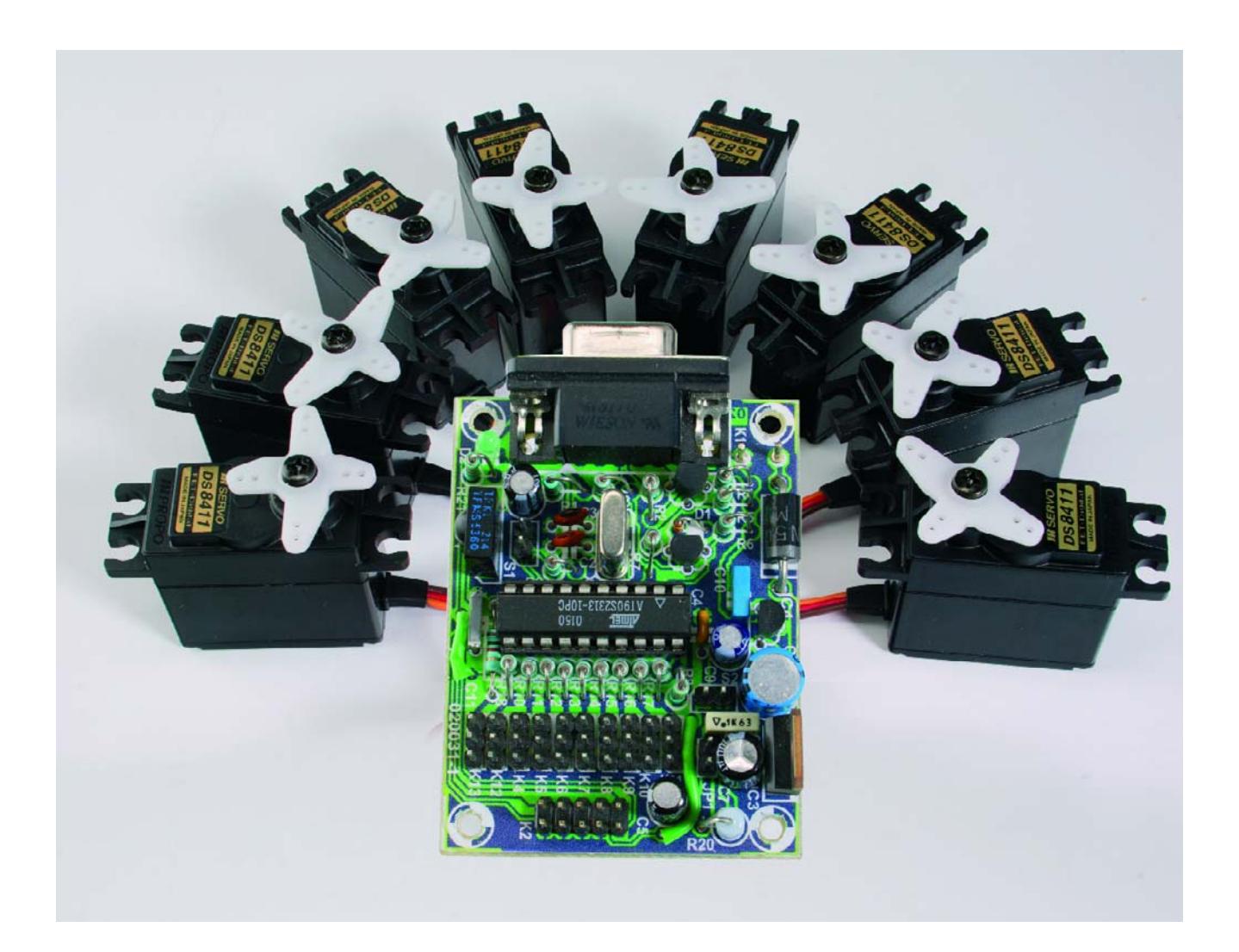

On utilise souvent en robotique des servomécanismes de modèles réduits en raison de leurs qualités exceptionnelles, mais leur défaut principal, dans ce genre d'applications, reste le changement trop brutal de position. En outre, chaque type de servo se caractérise par une vitesse de réaction différente, leurs mouvements paraissent saccadés.

# *ONE DE SERVO* **harmonisée par ServoMagic**

Comme il serait agréable que tous les servomécanismes assemblés puissent évoluer de concert, selon les vœux du concepteur, vers la position prévue ! La solution, c'est un pilotage synchrone du nom de ServoMagic.

La raison d'être de ServoMagic, c'est de supprimer les changements brusques de position d'un servo utilisé dans les domaines du modélisme et de la robotique.

Comme exemples, citons le bras robotisé, les déplacements d'un automate, les manœuvres des différents organes fonctionnels d'un véhicule de pompiers ou d'un navire de guerre.

# *Le principe de la manœuvre*

Pour assurer la coordination et la fluidité de déplacement d'un ou plusieurs servos d'une position à l'autre, Servo-Magic fait appel à une routine du type Bresenham. Développée à l'origine par Albert Nijhof, on la retrouve ici dans une version sans signature.

Comment s'y prend ServoMagic pour faire évoluer en même temps, en synchronisme, les servomoteurs ? On commence par déterminer pour chaque moteur le chemin à parcourir. Il faut connaître au départ la route la plus longue, ce qu'on appelle le nombre de pas après lesquels chaque moteur aura atteint son point d'arrivée.

Chacun des moteurs dispose d'un compteur à lui, rechargé du nombre maximal de pas aussitôt qu'il est vide, puis diminué à chaque pas franchi.

Il en résulte un déplacement pratiquement simultané des servos jusqu'à la position finale comme l'exemple suivant va vous le montrer. L'astérisque signale que le servo change de position, le tiret signifie que rien ne bouge.

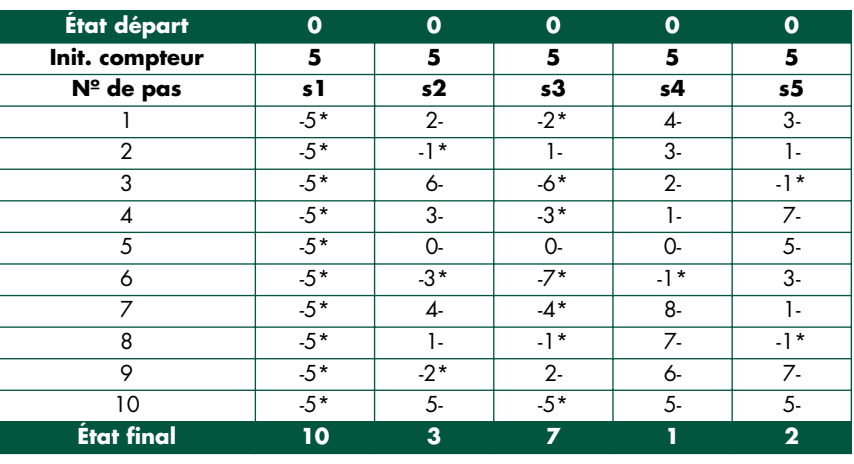

Le tableau ci-dessus se base sur la version d'origine de l'algorithme.

Dans cet exemple, l'état initial s'écrit 0 0 0 0 0 tandis que la position finale souhaitée est 10 371 2. Vous constatez dans le tableau que 10 pas sont prévus. Quand un compteur est vide (il devient négatif), un pas est encore franchi puis il sera rechargé au nombre maximum de pas (ici 10).

En condition initiale, tous les compteurs sont remplis à moitié, donc, dans l'exemple, à la valeur 10/2 = 5.

Le compteur du servo 1 (s1) doit être chargé à chaque pas et s1 change donc de position dix fois. Le compteur du servo 5 (s5) ne prendra que deux états, puisque le compteur ne se vide que deux fois.

De cette manière, chaque servo exécute la commande au même instant, avec ou sans temporisation, mais toujours en coordination.

# *Le matériel*

Le composant principal dans le schéma de la **figure 1** est un AT90S2313 d'Atmel, un microcontrôleur RISC scandé ici à 4 MHz. Il est équipé de 2 Ko de mémoire flash, 128 octets de RAM, 128 octets d'EE-

PROM et 15 ports d'E/S.

Il ne lui faut que peu de matériel supplémentaire. Pour communiquer avec le module ServoMagic, on a le choix entre un simple port RS232, construit à l'aide de quelques transistors (T1/T2), et un récepteur (IC1) infrarouge à 36 kHz, à connecter sur K3 (mais pas les deux en même temps). On y trouve enfin une alimentation double.

Cette alimentation réclame votre attention : la puce AVR utilisée ne possède pas de détecteur de creux de tension (*brown-out*) et si la tension monte trop lentement, la mise à zéro du contrôleur peut être défectueuse. La conséquence en est la plupart du temps l'altération de quelques octets dans l'EEPROM embarquée. (À noter que le successeur de ce contrôleur, le Atiny2313 embarque bien un détecteur de creux de tension. Ceci sera pour la prochaine version de ce montage). Atmel vous en informe et suggère éventuellement l'adjonction d'un détecteur externe de microcoupure.

On trouve aussi sur la platine quelques connecteurs pour servos, l'interface de programmation d'Atmel, un bouton de mise à zéro et un autre pour la séquence de démonstration, ainsi qu'un emplacement pour un connec-

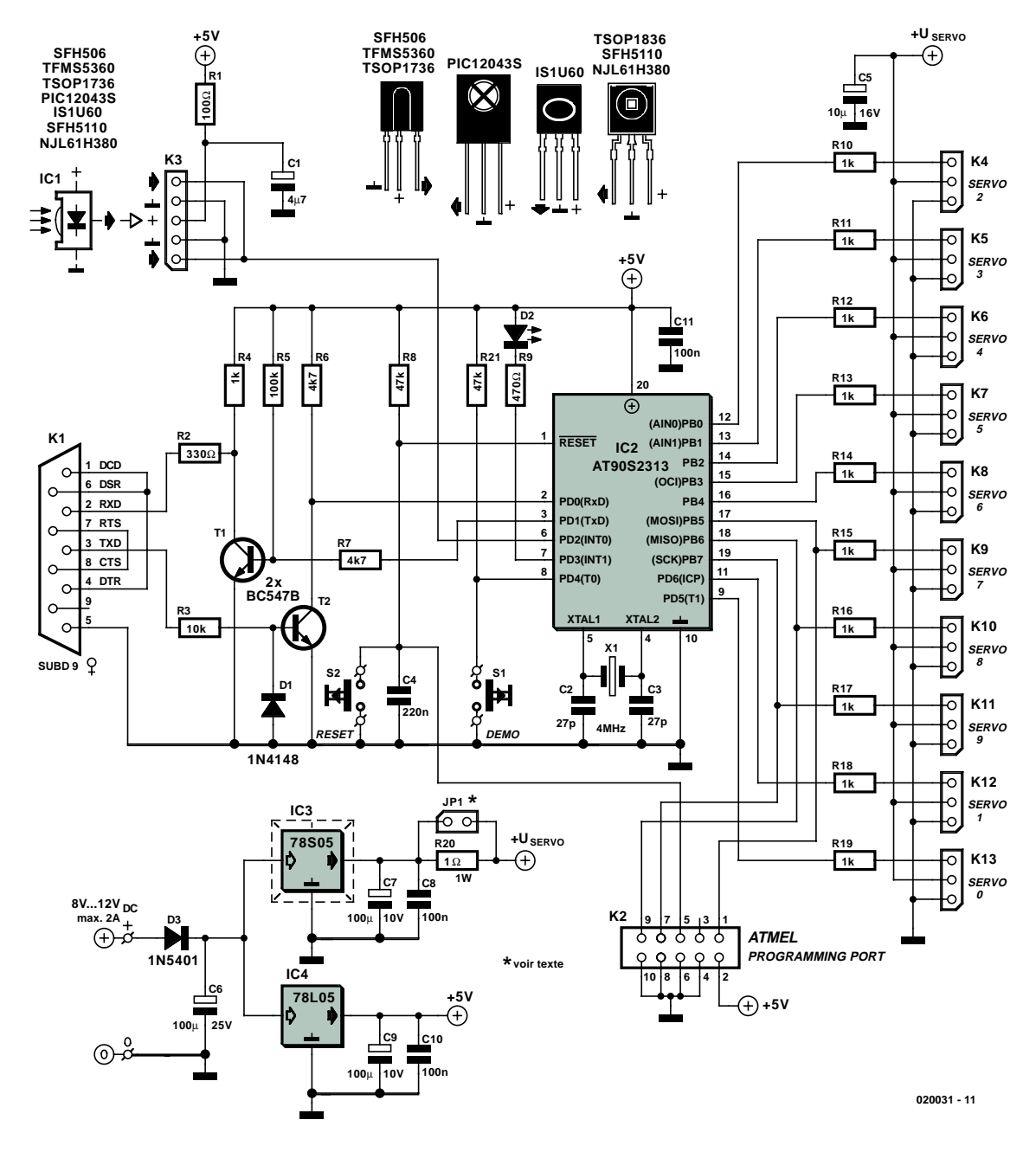

*Figure 1. Le montage repose essentiellement sur un AT90S2313.*

teur sub-D à 9 broches à angle droit pour la liaison RS232 et aussi pour IC1, le récepteur infrarouge.

Il convient de remplacer le stabilisateur IC3 (un 78S05) par un 78S06 si les servomoteurs doivent délivrer plus de puissance. Si vous utilisez de nombreux gros servos, il faudra un modèle encore plus puissant comme le 78T05 (3 A), auquel cas un radiateur de taille suffisante sera également requis.

# *Détails*

À chaque type de servo correspond une largeur d'impulsion différente pour l'état initial et l'état final qui sont mémorisés dans une table située en EEPROM interne de l'AT90S2313.

Pour assurer l'interchangeabilité des données (0 à 180) envoyées en commande des divers servos, on calcule chaque largeur d'impulsion et les commutations s'opèrent séparément. Une méthode qui permet d'employer tous les servos dans l'intégralité de leurs possibilités sans obliger le programmeur à les retenir toutes. Voici comment s'effectue le calcul :

**(((état final – état initial)** × **état désiré) / limite) + état initial.**

On inverse alors le résultat avant de le placer ans une table en RAM. Un temporisateur capable de générer une interruption s'occupe alors de convertir ce nombre en une largeur d'impulsion adaptée à chaque servo.

Le domaine d'EEPROM se répartit comme suit :

- **adresse 0** :
- inutilisée (cf. errata de Atmel) – **adresse 1** :

contenu de démarrage pour WACHT (durée du pas)

- **adresses 2 à 11** : largeur d'impulsion minimale pour chaque servo
- **adresses 12 à 21** : largeur d'impulsion maximale pour chaque servo
- **adresses 22 à 121** : dix séries des dix positions choi-

sies pour les servos. La première série est réservée aux états de repos et de départ des dix servos.

# *Construction*

Il s'agit d'installer sur la platine les composants passifs les plus bas pour commencer : les ponts de câblage, puis les résistances et les diodes. Si vous utilisez un support de circuit intégré, il faut le monter avant de souder les résistances en position debout. Suivent les transistors, les condensateurs et le quartz. À présent, les connecteurs mâles pour les servos (raccordement standard Graupner/JR) et JP1, ensuite K2 et K1, IC4 et IC3. Pour IC1, tout dépend de votre choix. Le contrôleur livré programmé par Elektor est adapté à la liaison RS232. Si vous désirez utiliser la version infrarouge du logiciel, le code source et le fichier HEX correspondants sont disponibles. Pour finir, branchez les deux poussoirs, celui de mise à zéro et l'autre pour la démonstration.

# *Logiciel*

Vous pouvez télécharger le logiciel complet AVR ByteForth de notre site Elektor sous le numéro EPS 020031-11. Il se compose de plusieurs modules.

Une version de démonstration du compilateur est aussi disponible sur le site Web http:\\forth.hccnet.nl.

Selon Forth, ce compilateur est considéré comme dépassé, c'est un langage modeste, mais il permet encore de tirer le meilleur parti de tout microcontrôleur. Jugez plutôt : la section multitâche est capable de faire exécuter simultanément trois rôles à un AT90S2313.

On charge d'abord le fichier de la bibliothèque AVR-EEP.FRT avec les

instructions (exprimées en vocabulaire Forth) qui permettent de lire et écrire dans l'EEPROM AVR interne. On y ajoute ensuite une bibliothèque de générateurs pseudo-aléatoires et des versions adaptées des bibliothèques pour RS232 et les conversions de nombres.

Après les déclarations d'usage, vient la routine de temporisation et d'interruption qui génère une fréquence variable (de 40 Hz à 125 Hz) pour envoyer aux servos des impulsions précises.

La routine d'interruption prend la largeur d'impulsion dans une table située dans la RAM de l'AVR. C'est le temporisateur 0 qui a été choisi, avec ses huit bits et le diviseur préalable intégré, il peut aisément fournir des impulsions larges de 0,02 ms à 4 ms.

Pour y puiser ses données, la routine a besoin de cinq tables de dix octets chacune. La routine d'interruption dispose également d'une table de dix

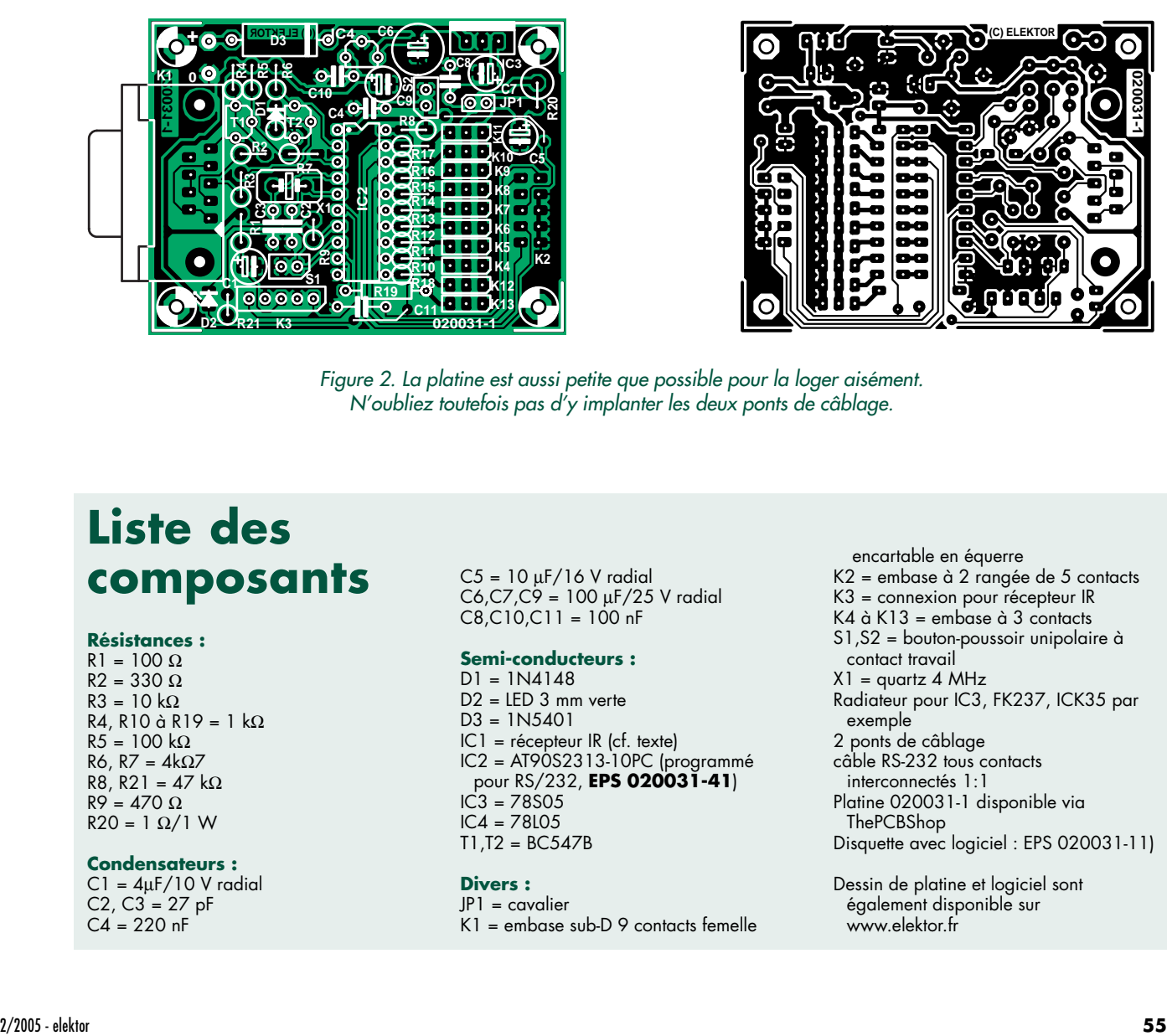

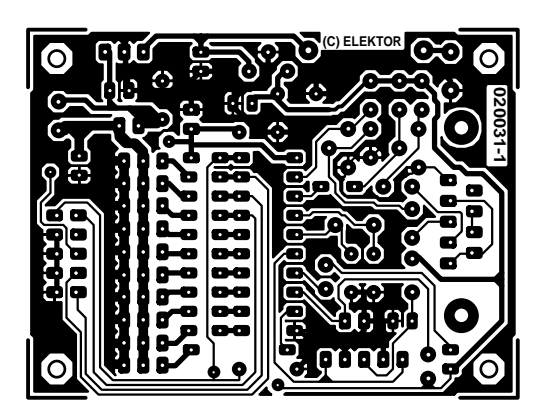

*Figure 2. La platine est aussi petite que possible pour la loger aisément. N'oubliez toutefois pas d'y implanter les deux ponts de câblage.*

# **Liste des composants**

# **Résistances :**

 $R1 = 100 \Omega$ R2 = 330 Ω  $R3 = 10 k\Omega$ R4, R10 à R19 = 1 kΩ  $R5 = 100 k\Omega$ R6, R7 =  $4k\Omega$ 7 R8, R21 = 47 kΩ  $R9 = 470 \Omega$ R20 = 1 Ω/1 W

# **Condensateurs :**

 $Cl = 4\mu$ F/10 V radial  $C2, C3 = 27$  pF  $C4 = 220$  nF

 $C5 = 10 \mu F/16$  V radial C6,C7,C9 = 100 µF/25 V radial  $C8, C10, C11 = 100$  nF

# **Semi-conducteurs :**

 $DI = 1N4148$  $D2 = LED3$  mm verte  $D3 = 1N5401$ IC1 = récepteur IR (cf. texte) IC2 = AT90S2313-10PC (programmé pour RS/232, **EPS 020031-41**) IC3 = 78S05 IC4 = 78L05 T1,T2 = BC547B

# **Divers :**

JP1 = cavalier K1 = embase sub-D 9 contacts femelle

encartable en équerre K2 = embase à 2 rangée de 5 contacts K3 = connexion pour récepteur IR K4  $\dot{\alpha}$  K13 = embase  $\dot{\alpha}$  3 contacts S1,S2 = bouton-poussoir unipolaire à contact travail  $X1 =$  quartz 4 MHz Radiateur pour IC3, FK237, ICK35 par exemple 2 ponts de câblage câble RS-232 tous contacts interconnectés 1:1 Platine 020031-1 disponible via **ThePCBShop** Disquette avec logiciel : EPS 020031-11) Dessin de platine et logiciel sont également disponible sur

www.elektor.fr

# **Jeu d'instructions RS-232**

On pilote ServoMagic par RS232 à l'aide d'instructions en ASCII. Dès qu'une instruction a été exécutée, un message est renvoyé sous la forme des caractères suivants : ^M ^J > espace.

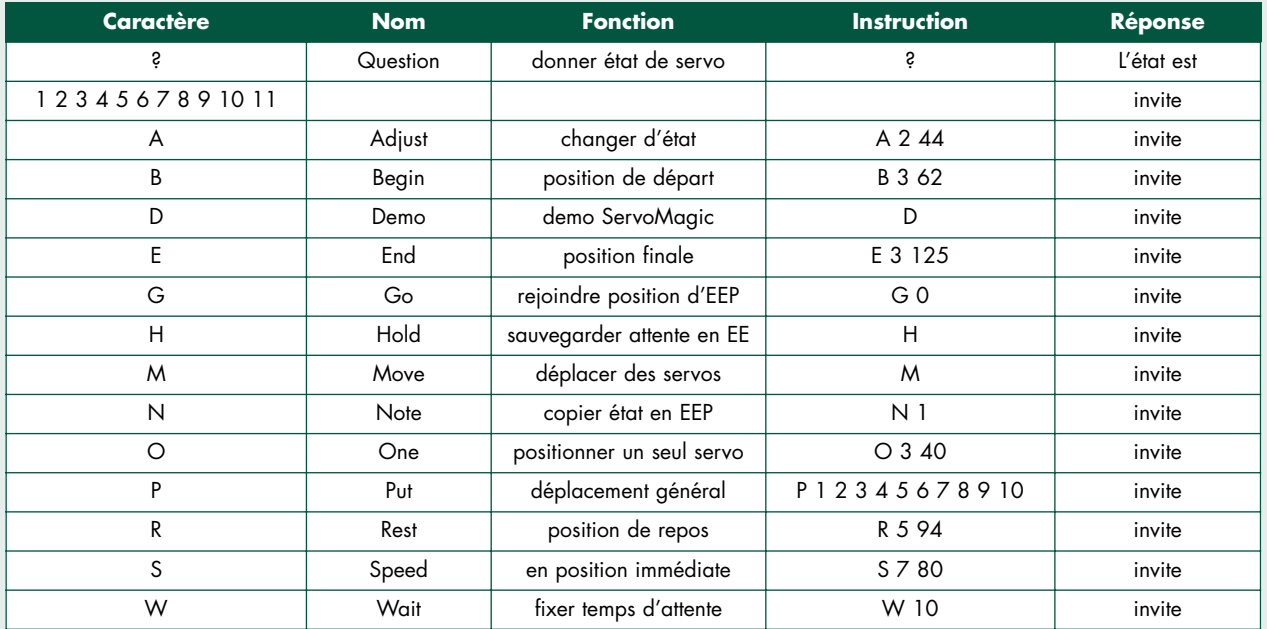

**Ci-dessous une description plus détaillée. Les données passées sous "s" sont toujours des chiffres de 0 à 9, les données sous "n" varient d'une instruction à l'autre.**

- **?** Affiche l'état présent des servomoteurs, suivi du temps d'attente. L'état des servomoteurs est un nombre entre 0 et 180. Le temps d'attente est un nombre compris entre 0 et 255 millisecondes.
- **A s n** Indique la nouvelle position « n » (un nombre de 0 à 180) à prendre par le servo « s ». Le servo ne sera déplacé pas à pas que lorsque l'instruction « M » aura été envoyée.
- **B s n** Fixe la position de départ « n » du servo « s ». Il faut multiplier le nombre « n » par 16 µs pour trouver la largeur d'impulsion à produire. La valeur par défaut est 62 (x 16 = 992 µs). « s » est le numéro du servo entre 0 et 9.
- **D** Fait passer ServoMagic en mode de démonstration. Les servos changent de position toutes les 250 ms de manière aléatoire.
- **E s n** Impose au servo « s » la position finale « n ». Il faut multiplier le nombre « n » par 16 µs pour trouver la largeur d'impulsion à produire. La valeur par défaut est 125 (x 16 = 2 000 µs). « s » est le numéro du servo entre 0 et 9.
- **G n** Aller à la position « n » des états du servo, mémorisée en EEPROM. Il y a au maximum 10 positions prévues en EEPROM, référencées par le nombre « n » compris entre 0 et 9. La position zéro correspond à l'état de repos. L'attente après chaque pas a pour valeur celle indiquée par l'instruction W et vaut 10 ms au premier déplacement.
- **H** Copie en EEPROM le temps d'attente, valeur collec-

tée lors du lancement et utilisée par défaut comme temps d'attente.

- **M** Déplace vers une nouvelle position les servos désignés par les instructions A. Le temps d'attente après chaque pas a la valeur donnée dans l'instruction W et vaut 10 ms au premier déplacement.
- **N n** Stocke à l'emplacement « n » de l'EEPROM la position actuelle du servo. Il y a au maximum 10 positions prévues en EEPROM, référencées par le nombre « n » compris entre 0 et 9. La position zéro correspond à l'état de repos.
- **O s n** Envoie le servo « s » en position « n » (un nombre entre 0 et 180). Le servo « s » se déplace par pas. L'attente entre chaque pas a pour valeur celle indiquée par l'instruction W et vaut 10 ms au premier déplacement.
- **P n1 n2 n3 n4 n5 n6 n7 n8 n9 n10** Déplace pas à pas tous les servos « n », comme indiqué par l'instruction W. L'attente est de 10 ms au premier démarrage. Les nombres n1 à n10 vont de 0 à 180.
- **R s n** Impose au servo « s » une nouvelle position de départ et de repos. Le nombre « n » va de 0 à 180, la position médiane est de 90.
- **S s n** Propulse le servo « s » en position « n » (un nombre compris entre 0 et 180). Le servo « s » se déplace par pas, mais il n'y a pas d'attente entre les pas.
- **W n** Fixe un nouveau temps d'attente.

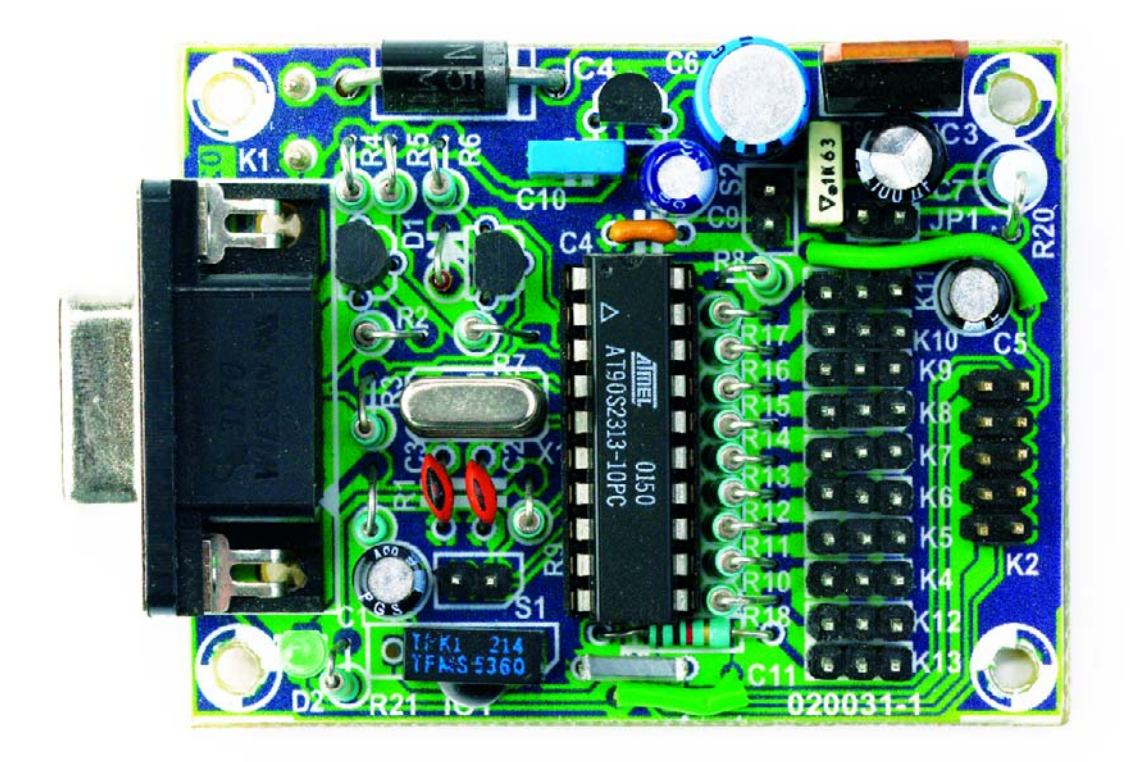

octets et tout cela tient dans ce petit morceau de RAM de 128 octets. Le contenu de ces deux matrices livre les informations nécessaires au calcul du déplacement des servos.

On trouve enfin l'interpréteur qui reçoit ses instructions par RS232 ou RC5 et les exécute. Le débit est fixé normalement à 9 600 bauds sur huit bits de données, pas de bit de parité et un seul bit d'arrêt.

L'interpréteur d'instructions fait en outre l'objet d'une description détaillée séparément.

Si vous avez choisi la version RC5, un décodeur ad hoc tournera à l'arrière plan. Il démarre sur le flanc descendant de PD2 qui lance une interruption matérielle. Cette interruption, à son tour, déclenche un temporisateur à interruption pour examiner le signal entrant et en vérifier la conformité.

# *Tests*

Raccordons un câble RS232 (liaison 1 :1, pas de null modem), lançons un programme de terminal sur le PC, réglé sur 9600,8,N,1 et allumons l'alimentation. Pour le moment, aucun servo ne doit être branché. Si tout va bien, un avis de démarrage apparaît en haut de l'écran et la LED clignote. Sous cet avis, vient une invite. Répondons par un point d'interrogation et ServoMagic rapportera l'état actuel des servos. Si la procédure aboutit, c'est que la platine est en ordre de marche et que le logiciel travaille. Après avoir retiré l'alimentation de la platine, branchons un servo sur K6 (servo 4) et remettons le courant. ServoMagic redémarre ; le servo doit maintenant se trouver à peu près en position médiane.

Si vous tapez O 4 180 et ensuite O 4 0, le servo doit passer en déviation maximale, puis rebrousser chemin pour atteindre le minimum. Tout fonctionne convenablement. Vous pouvez y brancher autant de servos que vous le souhaitez, mais souvenez-vous que les deux premiers servos, à cause de la démonstration, on déjà acquis une position différente de début et de fin. Si vous avez la conviction que toutes les portées sont correctes, vous pouvez initier une démonstration. Elle va faire changer de position tous les servos selon une formule aléatoire. La vitesse aussi sera déterminée au hasard.

# *Réglages*

Pour déterminer facilement la portée maximale de chaque servo, il y a sur la platine un cavalier JP1. Pour effectuer le réglage, il faut retirer ce cavalier et brancher un voltmètre à sa place. Mesurez la tension aux bornes de R20. Si le servo s'arrête, la tension sur cette résistance va grimper, c'est que les positions initiale et finale fixées outrepassent les limites du servomécanisme.

On peut ainsi, par approximations successives, exploiter la totalité de la portée d'un servo. Il n'est pas mauvais de conserver une certaine marge, pour éviter un blocage intempestif en fonctionnement. Il faut examiner chaque servo connecté individuellement, puis vous pourrez attribuer un nombre entre 0 et 180 à chacun d'eux pour définir une excursion totale.

# *Remarques*

Avec le microcontrôleur choisi, on peut commander des engins équipés de 10 servos au maximum. S'il vous en faut plus, vous pouvez mettre en œuvre deux modules ServoMagic ou prendre un AVR qui comporte davantage d'E/S, de RAM et d'EEPROM. Un ATmega8515, par exemple, peut attaquer sans difficulté 24 servos.

Il existe deux versions de ServoMagic. La version de base (SMAGIC1A) utilise le RS232, l'autre version (SMAGIC1I), le RC5. Elektor ne livre que la version RS232, la version IR, vous devrez la programmer vous-même.

Mais les deux se construisent sur la même platine. Un seul PC, SBC ou un autre ordinateur peut ainsi, avec ou sans fil, commander à distance un ou plusieurs engins. Le jeu d'instructions RC5 est complètement documenté dans le fichier source.

Finalement, pensez aussi que, à côté des fichiers HEX, il y a encore les fichiers EE.hex qu'il faut programmer dans la partie EEPROM du microcontrôleur, du moins pour ceux d'entre vous qui décident de le programmer personnellement.

(020031-1)

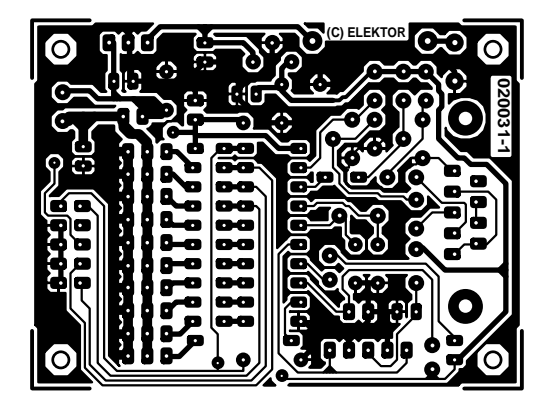

non reflected

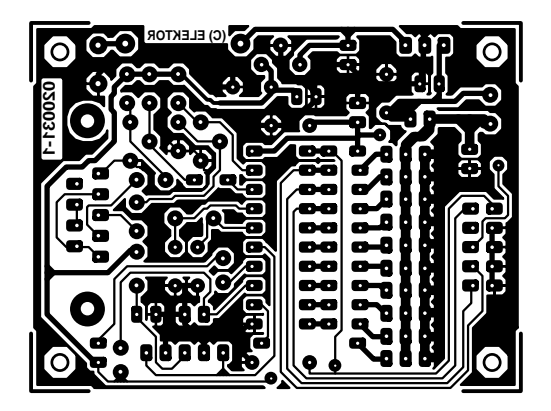

reflected

# *Diffuseur télép*

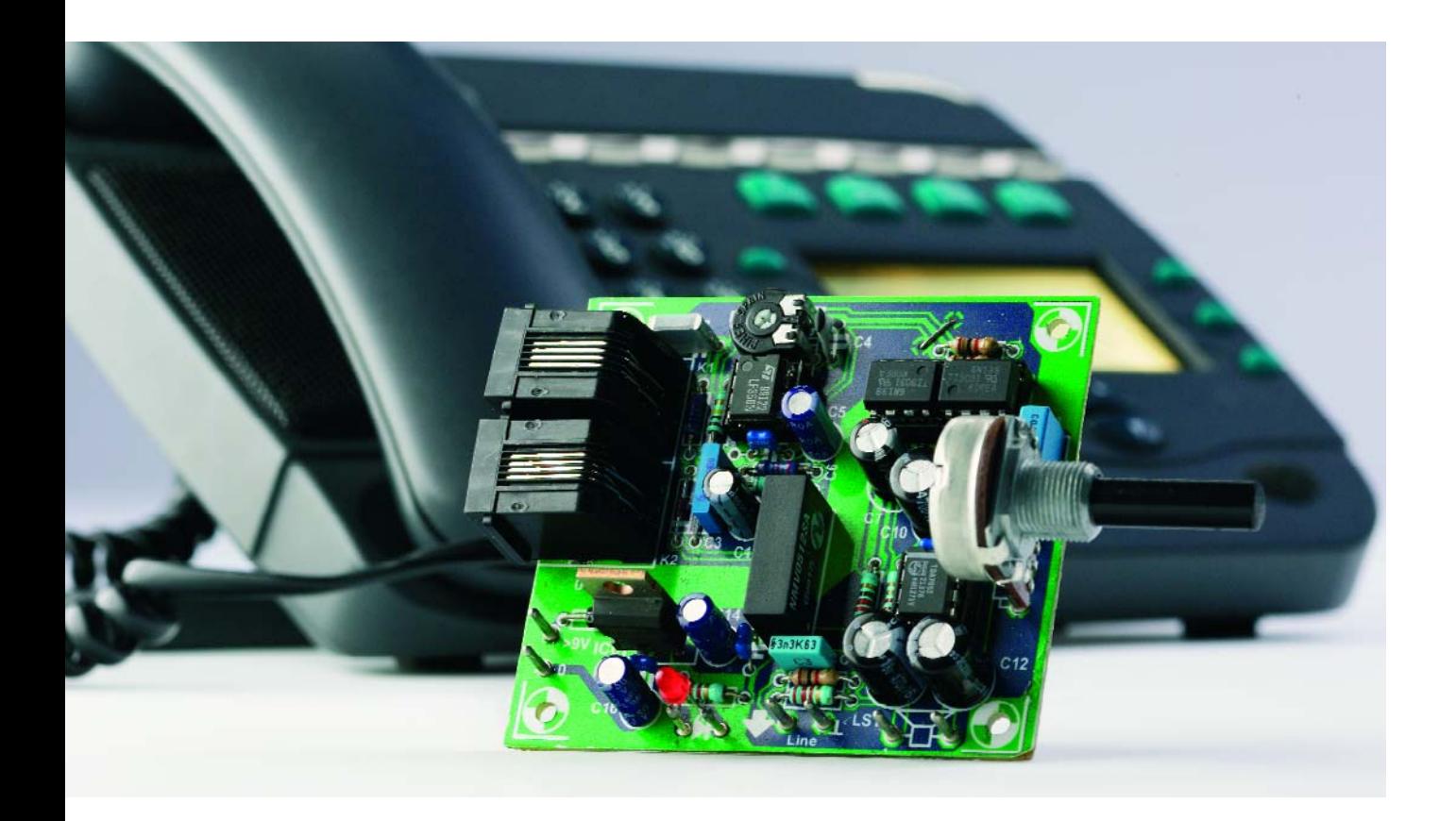

# une idée de Markus Müller

Même si, en Allemagne, la liaison téléphonique analogique est une espèce en voie de disparition, puisque le nombre de raccordements numériques va dépasser les 50 %, chez la majorité des particuliers, y compris les abonnés au segment de base de RNIS, ce sont encore des appareils analogiques qui sont en service. Et la situation n'est pas près de changer, d'abord parce que les appareils téléphoniques pour

Originalité de ce moniteur audio de conversation téléphonique : une sortie de ligne vers la chaîne stéréo, ce qui implique l'obligation d'une isolation galvanique totale.

RNIS sont passablement chers, ensuite par le fait que les colis d'installation de RNIS contiennent un adaptateur a/b ou un système qui permet de coupler un vieil appareil analogique à une connexion RNIS. Ce qui manque le plus à un téléphone analogique, comparé à un numérique moderne, c'est un haut-parleur.

Naturellement, un lecteur chevronné d'Elektor n'éprouvera aucune peine à

se doter de pareille commodité. On n'avait pourtant pas encore publié de circuit vraiment innovant sur le sujet.

# *La tension monte*

Le circuit que nous proposons aujourd'hui tranche sur tous ses prédécesseurs par une spécificité particulière, sa sortie de ligne qui permet de le brancher à une installation hi-fi ordi-

# *honique*

# **avec sortie de ligne**

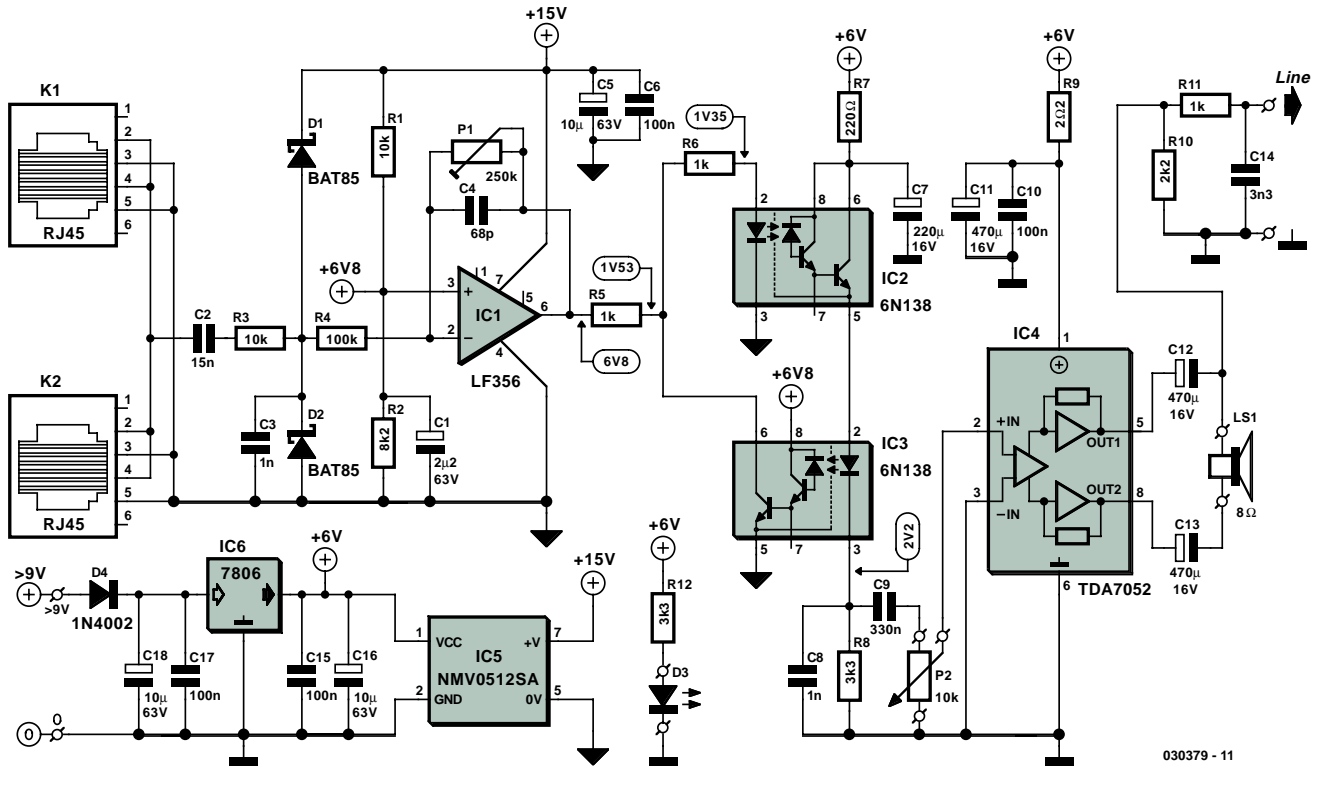

*Figure 1. Les parties téléphonique et audio sont soigneusement séparées l'une de l'autre.*

naire. Ceci exige une parfaite isolation galvanique, le schéma de la **figure 1** en témoigne, par rapport au réseau téléphonique ainsi que de la tension du secteur. Mais envisageons l'une après l'autre ces contraintes.

L'amplificateur dispose de deux entrées RJ45 en parallèle pour le téléphone, de manière telle qu'il puisse s'intercaler très simplement dans le câblage existant, sans nécessiter de prise spéciale.

Dans une installation téléphonique analogique, tout est indépendant (**figure 2**). Au repos, le central fournit une tension nominale de 60 V entre les fils a et b. La valeur de la tension continue dépend fort de la distance entre l'abonné et le central, elle peut varier de 40 V à 80 V. À cette tension continue, au moment de l'annonce d'une communication, se superpose une tension alternative de 75 V qui actionne la sonnerie. On peut ainsi atteindre une valeur de crête allant jusqu'à 120 V. En raison du faible courant disponible, cette tension est inoffensive pour l'homme, mais dangereuse, elle peut cependant l'être pour l'électronique qui y est raccordée. Dès qu'on décroche le combiné, un courant moyen compris entre 10 et 30 mA circule et la tension continue tombe alors aux environs de 12 V. C'est à présent au tour du signal analogique de se superposer à la tension continue.

Si vous disposez d'un petit central téléphonique domestique ou d'un adaptateur a/b, les appareils sont nettement moins éloignés de la source et une tension de service beaucoup plus basse suffira, 24 V la plupart du temps.

# *Amplifier et filtrer*

Comme toujours, l'amplificateur de conversation doit pouvoir fonctionner correctement sous n'importe quelle tension. La fonction principale du condensateur d'entrée C1 consiste à bloquer le courant continu avant d'appliquer le signal à l'amplificateur opérationnel IC1 (LF356). C1 doit absolument être capable de supporter une tension élevée, celui qui figure dans la liste des composants soutient 400 V sans sourciller. Mais il convient aussi d'affaiblir considérablement la tension alternative pour protéger IC1. Ce sera la mission dévolue aux deux diodes Schottky D1 et D2 qui dérivent toute tension inférieure à –0,3 V ou supérieure à 15,3 V. Le courant correspondant est limité par R3 à une valeur raisonnable pour les diodes, mais aussi pour le central. La tension alternative atténuée, qu'il s'agisse de la sonnerie ou de la parole, est alors appliquée par R4 à l'entrée inverseuse de l'amplificateur IC1. Comme l'amplitude de ce signal utile peut différer sensiblement d'un poste à l'autre, un potentiomètre P1 permet de régler le gain entre 0 et 2 (un petit peu moins que prévu à cause de C2 et C4). En outre, le divi-

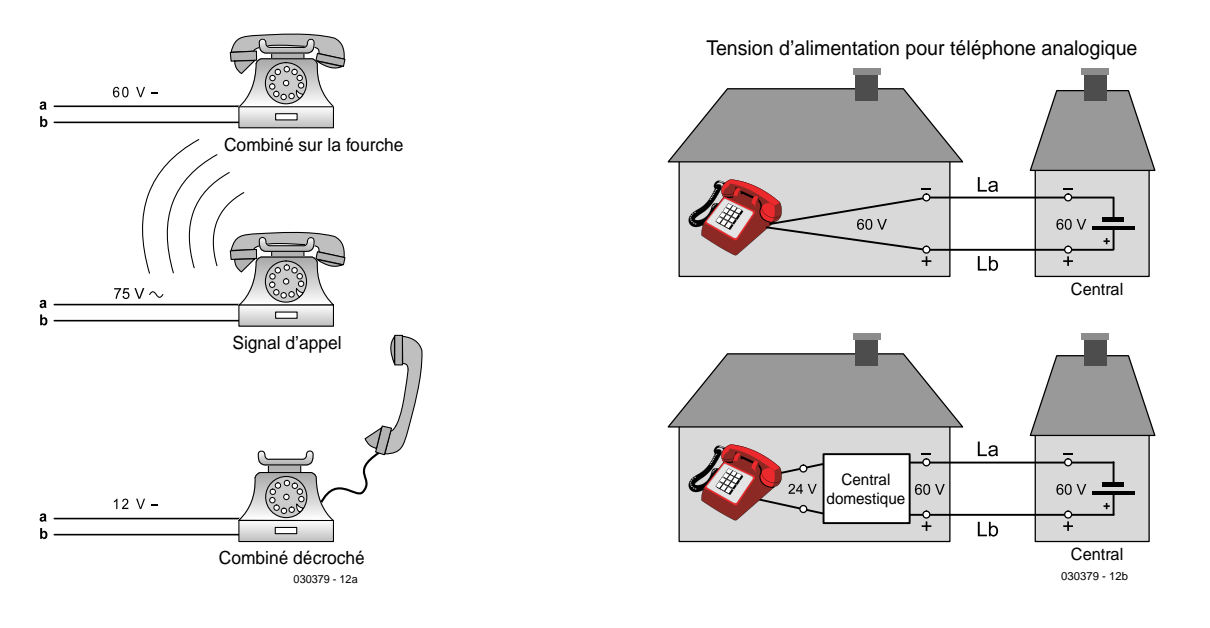

*Figure 2. Les tensions continue et alternative sur une ligne téléphonique analogique.*

seur de tension R1/R2 place sur l'entrée non inverseuse une tension continue de 6,8 V que nous allons pouvoir mesurer lors des essais à la sortie de l'amplificateur opérationnel. Comme cette tension, un rien inférieure à la moitié de la tension d'alimentation, va également se retrouver en différents points du montage, il est impératif qu'elle soit toujours plus basse que 7 V. L'amplificateur opérationnel, grâce à sa grande latitude de commande, ne se froissera aucunement de cette légère asymétrie.

En téléphonie, le signal de la parole ne doit pas forcément satisfaire à des exigences de haute fidélité, on peut donc le rudoyer quelque peu dès qu'il s'agit de le débarrasser de l'influence

des parasites et du bruit. Déjà, le condensateur d'entrée forme avec R3 et R4 un filtre passe-haut dont la fréquence de coupure se situe aux alentours de 100 Hz, tandis que C3 et R3 constituent un filtre passe-bas réglé à peu près sur 17 kHz. Le condensateur C4 couronne le tout en atténuant encore les fréquences supérieures à 10 kHz environ.

# **Les mesures**

La courbe A présente la caractéristique d'amplitude du diffuseur téléphonique. Elle a été relevée sur la sortie de ligne et dépeint la fonction de transfert sur la sortie haut-parleur. Les spectres du haut décrivent la caractéristique pour les positions extrêmes du potentiomètre P1. On y remarque l'influence du condensateur C4. La fréquence à –3 dB de 9,9 kHz pour un réglage à –20 dB se déplace à 6,8 kHz si le potentiomètre P1 est tourné au maximum.

Dans le domaine du grave, l'influence du haut-parleur est prépondérante. Dès que celui-ci est en service, la fréquence pivot se situe à 140 kHz, alors qu'en son absence, elle est à 100 Hz. Comme l'impédance de sortie du TDA7052 atténue le signal d'environ 1 dB, les deux courbes ont été superposées artificiellement pour faciliter la comparaison.

Quelques valeurs de mesure relevées sur notre prototype :

# **Sortie Ligne (LS1 hors-charge)**

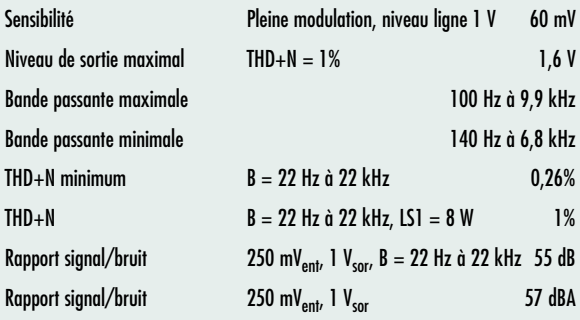

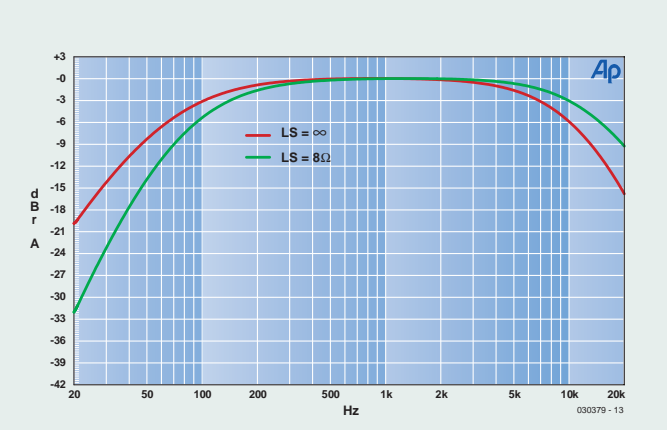

**Avec LS1 (8** W**)**

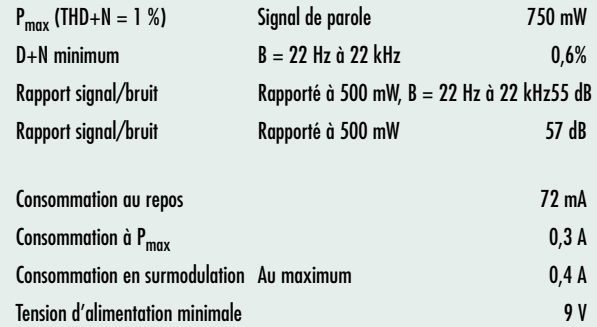

# *Séparation galvanique*

Pour protéger l'étage final et avant de brancher le signal sur l'électronique complémentaire, deux photocoupleurs 6N138 assurent la séparation galvanique avec une sécurité de 2,5 kV. Comme ces composants sont des clients difficiles, en ce sens que leurs caractéristiques individuelles peuvent différer considérablement, nous allons en utiliser deux dans une configuration assez particulière, question de brider sévèrement leur mauvais caractère. Les photocoupleurs, dont l'étage de sortie utilise un Darlington, sont montés de façon à ce que le courant à la sortie de IC2 soit renvoyé par IC3 à l'entrée de IC2 en guise de rétroaction. Cet arrangement cause bien un peu de bruit, mais le bénéfice en linéarité, en faible distorsion et en bande passante vaut le sacrifice.

Le courant qui traverse IC2 est envoyé par R8 comme tension proportionnelle à l'amplificateur final. Le condensateur C9 ne se contente pas de bloquer la composante continue de R8, il forme aussi un second filtre passe-haut avec une fréquence polaire un peu plus basse, à environ 40 Hz, et fixe ainsi la bande passante caractéristique de la totalité de l'amplificateur. C8 atténue les parasites issus de la section de stabilisation de tension, mais nous reviendrons ultérieurement sur ce point.

Le gain de l'étage de sortie s'élève à environ deux, comme précédemment dit, l'atténuation au passage par le photocoupleur à environ 4,7 si bien que le facteur d'amplification total jusqu'au potentiomètre de volume P2 se situe autour de 0,4. Cet affaiblissement ne cause aucun souci, puisque le gain de IC4 (en pont) vaut 39 dB. La tension optimale en sortie du photocoupleur, pour obtenir le facteur THD+N le plus bas possible est de 100 mV. À ce niveau, la distorsion (l'harmonique 2 se situe à –53 dB) est sensiblement du même ordre de grandeur que le rapport signal/bruit de 55 dB. Dans ces conditions, si l'on règle P2 au niveau maximum, IC4 atteint la saturation à l'entrée.

# *Amplificateur de puissance*

Comme amplificateur final du diffuseur téléphonique, on trouve le TDA7052 de Philips, une vieille connaissance. Grâce à sa faible consommation, bien adaptée à l'ali-

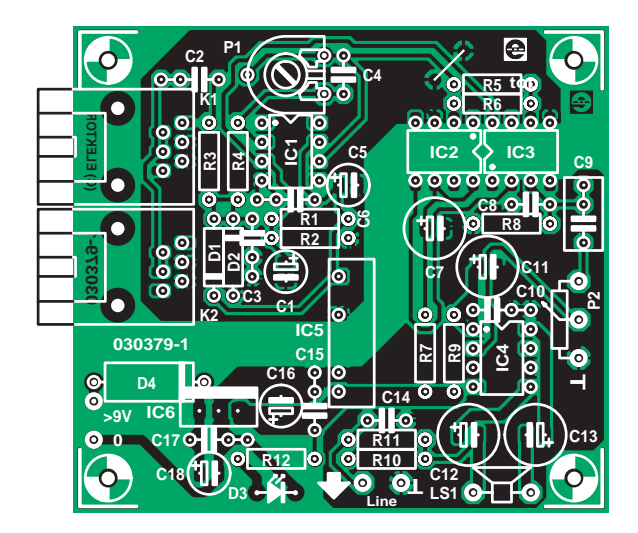

*Figure 3. Deux plans de masse distincts sur la platine, ils doivent être partout séparés d'au moins 6 mm.*

# **Liste des composants**

**Résistances :** R1,R3 = 10 kΩ  $R2 = 8k\Omega$  $R4 = 100 k\Omega$ R5, R6, R11 = 1 kΩ  $R7 = 220 \Omega$  $R8.R12 = 3kΩ3$  $R9 = 202$  $R10 = 2k\Omega$ P1 = ajustable 250 kΩ P2 = 10 kΩ log mono

# **Condensateurs :**

 $Cl = 2 \mu F2/63$  V axial  $C2 = 15$  nF/400 V  $C3 = 1 nF/400 V$  $C4 = 68$  pF  $C5, C16, C18 = 10 \mu$ F/63 V axial  $C6, C10, C15, C17 = 100$  nF  $C7 = 220 \mu F / 16 V$  axial (diamètre max

8 mm)  $C8 = 1$  nF céramique (RM5)  $C9 = 330$  nF C11 à C13 = 470 µF/16 V axial (diamètre max 8 mm)  $C14 = 3nF3$  (RM5)

### **Semi-conducteurs :**

D1,D2 = BAT85 D3 = LED faible courant D4 = 1N4002  $IC1 = LF356$ IC2,IC3 = 6N138 (Farnell 325-831) IC4 = TDA7052 IC5 = NMV0512SA C&D Technologies/Newport Components (Farnell 589-822)  $IC6 = 7806$ 

## **Divers :**

K1,K2 = embase RJ-45 LS1 = haut-parleur miniature 1 W/8  $\Omega$ picots Platine EPS 030379-1 (dessin disponible sur www.elektor.fr)

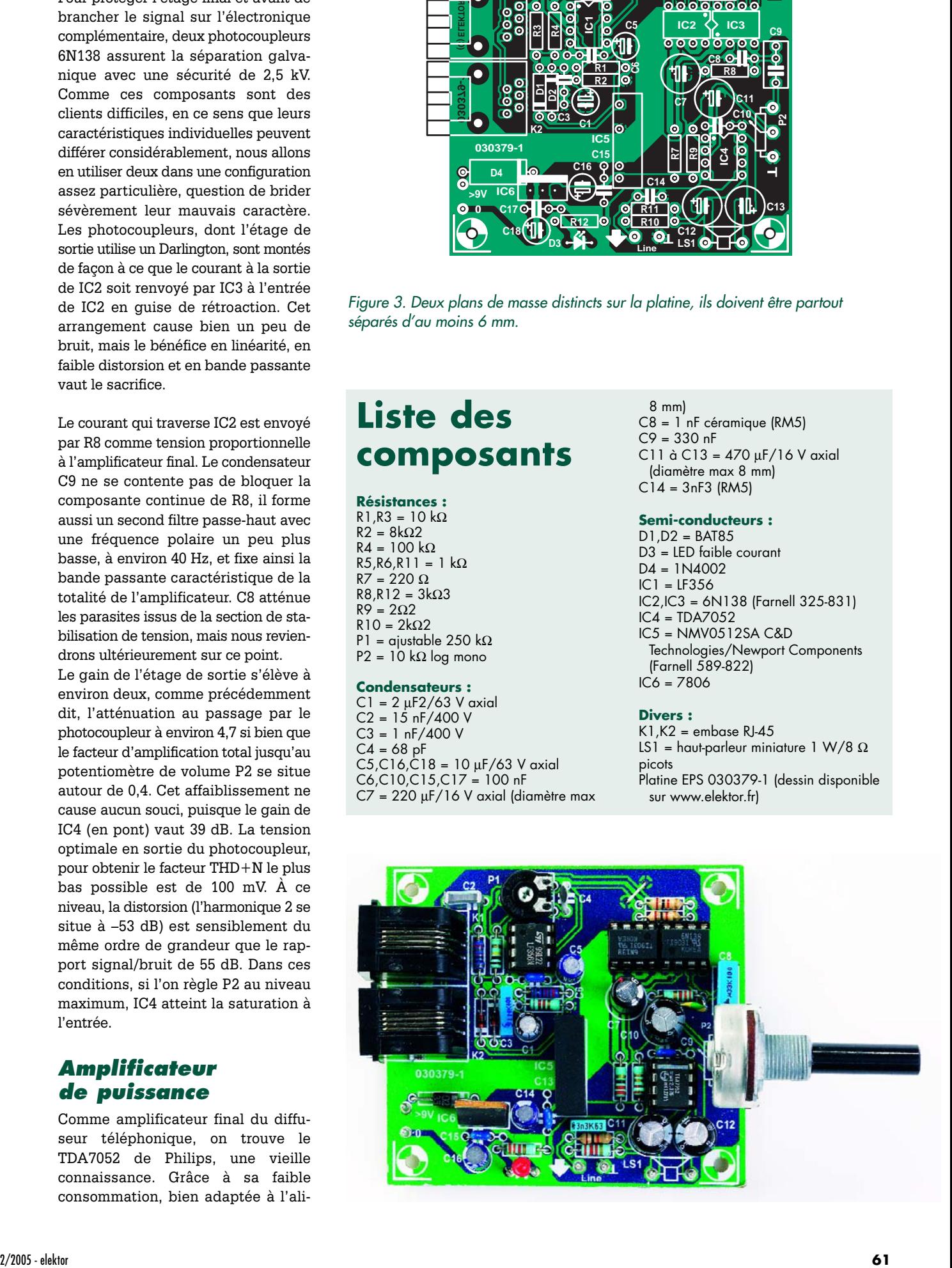

# **La dispersion chez les photocoupleurs**

Les coupleurs optiques sont victimes d'un large éparpillement de leurs caractéristiques. Si possible, choisissez le modèle 6N138 dont le rapport de transfert en courant (CTR) s'étale de 250 à 400%. Avec d'autres valeurs, le comportement de IC2 et IC3 dévie trop fort. Si la tension sur R8 varie de quelques dixièmes de volt (on accepte une tolérance de 10%), on peut augmenter R8 pour relever la tension ou au contraire réduire cette résistance pour l'abaisser. Le circuit est très simple et si nécessaire, vous pouvez, moyennant l'adaptation de la valeur de R8, utiliser d'autres photocoupleurs à sortie sur Darlington, comme un IL300, par exemple. Il est aisé de calculer le CTR de IC2 : CTR = (UR8/R8)/(UR6/R6). Changer R8 modifie évidemment le gain du circuit, mais une légère modification ne cause aucun souci.

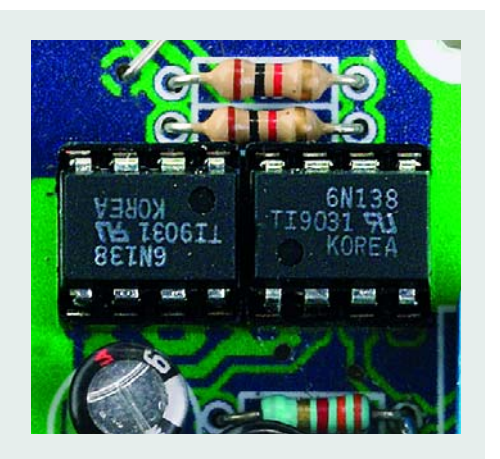

mentation sur piles, cet amplificateur en pont de 1 W utilise la même tension que le photocoupleur IC2. L'avantage du montage en pont avec une alimentation simple, asymétrique, c'est qu'on peut brancher directement le hautparleur à la sortie, sans condensateur de couplage. Nous en utilisons malgré tout, et même plutôt deux fois qu'une, et pour une bonne raison.

En théorie, les condensateurs électrolytiques forment un filtre passe-haut à la fréquence de coupure (pour un hautparleur de 8 Ω) de 85 Hz, mais cette valeur dépend naturellement de l'impédance du haut-parleur. En principe, un seul électrolytique aurait pu faire le même travail, surtout qu'ici la capacité résultante est divisée par deux, mais il s'agit d'éviter à tout prix d'envoyer une tension continue sur la sortie de ligne, issue de l'amplificateur. Le gain à la sortie de ligne est ainsi réduit à 33 dB. La résistance R10 sert à décharger à tout moment les deux condensateurs, de manière à éviter un « ploc » quand on connecte la ligne à un amplificateur externe. R11 empêche tout court-circuit en sortie et forme avec C14 un filtre additionnel contre les perturbations à haute fréquence. Pour éviter un couplage involontaire de la tension d'alimentation, les photocoupleurs et l'amplificateur disposent de cellules de découplage séparées, R7/C7 d'un côté, R9/C10/C11 de l'autre.

# *Alimentation*

Il n'aurait aucun sens de soigneusement séparer, du point de vue électrique, la ligne téléphonique de l'électronique de l'amplificateur si l'on oublie de faire pareil sur l'alimentation. C'est pourquoi nous y avons incorporé un petit onduleur de 1 W, le NMV05125SA, pour isoler, avec une confortable marge de 3 kV, la tension d'entrée de 6 V de celle de sortie, qui se hisse à 15 V.

La tension d'entrée est un rien plus haute que ce que prévoit le feuillet de caractéristiques, mais la valeur reste nettement sous la limite donnée en *absolute maximum rating*, qui est de 7 V. Cela s'accorde à merveille avec la tension de sortie qui, du fait de la charge réduite, monte un petit peu audessus de 14,4 V, pour une tension d'entrée de 6 V comme on l'espère. Le convertisseur représente une charge passablement agressive pour le régulateur de tension fixe, au point de lui imprimer une ondulation de  $0,1$   $V_{\text{pp}}$ . Selon le constructeur, le convertisseur commute à une fréquence de 120 kHz, mais sur notre maquette de laboratoire, elle était plus haute, capable de s'élever même jusqu'à 300 kHz. Cela n'a que peu d'incidence sur les caractéristiques du diffuseur acoustique, mais explique la profusion de précautions prises pour atténuer les parasites dans le montage.

Le régulateur de tension fixe est un simple 7806, flanqué à l'entrée d'une diode de prévention de l'inversion de polarité. Il lui faut une marge de tension de 3 V au minimum, le bloc secteur devra donc lui fournir au moins 9 V. Évidemment, le diffuseur peut aussi être alimenté par piles, mais il se révèle plutôt gourmand. Sur notre prototype, la consommation au repos était de 72 mA, malgré l'utilisation d'une LED à haut rendement pour le témoin de tension D3, et avec des pointes de courant de 0,4 A (pour un haut-parleur de 8 Ω), les piles comme source d'énergie ne se conçoivent que pour un usage sporadique, et encore faut-il alors prendre quatre piles bâton, un bloc de 9 V n'en sortirait pas. On ponte IC6 et pour D4, on choisit une diode Schottky comme la 1N5822 (40 V/3 A), parce que sous 0,4 A, une

telle diode ne chute que 0,3 V, un seuil nettement plus favorable que celui de la 1N4002 ordinaire, qui occasionnerait une perte de 0,8 V environ.

# *Et tenir son quant-à-soi*

Les précautions prises pour sauvegarder la séparation galvanique se reflètent également sur l'architecture de la platine, visible à la **figure 3**. On peut y observer clairement que le plan de masse pour la partie téléphonique est bien distant de celui de la zone audio. La mise en place des composants n'est pas difficile. N'oubliez pas l'unique pont de câblage ; sans lui, le circuit fonctionne encore, mais sa vulnérabilité aux parasites augmenterait. On peut utiliser des supports pour les amplificateurs opérationnels, pas pour les photocoupleurs, ils nuiraient à la tension d'isolement. Les raccordement aux composants extérieurs (potentiomètres, prise de ligne, haut-parleur) sont prévus en bordure de la platine et pourvus de cosses à souder.

Le montage peut prendre place dans un boîtier plastique ordinaire, complété d'un écran métallique constitué d'une petite tôle ou d'un morceau de circuit imprimé à relier au boîtier métallique du potentiomètre P2 et à la masse. On le place directement sous la platine, mais sans pour autant causer de courtcircuit. Il vaut mieux que P2 se situe le plus près possible de ses cosses de raccordement et utiliser du câble torsadé. Pour atteindre la meilleure qualité audio, il convient d'utiliser un petit haut-parleur de qualité, installé dans un volume suffisant, avec l'électronique, et distant de quelques mètres de l'appareil téléphonique pour éviter les accrochages phoniques ou alors se servir de l'entrée de ligne de la chaîne stéréo.

(030379-1)

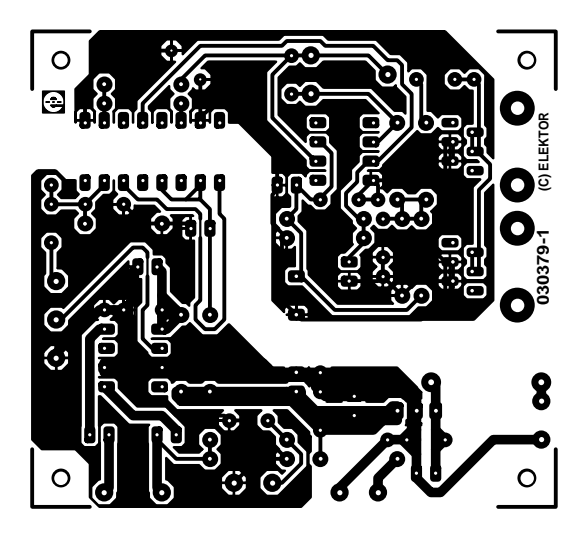

non reflected

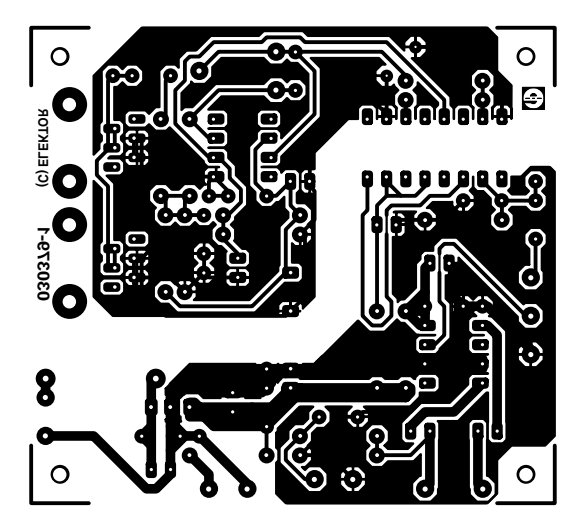

reflected

# **Outils essentiels pour les dsPIC**

Les DSC (*Digital Signal Controller* dsPIC de Microchip sont des composants combinant les avantages de commande d'un microcontrôleur 16 bits hautes-performances à la grande vitesse de traitement d'un processeur de signal numérique (PSN = DSP pour *Digital Signal Processor*) pour constituer une solution monopuce parfaitement intégrée offrant un flux de monoinstructions pour la conception de systèmes enfouis (*embedded*). Tous les dsPIC DSC intègrent de la mémoire de programme en Flash et la plupart possèdent de la mémoire de données en EEPROM.

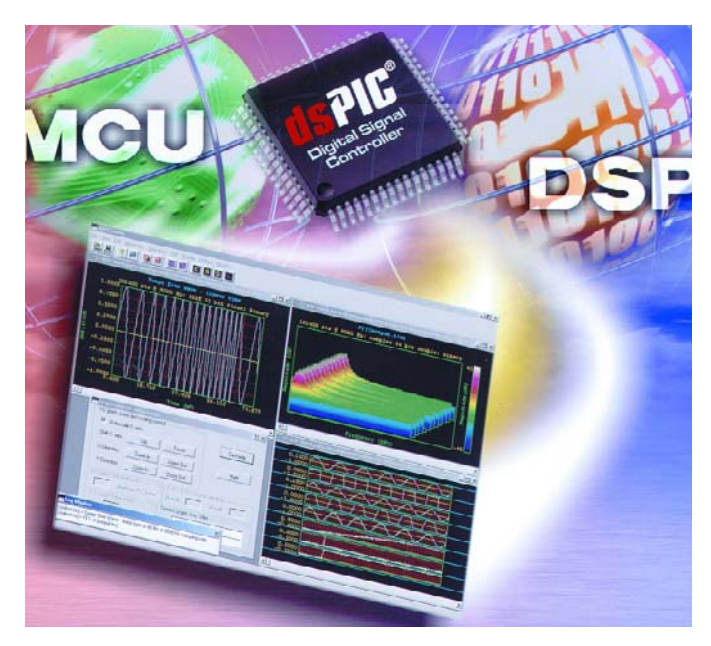

Microchip propose actuellement une palette étoffée d'outils de développement offrant un environnement de développement riche pour l'architecture du dsPIC® Digital Signal Controller (DSC) 16 bits. L'IDE (*Integrated Development Environment*) MPLAB® et ICD 2 (In-Circuit Debugger 2) MPLAB (ICD 2) et la plate-forme de développement de programmation de composants supportent tous la nouvelle ligne de produits dsPIC.

### **MPLAB IDE**

Cet outil offre une unique plate-forme de développement pour tous les microcontrôleurs PIC® et dsPIC DSC de Microchip MPLAB est facile à utiliser et comporte toutes les fonctions avancées d'édition/création/débogage auxquelles s'attend un ingénieur travaillant dans un environnement de développement graphique moderne. MPLAB intègre non seulement le logiciel mais aussi tout le matériel de Microchip sans oublier de nombreux outils de tierce partie. Cet IDE inclut maintenant un assembleur, ASM30, et un simulateur, SIM30, supportant l'architecture dsPIC DSC. Il

est disponible gratuitement à l'adresse : www.microchip.com/dsPIC.

### **MPLAB ICD 2 - In Circuit Debugger**

Les utilisateurs de versions plus anciennes de MPLAB ICD 2 peuvent mettre leur progiciel gratuitement à jour depuis Internet pour supporter les produits dsPIC30F. ICD 2 peut être connecté à la cible par le biais d'une interface 3 broches pour servir de programmateur et de débogueur en circuit faible coût. Il en existe 2 versions, l'une autonome, DV164005 (159 \$) l'autre couplée à une carte de démonstration dsPICDEM™, DV164030 (209 \$).

### **Visual Device Initializer**

MPLAB Visual Device Initializer (VDI), un plug-in standard pour l'IDE MPLAB permet à l'utilisateur de configurer l'ensemble du processeur graphiquement et génère, d'un clic de souris, du code assembleur pouvant être appelé en C. Le code généré est intégré sans le moindre hiatus au reste du code d'application au travers de MPLAB Projects.

Cet outil est disponible gra-

tuitement en ligne www.microchip.com/dspic.

### **Digital Filter Design Software Package**

Ce set d'outils de conception de filtre simplifie le développement de filtres numériques des types FIR (*Finite Impulse Response* et IIR (*Infinite Impulse Response*) par le biais d'une interface pilotée par menu au confort d'utilisation indéniable. Il suffit d'entrer les spécifications de la fréquence de filtre souhaitée et l'outil génère automatiquement le code de filtre dsPIC DSC et les fichiers de coefficient utilisables directement par l'IDE MPLAB. Le Digital Filter Design, SW300022, est disponible chez Microchip au prix de 249 \$.

# **dsPICworks™ Visual Algorithm Analyzer**

Le dsPICworks Visual Algorithm Analyzer sert à développer et à évaluer des alternatives de concept dans des environnements de fréquence simulée et de domaine temporel. Il supporte une palette étoffée de générateurs de signal, y compris des générateurs de signal sinusoïdal,

rectangle et triangle. Il est possible d'ajouter à n'importe quel signal des générateurs sophistiqués à fonction de fenêtre, pas unitaire, échantillon d'unité, de synchro et exponentielle + bruit.

dsPICworks Visual Algorithm Analyzer être utilisé pour définir le filtre souhaité et visualiser le comportement simulé. Un second outil, Digital Filter Design Tool, pourra être mis à contribution pour générer le code dsPIC DSC.

dsPICworks Visual Algorithm Analyzer est disponible gratuitement à l'adresse : www.microchip.com/dsPIC.

### **Real Time Operating Systems (RTOS)**

Microchip s'est associé à CMX Systems pour fournir à ses clients les outils RTOS les plus récents pour l'architecture dsPIC DSC. CMX a créé 3 solutions RTOS pour elle, qui incluent un CMX-RTX**™** complet pour le dsPIC30F, CMX-Tiny+**™** pour dsPIC30F, optimisé pour des applications mono-puce et le CMX-Scheduler**™** pour les circuits dsPIC.

Site Web de Microchip : www.microchip.com.

(047199-3)

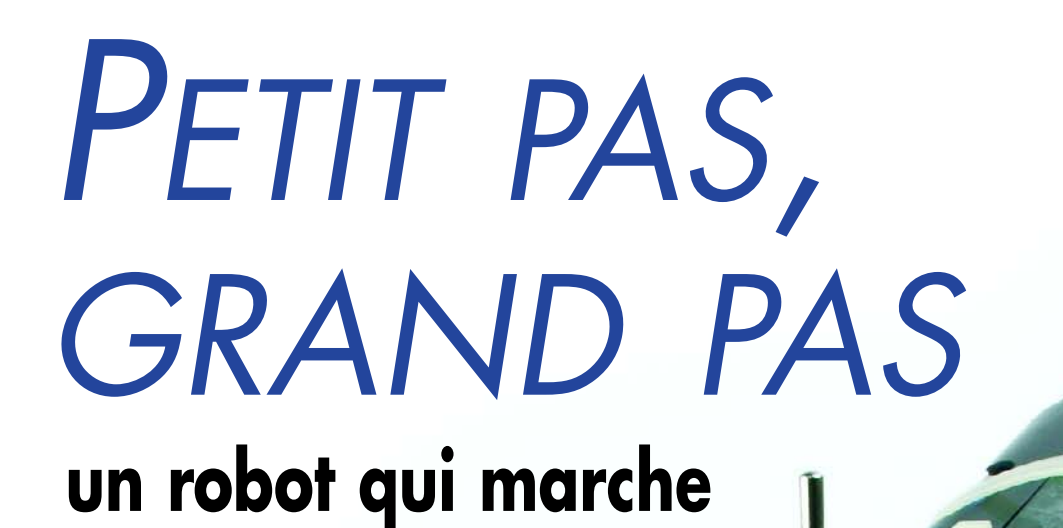

Projet : A. Vreugdenhil

Un petit robot, pas facile de le faire marcher au lieu de rouler ! Mais l'auteur de ce projet a imaginé une solution particulièrement simple.

C'est incontestable, il ne tient pas au garde à vous tout seul, sur ses deux jambes, mais il marche vraiment et il n'a besoin pour cela que d'une poignée d'électronique et de deux servos seulement. C'est évidemment de ceux-ci que vient toute la puissance de notre robot. Ils produisent tout naturellement le déplacement souhaité, de long en large. Autre avantage appréciable : on peut piloter ces composants directement par un microcontrôleur qui renferme déjà un fameux baluchon d'électronique de commande, comme le démontre la **figure 1**.

La construction mécanique en est plus simple qu'on ne pense, également, puisque les jambes du robot se fixent directement aux axes des servos.

# *Les servos*

Un servo est un moteur électrique muni d'engrenages et commandé par un circuit interne de détection de position. Outre la tension d'alimentation, on applique à un servo un signal de commande qui lui indique la position à prendre. Il surveille donc luimême son attitude et la maintient ou la modifie, selon les ordres. Cela signifie que, sans variation du signal de gouverne, le servo reste immobile. Il faut une variation de ce signal pour le faire changer de position.

Le signal de commande consiste en impulsions rectangulaires de 5 V d'amplitude. Leur période est constante, c'est la largeur d'impulsion qui détermine la position de l'axe. Le neutre correspond à une largeur d'environ 1,5 ms. Selon l'angle de rotation souhaité, les impulsions seront plus brèves ou plus longues. Mais la période de 20 ms reste tout le temps identique à elle-même.

# *Le logiciel*

1

L'objectif est donc de faire mettre au robot un pied devant l'autre. Si nous considérons la procédure à suivre pour commander des servomoteurs, il peut sembler fastidieux de l'obtenir d'un microcontrôleur. Fort heureusement, ce n'est pas aussi compliqué qu'il n'y paraît. La plate-forme de conception choisie par l'auteur, BASCOM-AVR, inclut une routine spéciale de guidage des servos. Cette routine retient comme paramètre une valeur qui va déterminer directement la position de l'axe. Nous n'aurons donc pas à nous soucier de la confection d'une forme

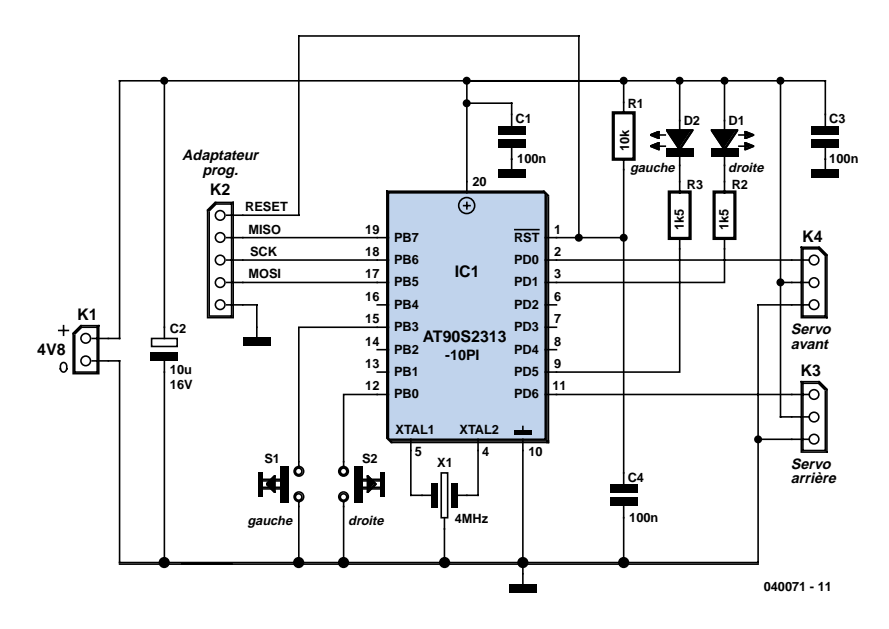

*Figure 1. Le processeur pilote sans intermédiaire les servomoteurs.*

d'onde adaptée à l'attaque des servos. Notre seul ouvrage se limite donc à la programmation de la démarche. Voici comment nous avons procédé. Dans la boucle principale, un saut est prévu toutes les 100 ms vers la routine « step1 », qui compte de 1 à 12. Les douze valeurs correspondent à douze positions du servo pendant que le robot fait un pas en avant. Ailleurs dans le programme, une table définit les valeurs à délivrer à la routine en fonction de l'état d'avancement de la jambe.

Voilà pour un servo. Évidemment, ce que nous voulons, c'est que l'autre servo « marche au pas » avec le premier pour assurer ensemble une progression précise. On l'obtient en gardant toujours un angle de 45 à 60 degrés de différence d'une jambe à l'autre. Ceci se traduit dans le logiciel simplement en ajoutant à l'un des compteurs de position de quoi afficher une différence et ensuite chercher dans la table une valeur correspondante. De cette manière, les deux servos présentent un écart constant l'un par rapport à l'autre.

# *Marche arrière*

Vous l'avez probablement remarqué sur la photo, le robot, à l'instar des insectes, est équipé de deux antennes. Les siennes sont fichées sur micro-rupteur pour lui indiquer si un obstacle lui barre la route.

En ce cas, l'exécution du programme sort de la boucle principale et fait un saut vers la routine « Back » qui crée une pause dans la progression. En réalité, « Back » appelle « Step1 », mais

cette fois-ci en lui présentant la variable « Sense ». Le résultat en est que le compteur d'états va repasser en sens inverse les douze dernières positions et le robot de retourner en marche arrière. En outre, la direction est déterminée selon le micro-rupteur heurté. Au début de la boucle d'attente, avant le saut vers « Back », on détermine la variable « Direction » : 1 vers la droite, 2 vers la gauche, ce qui modifie les états des servos en conséquence.

# *Un cerveau sur 2 servos*

On s'en doute, après ce survol du logiciel, le matériel ne doit pas être bien volumineux. Un microcontrôleur de chez Atmel servira de cerveau au robot et commandera directement les deux servos par les broches PD0 et PD6. Deux LED branchées à PD1 et PD5 clignotent pendant la marche en avant du robot ou indiquent s'il recule vers la gauche ou vers la droite.

S1 et S2 sont les fameux micro-rupteurs qui détectent si une antenne a buté contre un obstacle.

L'alimentation est assurée par quatre piles ou accumulateurs, nul besoin de stabilisation ici.

# *Construction*

Commençons par l'assemblage sur la platine de la **figure 2**. Comme d'habitude, ce sont les composants passifs qui doivent d'abord y prendre place, les résistances, les condensateurs, le résonateur à la céramique, les connecteurs et les micro-rupteurs. Viennent ensuite les LED et le microcontrôleur,

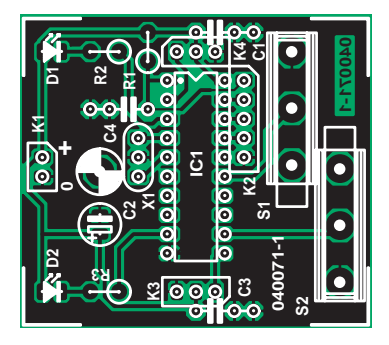

*Figure 2. Le cerveau du robot.*

# **Liste des composants**

**Résistances :**  $R1 = 10 kQ$  $R2,R3 = 1kΩ5$ 

**Condensateurs :** C1,C3,C4 = 100 nF  $C2 = 10 \mu F/16$  V radial

**Semi-conducteurs :**  $D1, D2 = IFD, 3, mm$  faible courant IC1 = AT90S2313-10PI (programmé **EPS040071-41**)

éventuellement son support. C'est le moment de vérifier l'électronique, ce qui se fait aisément en y branchant les servos et les piles. Si les axes des servos se meuvent dans les deux sens et que le mouvement s'inverse quand on actionne les interrupteurs, c'est que l'ensemble fonctionne comme il faut et nous pouvons assembler le robot.

L'épine dorsale de l'automate est constituée d'une bande métallique pliée, par exemple comme le représente la

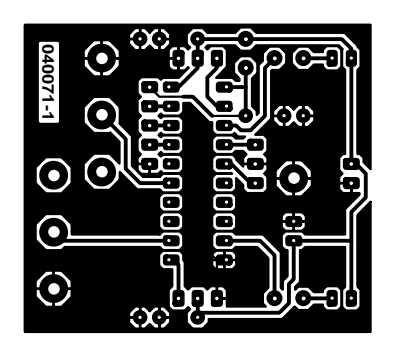

### **Divers :**

- X1 = résonateur céramique 4 MHz K2 = embase SIL à 1 rangée de 5 contacts
- K3,K4 = embase SIL à 1 rangée de 3 contacts
- S1,S2 = microswitch miniature (tel que, par exemple, MBF5B
- 2 servos
- 2 x porte-pile pour 2 piles AAA
- Platine EPS 040071-1 disponible auprès de ThePCBShop www.thepcbshop.com
- Disquette avec code-source et hexa : EPS 040071-11

Logiciel et dessin des pistes téléchargeables depuis www.elektor.fr

**figure 3**. À l'avant de la partie verticale, on fixe la platine par vis et écrou de M3. Ne pas oublier d'intercaler une entretoise pour éviter tout contact entre le circuit imprimé et la bande métallique. Immédiatement après le premier pli, on fore un trou pour le montage de l'interrupteur principal. Il se branche entre les piles et le connecteur d'alimentation de la platine. Il faut ensuite attacher les jambes aux

axes des servos. On se sert de fil

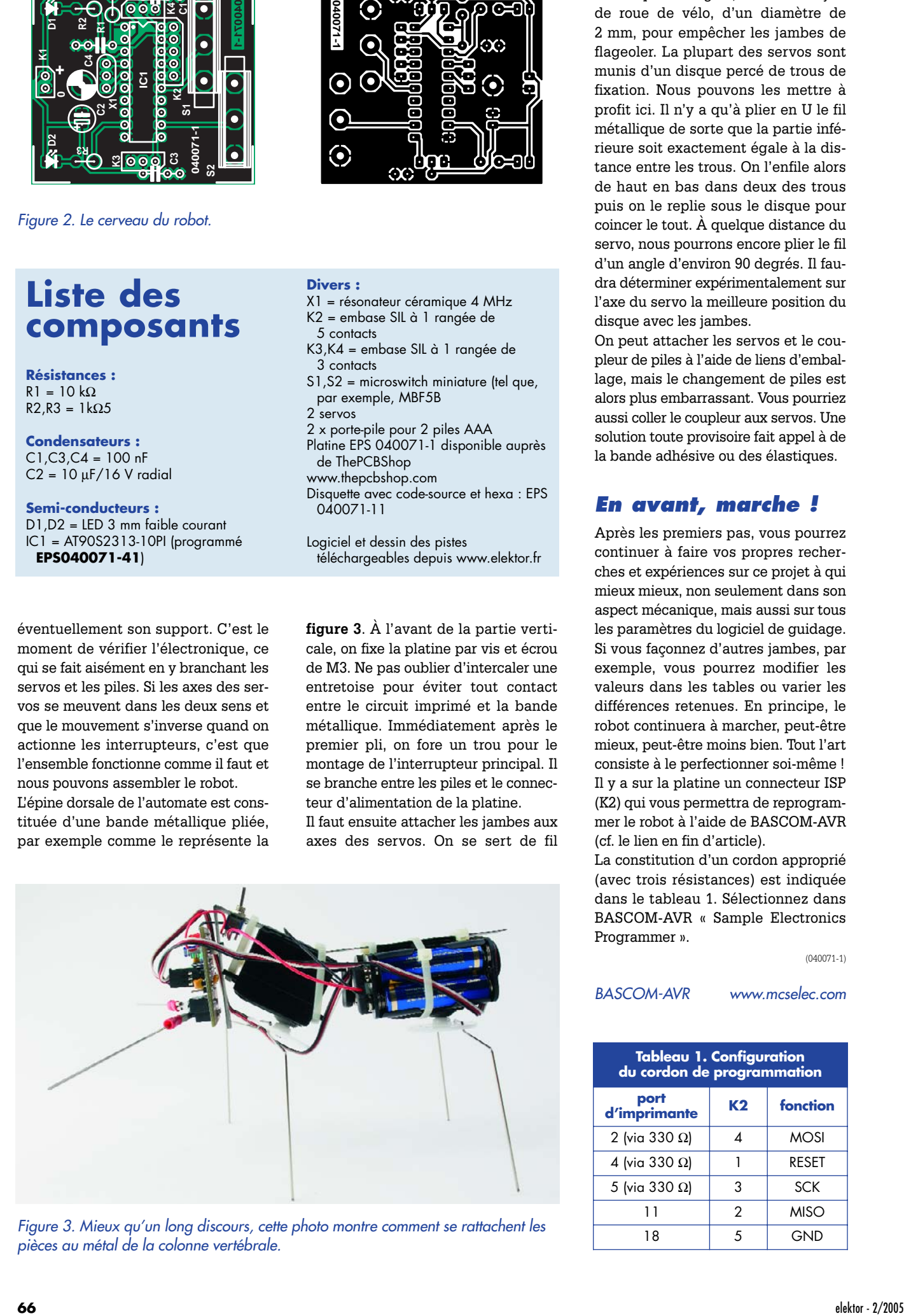

*Figure 3. Mieux qu'un long discours, cette photo montre comment se rattachent les pièces au métal de la colonne vertébrale.*

métallique très rigide, comme un rayon de roue de vélo, d'un diamètre de 2 mm, pour empêcher les jambes de flageoler. La plupart des servos sont munis d'un disque percé de trous de fixation. Nous pouvons les mettre à profit ici. Il n'y a qu'à plier en U le fil métallique de sorte que la partie inférieure soit exactement égale à la distance entre les trous. On l'enfile alors de haut en bas dans deux des trous puis on le replie sous le disque pour coincer le tout. À quelque distance du servo, nous pourrons encore plier le fil d'un angle d'environ 90 degrés. Il faudra déterminer expérimentalement sur l'axe du servo la meilleure position du disque avec les jambes.

On peut attacher les servos et le coupleur de piles à l'aide de liens d'emballage, mais le changement de piles est alors plus embarrassant. Vous pourriez aussi coller le coupleur aux servos. Une solution toute provisoire fait appel à de la bande adhésive ou des élastiques.

# *En avant, marche !*

Après les premiers pas, vous pourrez continuer à faire vos propres recherches et expériences sur ce projet à qui mieux mieux, non seulement dans son aspect mécanique, mais aussi sur tous les paramètres du logiciel de guidage. Si vous façonnez d'autres jambes, par exemple, vous pourrez modifier les valeurs dans les tables ou varier les différences retenues. En principe, le robot continuera à marcher, peut-être mieux, peut-être moins bien. Tout l'art consiste à le perfectionner soi-même ! Il y a sur la platine un connecteur ISP (K2) qui vous permettra de reprogrammer le robot à l'aide de BASCOM-AVR (cf. le lien en fin d'article).

La constitution d'un cordon approprié (avec trois résistances) est indiquée dans le tableau 1. Sélectionnez dans BASCOM-AVR « Sample Electronics Programmer ».

(040071-1)

*BASCOM-AVR www.mcselec.com*

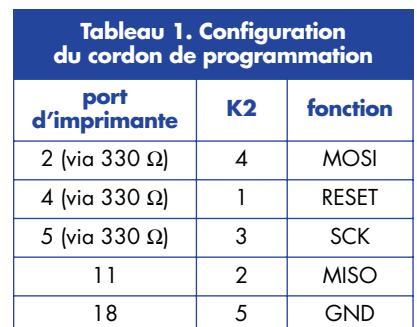

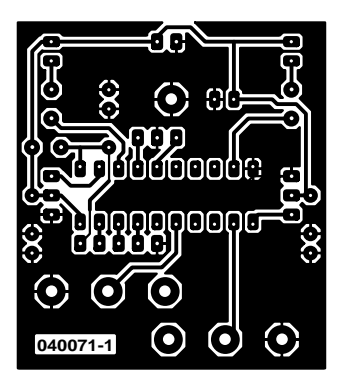

### non reflected

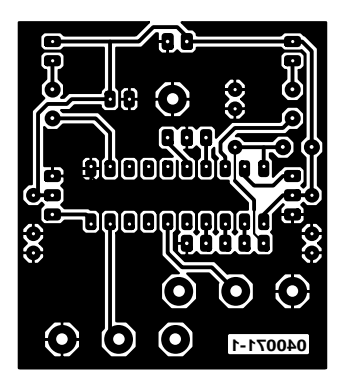

reflected

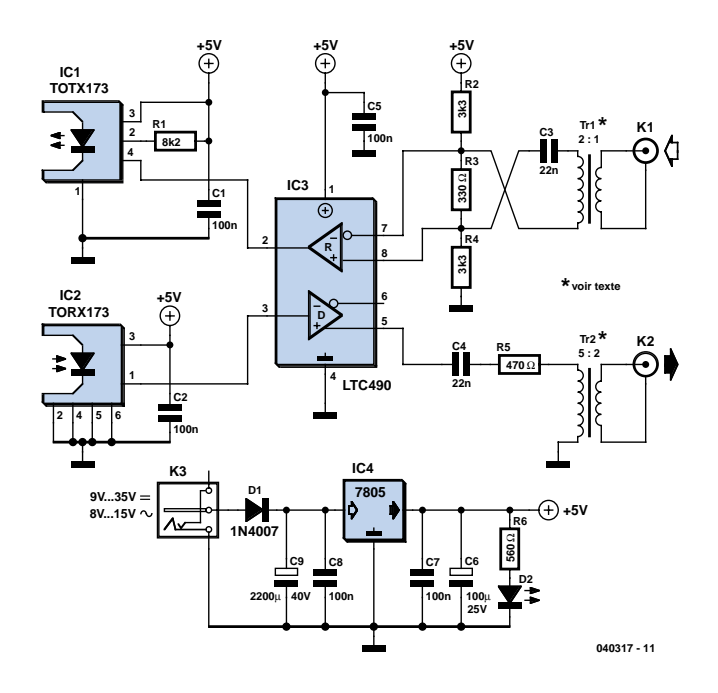

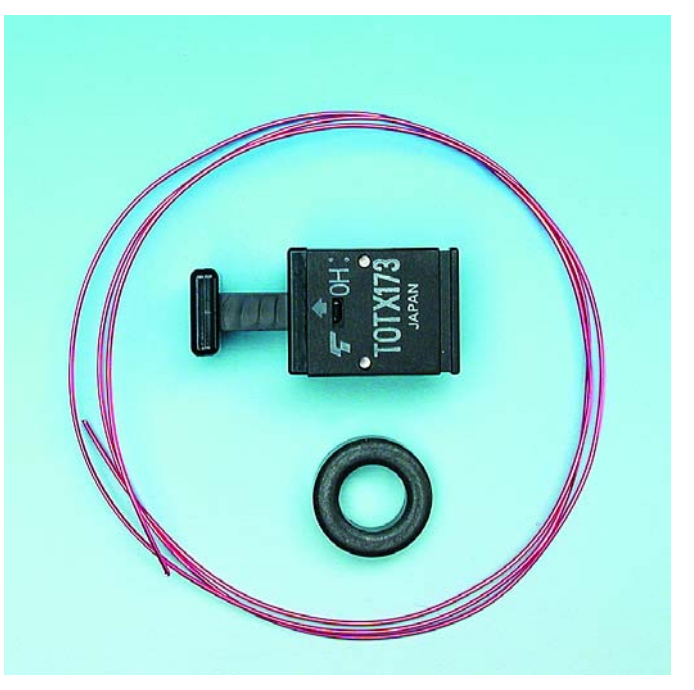

# **Convertisseur S/PDIF bidirectionnel**

# **Projet : Joseph Kreutz**

Bien que S/PDIF soit aujourd'hui le standard pour le transport de signaux d'audio numérique en électronique grand public, il peut se faire que l'on n'arrive pas à interconnecter 2 appareils dotés de connexions numériques. Les appareils les meilleur marché ne possèdent souvent qu'une connexion (coaxiale ou optique), les plus chers d'entre eux ont les deux variantes. Il se peut ainsi que l'on ait besoin, lors de l'interconnexion de lecteurs de CD, DVD, d'enregistreurs MD et de récepteurs Surround-Sound, d'un convertisseur optique/coaxial ou inversement.

Ce convertisseur S/PDIF bidirectionnel n'utilise qu'un seul circuit intégré pour la conversion dans un sens ou dans l'autre. Le TLC490 (IC3) est un émetteur/récepteur (transceiver) ligne différentiel prévu à l'origine pour des applications RS-485. La partie de commande qui est mise ici à contribution sert à la conver-

sion coaxial vers optique est paramétrée, via R2 à R4, à la moitié de la tension de mode commun permise (dans le cas du circuit intégré utilisé ici, cette plage va de –7 à +12 V). On ajoute un petit offset (de l'ordre de 0,2 V) de manière à définir un niveau bas en l'absence de signal S/PDIF.

Ce signal arrive de Tr1, un petit transformateur qu'il vous faudra bobiner sur un noyau Epcos de type L44-X830. On pose, côté primaire, 6 spires de fil de cuivre émaillé de 0,3 à 0,5 mm de diamètre, le secondaire en comportant 12. À noter que C3 évite que l'enroulement secondaire ne court-circuite R3. Ce condensateur n'a pratiquement pas d'effet sur le signal S/PDIF.

Nous en avons fini avec la partie la plus compliquée du circuit. On greffe en effet sur l'ensemble de sortie de la partie récepteur de IC3, une électronique standard à base de TOTX173, un circuit de commande S/PDIF optique.

L'autre partie du circuit, la conversion optique vers coaxial, est encore plus simple. Le récepteur optique, IC2, se débrouille avec un petit condensateur servant au découplage de la tension d'alimentation. Le signal de sortie

attaque directement la section de commande de IC3. On trouve à nouveau, en aval de ce circuit intégré, un transformateur, connecté lui aussi par le biais d'un condensateur pour éviter un court-circuit. R5 assure l'adaptation du niveau de sortie à la norme S/PDIF.

La self Tr2 fait appel au même noyau et fil de cuivre émaillé que Tr1, mais comporte cette fois 20 spires au primaire et 8 au secondaire. À noter que les transformateurs ne sont pas strictement indispensables si votre application n'exige pas impérativement une isolation galvanique des signaux d'entrée et de sortie. Vous pouvez dans ce cas remplacer Tr1 par une résistance de 100 Ω prise entre la masse et la ligne de signal (directement à l'entrée, en amont de C3 partant). Il en est de même pour Tr2, ce transformateur pouvant égale ment être remplacé par une résistance de 100 Ω vers la masse Celle-ci sera aussi prise à l'entrée, en amont de R5 donc. À noter que dans ce cas-là R5 verra sa valeur passer de 470 à 330 Ω. Nous aimerions signaler que ce circuit peut également fort bien être utilisé avec un PC. Certaines cartes-son possèdent en effet une

sortie s/PDIF fournissant un signal de niveau TTL. Vous pouvez applique ce signal à l'entrée D de IC3 et supprimer IC2 et C2 ajoutant ainsi une sortie S/PDIF à votre PC. Le signal de la carte peut aussi être appliqué directement à un TOTX173 sur la broche 4. Il ne faudra pas oublier alors de connecter la résistance de 8kΩ2 et le condensateur de 100 nF (R1 et C1 du schéma).

L'inverse est vrai également. Vous pouvez aussi utiliser ce circuit pour ajouter un signal S/PDIF à une carte-son (si tant est que cette dernière possède une entrée TTL). Dans ce cas-là on supprimera IC1, R1 et C1 soit encore C4, R5 et Tr2 (respectivement pour une entrée coaxiale ou optique).

L'alimentation suit la recette classique basée sur un 7805. D1 ne sert pas uniquement à protéger l'électronique contre une inversion de polarité de la tension d'alimentation en cas d'utilisation d'un adaptateur secteur, mais permet également son alimentation à l'aide d'une tension alternative comprise entre 8 et 15 V. Si vous dérivez le 5 V directement de votre PC vous pourrez supprimer l'électronique autour de IC4, sauf C1, C2 et C5.

(040317)

# **mini-projet**

# *LAMPE À LED* à extinction retardée

Les ampoules à LED sont un objet d'expérimentation idéal en particulier pour réaliser ses propres idées.

L'un de nos lecteurs a mis au point une lampe dont le champ d'application est la chambre à coucher. Une action sur un bouton ou un bruit permettent de l'allumer; elle s'éteint automatiquement au bout d'un certain temps. De par sa faible consommation, la source d'énergie « locale », qui prend ici la forme de 4 cellules NiMH (Bt1), se contente d'une

Eduard Heger

recharge tous les quelques mois. Avec le dimensionnement du schéma de la figure 1, la consommation de la lampe est de 400 µA au repos et de 24 mA en fonction.

Un coup d'oeil au schéma permet d'identifier IC1.C en tant qu'amplificateur de microphone électret, ce dernier étant alimenté au travers de

R1. Cette même résistance détermine également la sensibilité. Une valeur de 15 kΩ constitue une bonne base de départ, le modèle de capsule électret pouvant requérir une valeur différente, dans un sens ou dans l'autre,

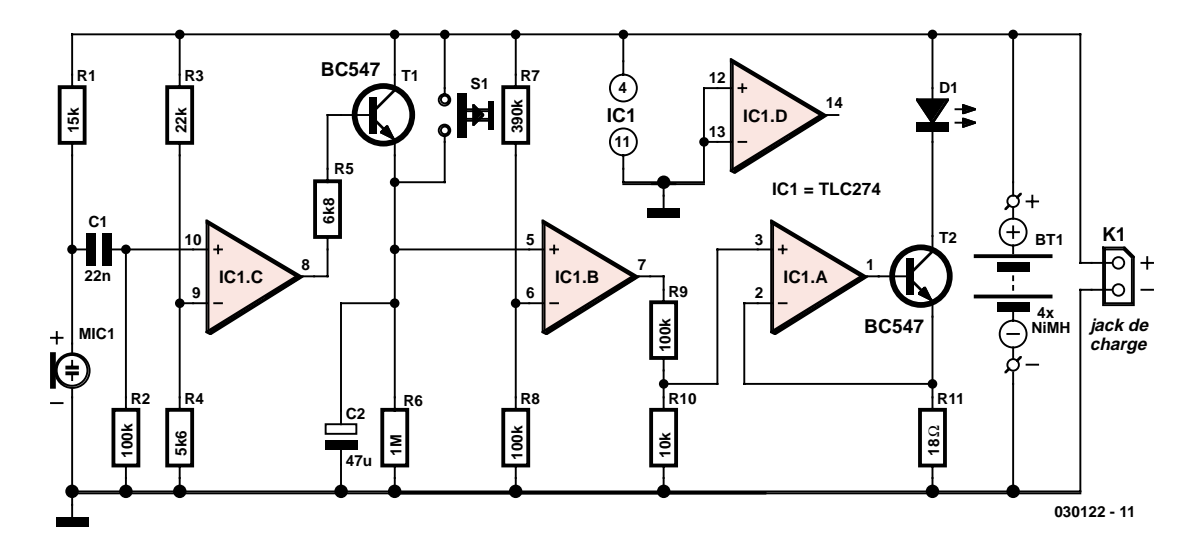

*Figure 1. Le schéma de notre lampe à LED.*

pour une meilleure sensibilité. À la sensibilité maximale, la lampe s'allume d'elle-même lors de l'ouverture de la fenêtre de la chambre à coucher à des fins d'aération !

Le signal BF arrive aussi sur R1 où il doit partant être découplé de la tension continue par le biais de C1. R2 se charge de forcer le signal découplé au potentiel de la masse. Le diviseur de tension R3/R4 détermine une valeur de seuil pour le comparateur IC1.C. S'il arrive un bruit sur la capsule micro, la sortie de IC1.C passe au niveau haut de sorte que transistor T1 entre en conduction brièvement (jusqu'à ce que le bruit ait cessé). Que ce phénomène soit rapide ou non, en raison de l'absence de résistance-talon, sa durée est suffisante pour charger le condensateur C2 à plein. On a le même résultat par une courte action sur le bouton S1 : le transistor se voit mis brièvement en court-circuit.

On aura vite fait de noter que IC1.B est lui aussi monté en comparateur. Le diviseur de tension R7/R8 fixe la valeur de seuil à 20% de la tension d'alimentation (c'est-à-dire à de l'ordre de 1 V). Il faut à C2 une minute et demie environ avant qu'il ne se soit déchargé, au travers de R8, à ce niveau.

Pour changer, l'ampli op suivant, IC1.A n'est pas un comparateur mais un simple amplificateur épaulé par un transistor externe, T2. On dispose ainsi d'une sortie à collecteur ouvert à laquelle sont reliées les LED et la résis-

tance de limitation de courant R11. Il est possible, par modification de R1, de jouer sur le courant  $(I_{\text{LED}})$ 0,44 V/R11). Comme la contre-réaction dépend ainsi du courant à travers la LED et partant de la tension d'alimentation, la LED garde une luminosité constante même lorsque la tension des accumulateurs chute. Il ne reste plus alors qu'à recharger le set d'accus par le biais de l'embase K1.

L'implantation des composants sur la platine (avec support pour IC1) est illustrée par la figure 2. On notera l'absence de pont de câblage. Seuls les semiconducteurs et C2 ont une polarité à respecter. Peu de risque d'erreur ! La LED ne sera soudée qu'une fois que la platine aura été montée dans son coff-

# **Durée de «post-combustion »**

Il est relativement facile de calculer la durée de « post-combustion » des LED et partant de la modifier. Le comparateur IC1.B reste activé jusqu'à ce que la tension à l'entrée noninverseuse (broche 5) tombe en-dessous du niveau de celle présente sur l'entrée inverseuse (broche 6). La tension sur la broche 6 est constante et vaut :

 $U_{\text{PIN 6}} = U_{\text{Bt1}} \cdot \text{R8} / (\text{R7} + \text{R8})$ 

Le condensateur C2 se décharge selon la fonction naturelle

 $U_{C2} = U_{Bt1} \cdot e^{-t} / R6 \cdot C2$ 

La solution de cette équation en t :

 $U_{C2}/U_{Bt1} = e-t/R6·C2$ 

$$
\ln (U_{C2}/U_{Bt1}) = -t/R6 \cdot C2
$$

 $t = -R6 \cdot C2 \cdot \ln (U_{C2}/U_{Bt1})$ 

 $\mathsf{U}_{\mathsf{C} 2}$  et  $\mathsf{U}_{\mathsf{PIN}\;6}$  doivent en effet être identiques, ce qui nous permet la substitution

t = –R6⋅C2 ⋅ ln (U<sub>Bt1</sub> ⋅ R8 / (R7+R8)) / U<sub>Bt1</sub>)]

Ainsi la tension de pile disparaît de la formule et la durée de « post-combustion » ne dépend plus que des valeurs des résistances et du condensateur !

t = –R6⋅C2 ⋅ ln (R8/(R7+R8))

Si l'on utilise les valeurs données on a alors :

t = – 106⋅ 47⋅10-6 ⋅ ln (105/4,9⋅105) ≈ 75 s

ret et qu'elle sera passée dans l'orifice prévu à son intention. On dotera la LED d'un réflecteur pour en obtenir la luminosité et le rayonnement les meilleurs. On utilisera de préférence des picots pour relier la platine aux organes extérieurs. Si l'on utilise les composants et coffret adéquats il devient même possible de souder le jack d'alimentation et/ou la touche directement aux picots correspondants. La capsule micro pourra être placée à l'intérieur du coffret, il suffira de percer un orifice de passage du son au bon endroit.

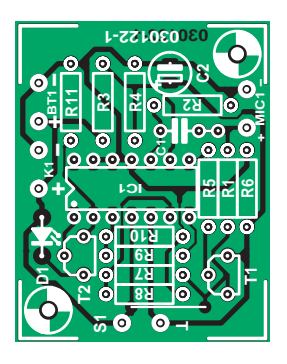

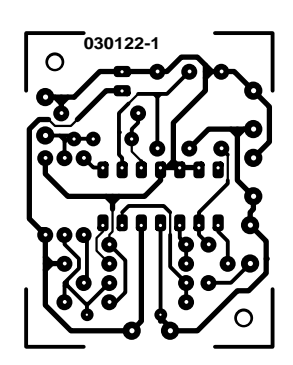

(030122-1)

# **Liste des composants**

## **Résistances :**

 $R1 = 15 k\Omega$ R2,R8,R9 = 100 kΩ  $R3 = 22 k\Omega$  $R4 = 5k\Omega6$  $R5 = 6k\Omega8$  $R6 = 1 MΩ$ 

*Figure 2. Sérigraphie de l'implantation des composants.* 

 $R7 = 390 k\Omega$  $R10 = 10 k\Omega$ R11 =  $18 \Omega$ 

### **Condensateurs :**  $Cl = 22 nF$

 $C2 = 47 \mu$ F/16 V radial

# **Semi-conducteurs :**

D1 = LED blanche IC1 = TLC274 (Texas Instruments)

### T1,T2 = BC547B

### **Divers :**

Bt1 = porte-pile avec 4 accus NiMH  $K1 =$  jack d'alimentation pour accus MIC1 = micro électret S1 = bouton-poussoir unipolaire à contact travail

Platine 030122-1 boîtier

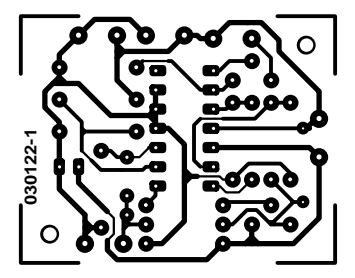

non reflected

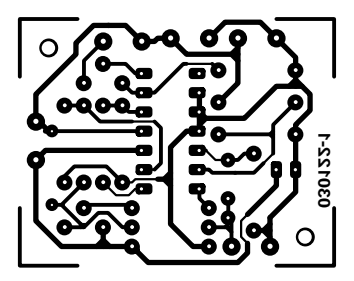

reflected

# **rétronique rétronique rétronique rétronique rétroniq**

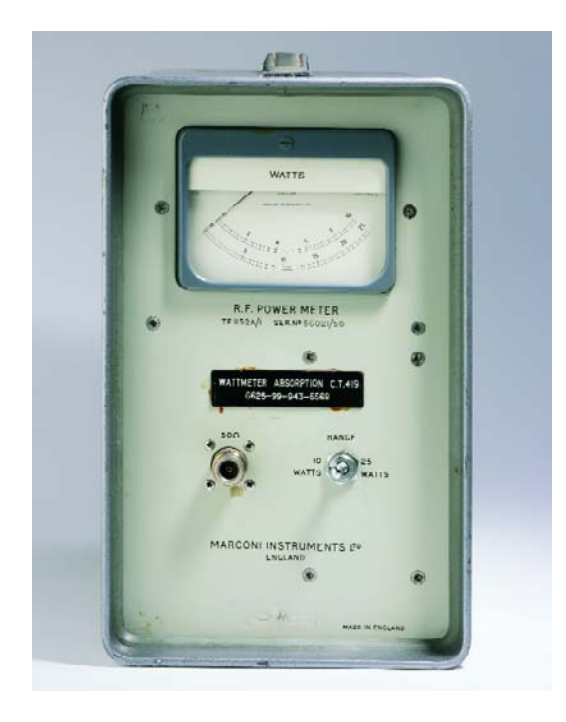

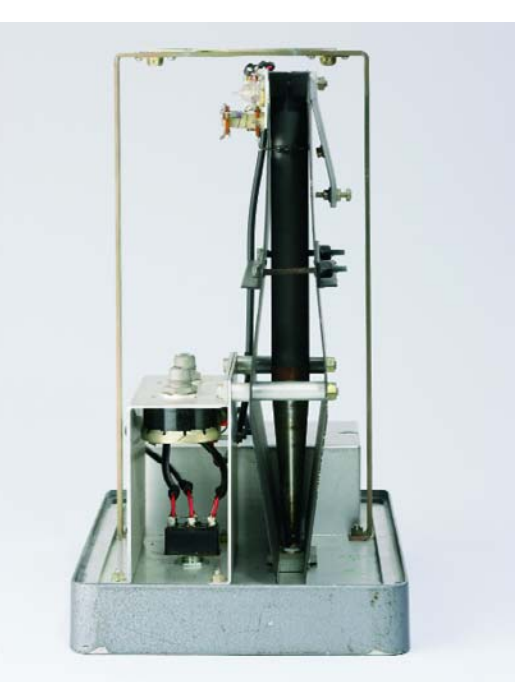

# **Wattmètre HF Marconi TF1152**

# Jan Buiting

Dans la lignée du thème de ce mois, consacré à tout ce qui fonctionne sans fil, je vous propose un instrument « ancien » qui m'a rendu d'éminents services pendant de longues années et cela pour un très faible investissement. Si vous aimez travailler avec des émetteurs/récepteurs (E/R), de quelque taille que ce soit, l'objet le plus important dont il vous faille disposer sur votre étagère d'équipements de test n'est ni une alimentation costaude, ni un analyseur de spectre, ni des outils d'ajustage en Téflon ni même un multimètre à LCD dernier cri. Oubliez-les –investissez dans une charge fictive digne de ce nom qui ne manquera pas de vous confirmer que votre (cher) E/R est (1) toujours chargé correctement et (2) vous évitera de rayonner dans tous les sens. Mes amis plus enclins au continu sont toujours amusés de voir que je branche n'importe quel appareil inconnu atterrissant sur le plan de travail de mon labo à mon wattmètre avant quelque autre manip que ce soit et que j'inspecte ensuite très soigneuse-

ment le câble coaxial et les adaptateurs aux cas où il y en aurait. Il y a bien 10 ans de cela que j'ai acheté mon « Wattmètre à absorption » Marconi TF1152A/1 et cela pour un peu moins de 20 livres. Je pense qu'il a dû être fabriqué au début des années 70. J'ai bien fait attention de choisir dans le stock d'appareils disponibles, un TF1152 à la face avant délavée mais dont l'embase d'entrée de type N était bien dotée de la mention « 50  $\Omega$  ». Ces instruments existent aussi en version 75  $\Omega$  plus utilisée par les professionnels travaillant sur des systèmes utilisant des câbles coaxiaux 75 Ω. Sûr, les embases N existent aussi en version 75 Ω, seuls les experts peuvent les différencier de leurs homologues 50 Ω.

Des années durant j'ai rêvé de posséder un wattmètre Bird « Termaline » (sic) avec une boîte de ces beaux embouts enfichables pour les différentes bandes et niveaux de puissance. Mais, cela sortait de mes possibilités budgétaires.

Le TF1152 combine, dans un unique coffret « poids mouche » peint en gris « techno », les fonctions d'une charge fictive large bande et d'un puissance-mètre HF. Le mien possède une identification prenant la forme d'un nombre à 13 chiffres, une référence

NATO (?). L'instrument est doté d'un inverseur permettant de sélecter l'un des 2 calibres de puissance : 0–10 W et 0– 25 W. Sa plage de fréquences s'étend de 0 à 500 MHz.

Le TF1152 est facile à transbahuter. J'ai utilisé mon TF1152 pour tester et ajuster plus d'équipements MPR (Mobile Personal Radio) que je ne puis m'en rappeler, que ce soit sur des collines et tours balayées par le vent ou dans des repaires de radio-amateurs remplis de fumée.

Il me faut avouer que je n'ai jamais pris la peine de jeter un coup d'oeil à l'intérieur de cet instrument jusqu'au jour où je me suis mis à écrire cet article. Comme le wattmètre est du type à « absorption » il comporte un élément bolomètre à thermistance englobé de verre. Cet élément fait électriquement partie d'un circuit en pont en combinaison avec quelques autres éléments de calibration et de compensation (thermique). Une petite perle à l'intérieur de la thermistance est constituée d'un amalgame d'oxydes métalliques possédant une résistance à coefficient de température négatif. Il est extrêmement difficile voire impossible d'obtenir un tel élément de thermistance à la pièce et son prix le met sans doute hors

de portée de l'amateur moyen. La charge 50 Ω HF présente à l'intérieur du TF1152 prend la forme d'un tube enrobé de ruban dont la longueur est pratiquement celle du coffret (cf. la photo). À son extrémité j'ai pu voir ce qui me semblait être un élément d'insertion en céramique. La tension d'Ondes Stationnaires (SWR) de la chargemystère ne dépasse pas 1,10 sur l'ensemble de la bande.

La précision d'un wattmètre HF n'est pas d'une importance capitale vu qu'en VHF ou en UHF peut importe que vous appliquiez 15,0 watts ou disons 16,1 watts à votre système d'antenne. En dépit de la présence de 2 potentiomètres parfaitement identifiés, je n'ai jamais senti le besoin de recalibrer mon TF1152 et prenant comme référence, puis-je le mentionner, un Bird. Je suis persuadé que les concepteurs du TF1152 et ceux qui l'on fabriqué savaient bigrement bien ce qu'ils faisaient.

(045098-1)

Rétronique est une colonne mensuelle s'intéressant à de l'électronique du siècle dernier y compris des montages de légende décrits dans Elektor. Nous sommes ouverts à toutes les contributions et suggestions.

N'hésitez pas à nous envoyer un E-mail à redaction@elektor.fr, sujet : Rétronique Elektor
### **électronique en ligne**

# Internet gratuit pas possible

#### *David Daamen*

Il n'existe pas d'« Internet vraiment gratuit » mais cela ne signifie cependant pas qu'il vous faut payer pour !? Avec un rien d'inventivité et d'expérimentations il devient possible, dans le sens propre du terme, d'aller faire un tour chez le voisin. On oublie en effet trop souvent de protéger suffisamment et efficacement la partie sans fil du réseau (domestique).

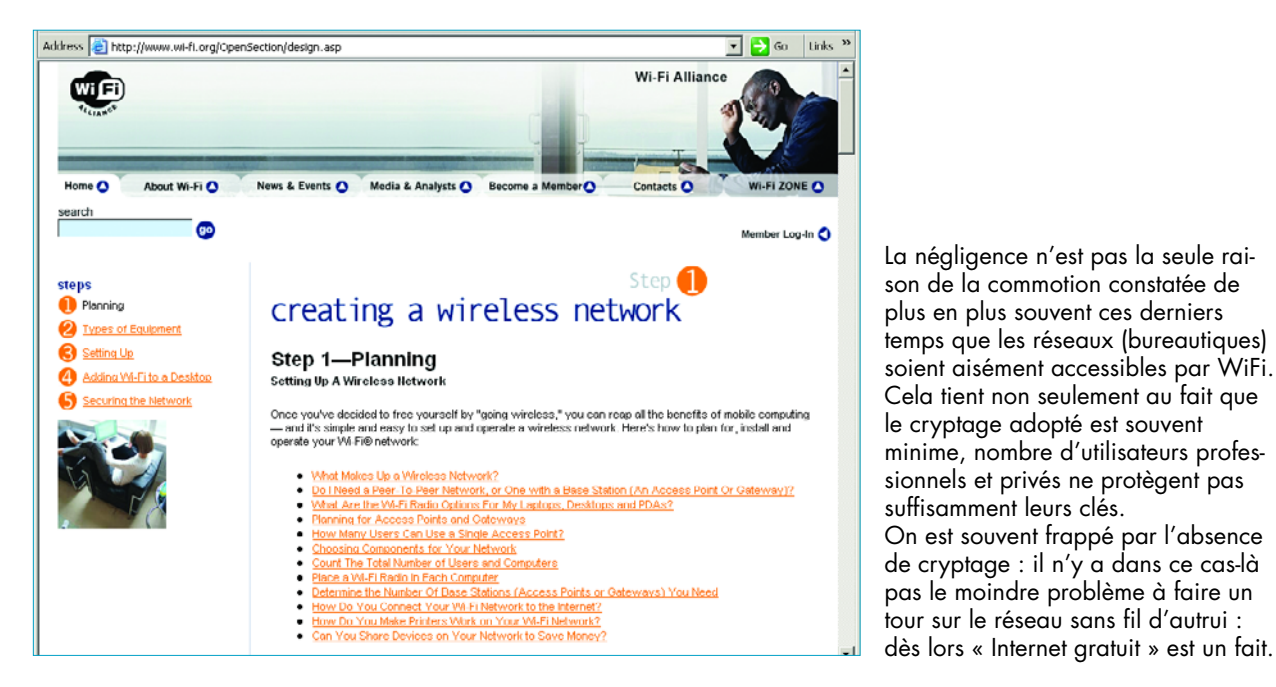

La négligence n'est pas la seule raison de la commotion constatée de plus en plus souvent ces derniers temps que les réseaux (bureautiques) soient aisément accessibles par WiFi. Cela tient non seulement au fait que le cryptage adopté est souvent minime, nombre d'utilisateurs professionnels et privés ne protègent pas suffisamment leurs clés. On est souvent frappé par l'absence de cryptage : il n'y a dans ce cas-là pas le moindre problème à faire un

#### *Effraction*

Les choses ne sont pas aussi simples dans la plupart des cas. Des logiciels tels que « Airopeek » [1] permettent rapidement de voir ce qui se passe dans les éthers et quels réseaux sont protégés. Le tableau joint donne les 3 standards de cryptages actuels. Il donne les abréviations sous lesquelles ils sont connus auprès des hackers : WEP est la version la moins solide.

Malheureusement (ou non ?) WEP est pour le moment le standard le plus usité qu'il est relativement facile de contourner, cf. [2] et [3].

Nous n'entrons pas sur l'« éthicité » d'utiliser le réseau d'autrui, mais cette technique aussi offre un « Internet gratuit ».

#### *Mesures*

Vous n'apprécieriez bien évidemment pas qu'autrui utilise votre réseau sans fil pour établir une liaison. Etant conscient que le point faible se situe au niveau de la protection des réseaux sans fil vous n'aurez pas de pro blème à imaginer des solutions possibles. Il est évident d'utiliser un point d'accès avec WPA (*Wi-Fi Protected Access*) reposant sur 802.11i. Si vous disposez chez vous d'un système limité à WEP, essayez de voir s'il est possible d'opter pour une authentification. Avec le standard 802.1x courant dans ce cas-là, il est attribué, lors de chaque connexion d'utilisateur, une nouvelle clé à la dite connexion/session.

Il faut pour cela un serveur d'authentification (RADIUS, *Remote Authentication Dial-In User Service*), mais il existe des points d'accès dotés à l'origine d'un serveur de ce type. Dans ces conditions il n'est plus possible, à l'aide d'une clé volée, de se mettre à l'écoute du trafic véhiculé par la station. De plus, la clé devient inutilisable dès la fin de la session. Il est partant recommandé de se reconnecter relativement fréquemment.

Il existe d'autres mesures permettant d'accroître la sécurité. Vous trouverez en [4] un guide mentionnant les différentes étapes de réalisation d'un réseau sans fil. On y parle également de sécurité.

#### *Légal*

Nous vous renvoyons pour finir, par le biais d'un certain nombre de liens, à ce que l'on a baptisé des « *hotspot directories* », [5], [6], [7] et [8]. Il s'agit de guides sur Internet énumérant les positions de réseaux sans fil accessibles au public.

La plupart des points d'accès qu'ils mentionnent ne sont cependant pas, en principe, gratuits : vous pouvez payer pour un accès (à durée déterminée). Mais leur sécurité n'est pas toujours ce que l'on en est en droit d'attendre...

(045103-1)

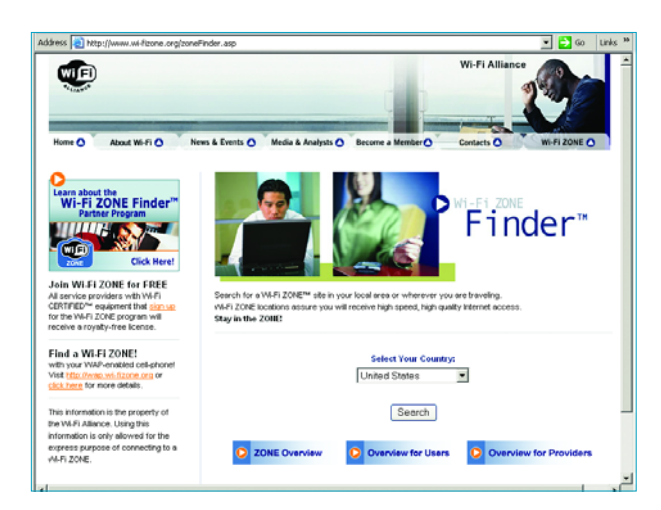

### **Liens**

- [1] Airopeek WLAN analyzer:
- www.wildpackets.com/products/airopeek\_nx/
- [2] AirSnort key recovery: airsnort.shmoo.com
- [3] WEPCrack: wepcrack.sourceforge.net [4] Designing your WiFi network:
- www.wi-fi.org/OpenSection/design.asp
- [5] WiFi Freespot Directory: www.wififreespot.com
- [6] Jiwire Guide to WiFi: www.jiwire.com
- [7] WiFi ZoneFinder: www.wi-fizone.org/zoneFinder.asp
- [8] HotSpot Haven: www.hotspothaven.com

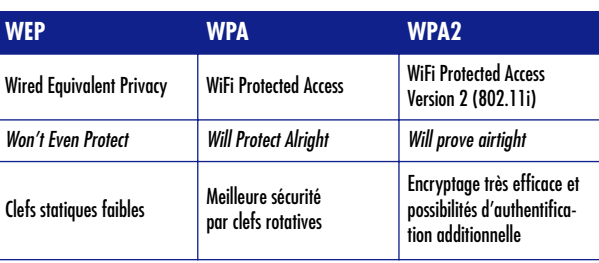

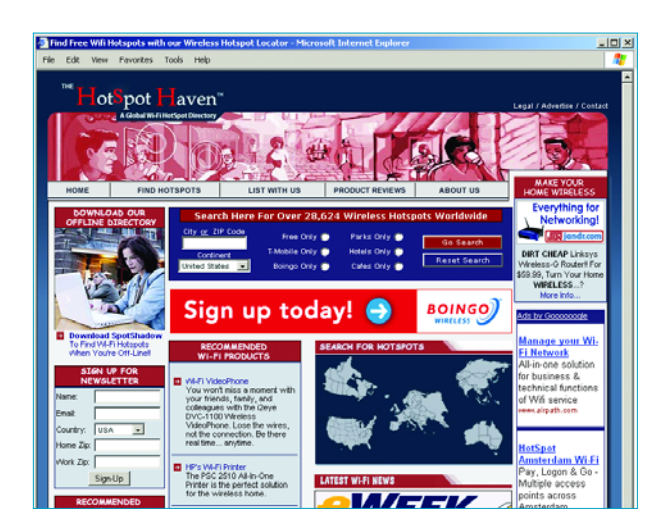

## **Détection HF**

#### David Daamen

Les détecteurs WiFi sont de petits appareils qui promettent de détecter les points d'accès vers des réseaux micro-informatiques. On trouve sur Internet nombre de sujets en décrivant l'utilité, nous allons nous voir comment cela fonctionne.

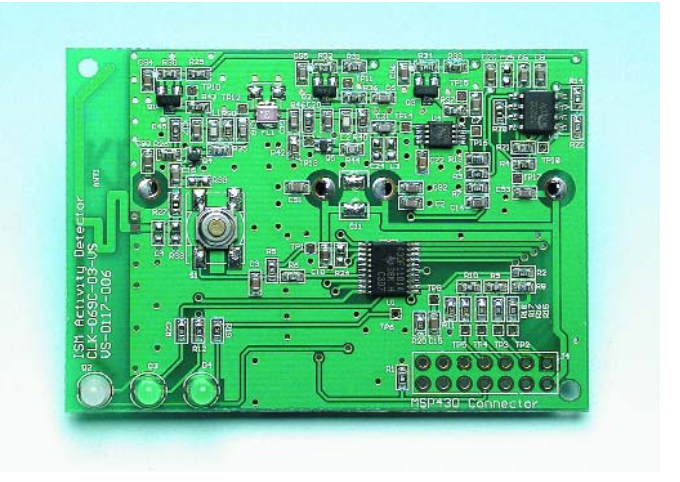

*Figure 1. La technologie CMS permet de concentrer nombre de fonctionnalités dans un porte-clefs.*

Il va sans dire que nous avons commencé par ouvrir un exemplaire pris au hasard, un « WiFi Finder » de Kensington en l'occurrence. Ce qui frappe est le nombre relativement élevé de composants embarqués (cf. photo).

Outre les passifs (résistances, selfs et condensateurs) il ne comporte pas moins de 5 transistors et 3 circuits intégrés; ce sont tous des CMS, exception faite des 3 LED. Sur le dessous de la platine double face on trouve une paire de piles pour montre.

#### **Principe**

On a vite fait d'identifier le coeur du montage, un détecteur HF de Maxim Integrated du type MAX4003. On trouve, en amont de cet amplificateur logarithmique, un étage d'entrée constitué d'une antenne gravée à même la platine suivie de plusieurs étages de filtrage et de gain. Le MAX4003 convertit le signal HF en une tension continue dont l'amplitude présente une relation logarithmique avec l'amplitude du signal HF. Le signal continu en sortie du détecteur subit un nouveau gain induit par un ampli op, un MC33202 de ON Semiconductor, avant

d'attaquer l'entrée du convertisseur A/N d'un microcontrôleur, un MSP430F1101A de Texas Instruments.

#### **Microcontrôleur**

La fonction première du microcontrôleur est de mesurer à intervalle régulier le niveau du signal capté. 3 LED assurent la visualisation : une LED bicolore signale une mesure (petit flash rouge) constituant, avec 2 LED vertes, un minibarregraphe qui, en 3 pas, donne le niveau de puissance du signal capté.

À l'évidence, le contrôleur ne s'intéresse pas au contenu du signal reçu : en sortie du détecteur, il ne reste rien de l'information numérique, seule est prise en considération l'énergie HF. Ceci est confirmé par le fait que le détecteur réagit également à un signal Bluetooth (très) proche. Dans la pratique, cela ne doit pas poser de problème vu que les signaux Bluetooth sont bien plus faibles que les signaux WiFi.

#### **Sélectivité**

La seule sélectivité que présente cet appareil lors de la différentiation des réseaux sans fils des autres activités prenant place dans le spectre est que

l'étage d'entrée est accordé sur la bande de fréquences attribuée, selon les standards 802.11b et g, aux réseaux sans fil (de 2 412 à 2 482 MHz). La présence d'un téléphone GSM (900 ou 1 800 MHz) montre bien qu'une telle méthode de filtrage passif n'est pas parfaite : l'affichage se manifeste aussi alors.

#### **Détection HF**

Vous vous demandez peut-être si l'on ne pouvait pas faire plus simple. Vu que l'on se contente de mesurer l'énergie HF, il doit bien exister des alternatives plus simples. À l'évidence, mais il n'est pas surprenant que l'on ait opté pour une solution à base d'amplificateur logarithmique.

Les 2 autres techniques classiques de mesure de la puissance HF comportent des inconvénients majeurs. Nous avons mis les 3 options en tableau en considérant 6 des aspects de développement les plus importants.

#### **Thermique**

Avec la méthode la plus classique, le détecteur thermique, la puissance HF est déterminée par mesure du réchauffement d'une résistance, phénomène

dû à l'énergie appliquée. Le tableau montre que cette approche ne fait pas le poids, hormis quant à son coût. L'inconvénient majeur de cette solution est que l'inertie de la détection thermique est trop grande pour l'utiliser dans des applications telles que détecteur WiFi.

#### **Détection par diode**

Le détecteur à diode constitue, à première vue, une alternative meilleure que l'ampli log si ce n'est que ses avantages spécifiques ne sont pas indispensables ici. Si l'on peut faire des réserves quant à la consommation d'énergie, la stabilité en température ne présente, dans la présente application, aucun intérêt. Pour un prix similaire, la solution adopté par le détecteur WiFi que nous avons dévissé, se traduit par la platine la plus compacte à la plage de dynamique la plus importante et au temps de réaction le plus court. Le microcontrôleur nécessaire peut, outre la mesure proprement dite, remplir de nombreuses fonctions additionnelles telles que le

pilotage des LED et la mise hors-fonction automatique.

(045123-1)

## **ment ça marche ? comme**

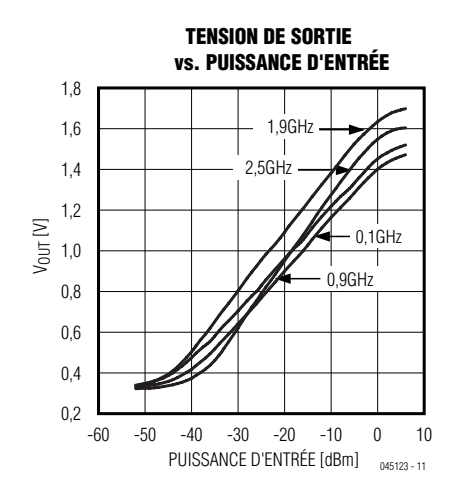

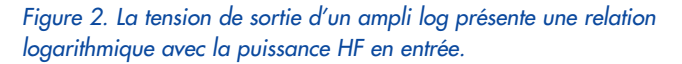

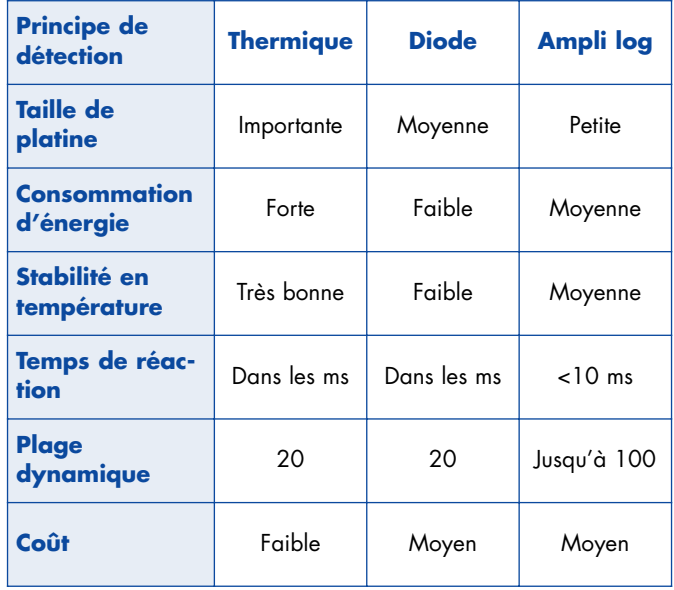

# *TRICK.e DU*

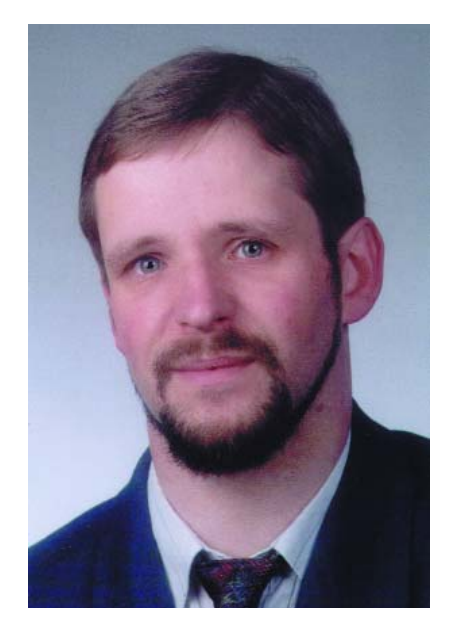

*Martin Oßmann est professeur à la FH d'Aix-la-Chapelle et depuis des années l'un de nos auteurs les plus prolifiques. Par sa colonne il aimerait faire réfléchir, réaliser, simuler et spéculer et naître des questions intéressantes.*

Il s'agit cette fois du circuit présenté en **figure 1**. Les ampoules L1a et La2 ont toutes deux une puissance nominale de P = 1 W. L'ampoule La1 possède une résistance R1  $= 100$  Ω, l'ampoule 2 ayant elle une résistance R2 = 200 Ω (à puissance nominale à chaque fois).

La source de tension alternative fournit une tension de U = 22,63 V à une fréquence de 50 Hz. De plus, le condensateur C a été dimensionné de façon à ce que son impédance soit, à 50 Hz, elle aussi de 200 Ω, il a partant une valeur C = 15,915 µF. L'interrupteur S commence par être ouvert (cf. le schéma) et la source de tension fournir une tension U de sorte que l'ampoule La1 est alimentée au courant nominal et qu'elle présente une luminosité donnée.

Nous fermons maintenant l'interrupteur. Et c'est alors que se pose la question :

#### **Après fermeture de l'interrupteur S, la luminosité de La1 augmente-telle, diminue-t-elle ou ne bouge-t-elle pas ?**

Une seconde question se pose :

Laquelle des 2 ampoules La1 et La2 présente, après la fermeture de l'in**terrupteur, la luminosité la plus grande ?**

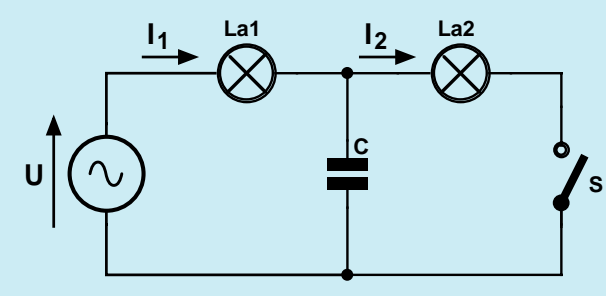

**040272 - 6 - 11**

*Figure 1. Le circuit des ampoules.*

## **Gagner avec TRICK.e !**

La meilleure réponse aux questions de ce TRICK.e permettra à son auteur de gagner une alimentation de labo

#### **HQ-POWER PS603**

(0-30 V/0-2,5 A) de Velleman (www.velleman.be) d'une valeur de 90 € !

L'évaluation des réponses sera effectuée sous l'égide du Professeur Oßmann en collaboration active avec les rédactions d'Elektor; tout recours légal contre cette opération est exclu. En cas de réponses identiques, le vainqueur sera tiré au sort.

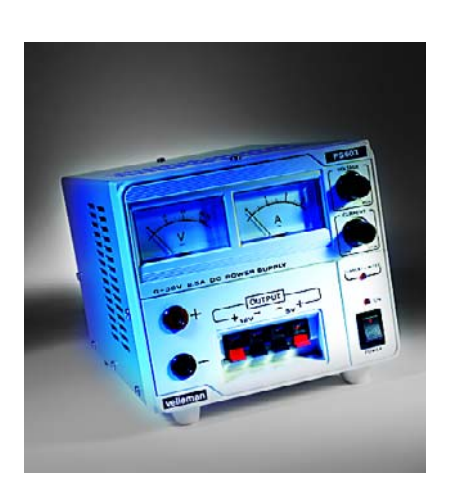

#### *Règles de participation :*

Envoyez votre réponse à la question Trick.e par Courriel, Télécopie ou Courrier à

Rédaction Elektor, SEGMENT B.V./ELEKTOR chez WWS, 38, rue de la Condamine, 75017 Paris, Télécopie 01.42.61.18.78, Courriel : redaction@elektor.fr

#### **Date limite de réception des envois : le 10 février 2005**.

Tout recours légal est exclu. Cette opération est ouverte à tous nos lecteurs, exception faite des personnels de SEGMENT B.V., société dont fait partie Elektor.

# *U PROF OSSMANN*

### **Solution du TRICK.e de janvier (n° 319) :**

Le circuit comporte 2 sous-ensembles. Le premier ampli op constitue un oscillateur à trigger de Schmitt classique; on a, sur son condensateur, une tension (quasi-)triangulaire.

Rien de bizarre jusqu'à présent. Le montage du second ampli op (cf. **figure 2**) est, lui, plus spécial. L'entrée non-inverseuse se trouve à la « masse », c'est-à-dire à la moitié de la tension d'alimentation de l'ampli op. Le point important est le trajet de contre-réaction de l'ampli op. La combinaison en T de 1 MΩ + 1 µF est efficace aux fréquences très faibles. Elle n'assure le réglage en tension continue de l'ampli op que lorsque l'oscilloscope se trouve sur en mode « AC ». Dans ces conditions le schéma du signal triangulaire de 150 Hz se simplifie pour donner la **figure 3**, sur laquelle nous retrouvons l'oscilloscope et la sonde. Le truc est que la résistance interne de la sonde et de l'oscilloscope respectivement forme le trajet de contre-réaction de l'ampli op.

L'ampli op règle sa tension de sortie de façon à ce que la tension de différence entre ses entrées devienne nulle. Comme il circule par ses entrées un courant négligeable, le courant qui, en permanence, force le potentiel sur l'entrée inverseuse à U/2 doit provenir de la sortie de l'ampli op et passer par l'impédance de la contre-réaction. On a partant circulation par la contre-réaction d'un courant triangulaire dont l'amplitude est indépendante de l'importante de l'impédance de contre-réaction. Le circuit constitue partant, vu depuis l'oscilloscope, une source de courant constant ! À courant constant, la résistance de limitation de 9 MΩ de la sonde ne présente aucun intérêt, le courant traversant la résistance interne de 1 MΩ de l'oscilloscope est indépendante de la position de la sonde. Ceci ne vaut bien évidemment qu'à l'intérieur des limites de modulation de l'ampli op. Il faut aussi que le circuit soit alimenté par pile de manière à pouvoir brancher l'oscilloscope, comme illustré, « hors-terre ».

On ne peut pas non plus connecter l'oscilloscope « à l'envers » vu que le point A du circuit est extrêmement sensible aux « tensions de ronflement » et autres parasites. L'important : le circuit prouve qu'une sonde ne divise sans problème qu'à condition que la résistance interne de la source soit faible comparée à celle de la sonde. La morale de notre histoire : ici, la résistance de la source joue un rôle important !

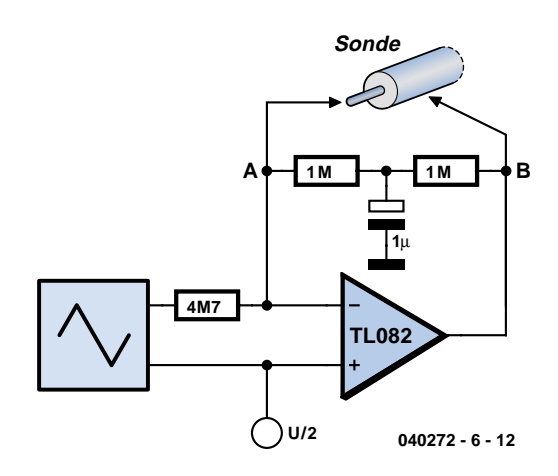

*Figure 2. Circuit simplifié du « trompeur » de sonde.*

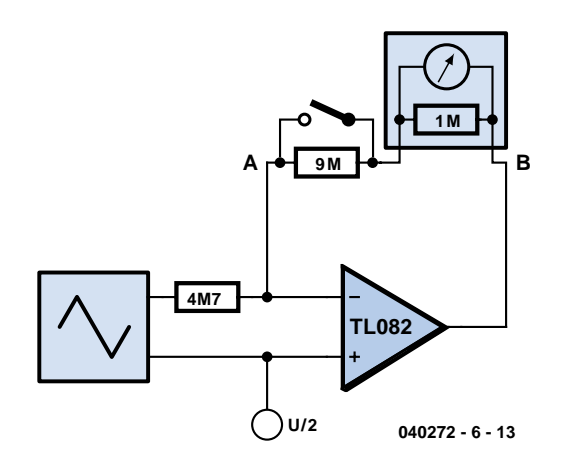

*Figure 3. Le plus important.*